# tracklang v1.1: tracking language options

# Nicola L. C. Talbot

<http://www.dickimaw-books.com/>

### 2014-11-21

### Abstract

The tracklang package is provided for package developers who want a simple interface to find out which languages the user has requested through packages such as babel and polyglossia. *This package doesn't provide any translations.* Its purpose is simply to track which languages have been requested by the user. Generic T<sub>E</sub>X code is in tracklang.tex for non-LT<sub>F</sub>X users (category code of @ must be 11 on input).

# **Contents**

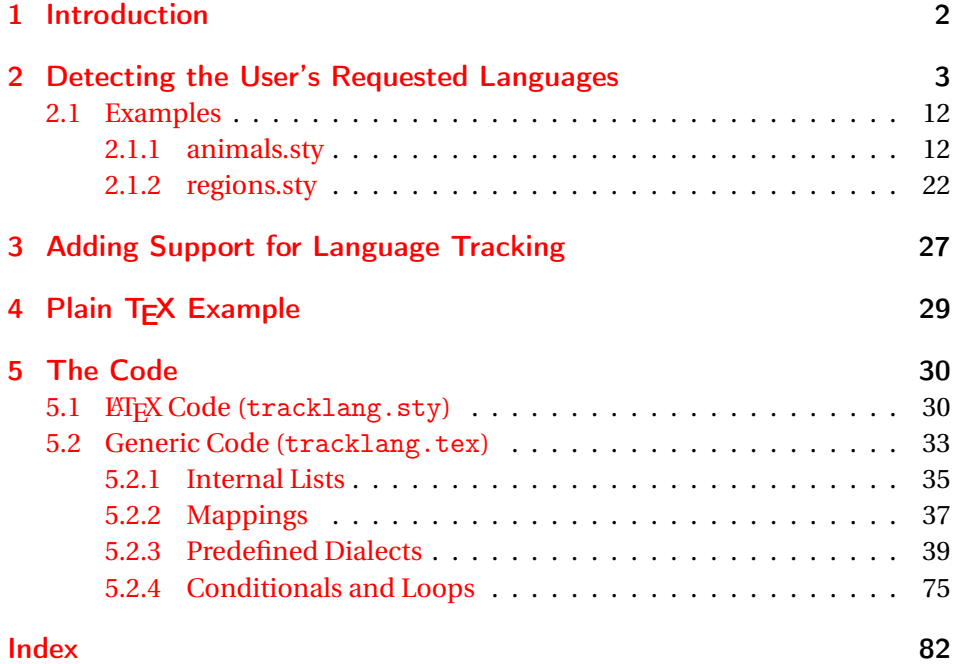

# <span id="page-1-0"></span>1 Introduction

When I'm developing a package that provides multilingual support (for example, glossaries) it's cumbersome trying to work out if the user has requested translations for fixed text. This usually involves checking if babel or ngerman or translator or polyglossia has been loaded and, if so, what language settings have been used. The result can be a tangled mass of conditional code. The alternative is to tell users to add the language as a document class option, which they may or may not want to do, or to tell them to supply the language settings to every package they load that provides multilingual support, which users are even less likely to want to do.

The tracklang package tries to neaten this up by working out as much of this information as possible for you and providing a command that iterates through the loaded languages. This way, you can just iterate through the list of tracked languages and, for each language, either define the translations or warn the user that there's no translation for that language.

This package works best with ngerman or with recent versions of babel or when the language options are specified in the document class option list. It works fairly well with translator but will additionally assume the root language was also requested when a dialect is specified. So, for example,

```
\usepackage[british]{translator}
\usepackage{tracklang}
```
is equivalent to

```
\usepackage[british]{translator}
\usepackage[english,british]{tracklang}
```
This means that \ForEachTrackedDialect will iterate through the list "english,british" instead of just "british", which can result in some redundancy.

Unfortunately I can't work out how to pick up the language variant from polyglossia, so only the root languages are detected, which is suboptimal but at least provides some information.

If the ngerman package has been loaded, tracklang sets the root language to "german" and the dialect to "ngerman", but it doesn't set the country code.

If any document class or package options are passed to tracklang, then tracklang won't bother checking for babel, translator, ngerman or polyglossia. So, if the above example is changed to:

```
\documentclass[british]{article}
\usepackage{translator}
\usepackage{tracklang}
```
then the dialect list will just consist of "british" rather than "english,british". This does, however, mean that if the user mixes class and package options, only the class options will be detected. For example:

```
\documentclass[british]{article}
\usepackage[french]{babel}
\usepackage{tracklang}
```
In this case, only the "british" option will be detected. The user can therefore use the document class option (or tracklang package option) to override the dialect and set the country code (where provided). For example:

```
\documentclass[es-MX]{article}
\usepackage[spanish]{babel}
\usepackage{tracklang}
```
This sets the dialect to "mexicanspanish" and the root language to "spanish". See tracklang.tex (Section [5.2.3\)](#page-38-0) for all predefined options.

Section [2](#page-2-0) is for package writers who want to add multilingual support to their package and need to know which settings the user has requested through language packages like babel. Section [3](#page-26-0) is for developers of language definition packages who want to help other package writers to detect what languages have been requested. Section [4](#page-28-0) provides a plain TEX example.

# <span id="page-2-0"></span>2 Detecting the User's Requested Languages

The tracklang package tries to track the loaded languages and the option names used to identify those languages. For want of a better term, the language option names are referred to as dialects even if they're only a synonym for the language rather than an actual dialect. For example, if the user has requested british, the root language label is english and the dialect is british, whereas if the user requested UKenglish, the root language label is english and the dialect is UKenglish. The exceptions to this are the tracklang package options that have been specified in the form 〈*iso lang*〉-〈*iso country*〉. For example, the package option en-GB behaves as though the user requested the package option british.

In addition to the root language label and the dialect identifier, many of the language options also have corresponding ISO codes. In most cases there is an ISO 639-1 or an ISO 639-2 code (or both), and in some cases there is an ISO 3166-1 code identifying the dialect region.

When tracklang is loaded, it first attempts to find the language options through the package options supplied to tracklang. This means that any languages that have been supplied in the document class options should get identified (provided that the document class has used the standard option declaration mechanism). If no languages have been supplied in this way, tracklang then attempts to identify any babel language options and failing that it will try the translator language options. It will then check if ngerman or polyglossia have been loaded.

Each identified language and dialect is added to the *tracked language* and *tracked dialect* lists. Note that the tracked language and tracked dialect are labels rather than proper nouns. If a dialect label is identical to its root language label, the label will appear in both lists.

You can check whether or not any languages have been detected using:

\AnyTrackedLanguages{〈*true part*〉}{〈*false part*〉}

This will do 〈*true part*〉 if one or more languages have been detected otherwise it will do 〈*false part*〉. (Each detected dialect will automatically have the root language label added to the tracked language list, if it's not already present.)

You can iterate through each tracked dialect using:

\ForEachTrackedDialect{〈*cs*〉}{〈*code*〉}

At the start of each iteration, this sets 〈*cs*〉to the tracked dialect and does 〈*code*〉. You can iterate through each tracked language using:

\ForEachTrackedLanguage{〈*cs*〉}{〈*code*〉}

At the start of each iteration, this sets  $\langle cs \rangle$  to the tracked language and does 〈*code*〉.

You can test if a root language has been detected using:

```
\IfTrackedLanguage{〈label〉}{〈true part〉}{〈false part〉}
```
where 〈*label*〉 is the language label. If true, this does 〈*true part*〉 otherwise it does 〈*false part*〉.

You can test if a particular dialect has been detected using:

\IfTrackedDialect{〈*label*〉}{〈*true part*〉}{〈*false part*〉}

where  $\langle label \rangle$  is the dialect label. If the root language was explicitly specified, then it will also be detected as a dialect.

For example:

\documentclass[british,dutch]{article}

\usepackage{tracklang}

\begin{document}

''english'' \IfTrackedDialect{english}{has}{hasn't} been specified.

''british'' \IfTrackedDialect{british}{has}{hasn't} been specified.

''flemish'' \IfTrackedDialect{flemish}{has}{hasn't} been specified.

''dutch'' \IfTrackedDialect{dutch}{has}{hasn't} been specified.

```
''english'' or an English variant
\IfTrackedLanguage{english}{has}{hasn't} been specified.
```
\end{document}

This produces:

"english" hasn't been specified.

"british" has been specified.

"flemish" hasn't been specified.

"dutch" has been specified.

"english" or an English variant has been specified.

You can find the root language label for a given tracked dialect using:

\TrackedLanguageFromDialect{〈*dialect*〉}

If 〈*dialect*〉 hasn't been defined this does nothing otherwise it expands to the root language label.

You can find the tracked dialects from a given root language using:

\TrackedDialectsFromLanguage{〈*root language label*〉}

This will expand to a comma-separated list of dialect labels if the root language label has been defined, otherwise it does nothing.

You can test if a language (or dialect) has a corresponding ISO code using:

\IfTrackedLanguageHasIsoCode{〈*code type*〉}{〈*label*〉}{〈*true part*〉}{〈*false part*〉}

where  $\langle code$  type $\rangle$  is the type of ISO code (for example, 639-1 for root languages or 3166-1 for regional dialects), and 〈*label*〉 is the language or dialect label.

Alternatively, you can test if a particular ISO code has been defined using:

\IfTrackedIsoCode{〈*code type*〉}{〈*code*〉}{〈*true part*〉}{〈*false part*〉}

where  $\langle code type \rangle$  is again the type of ISO code (for example, 639-1 or 3166-1), and 〈*code*〉 is the particular code (for example, en for ISO 639-1 or GB for ISO 3166-1).

You can fetch the language (or dialect) label associated with a given ISO code using:

\TrackedLanguageFromIsoCode{〈*code type*〉}{〈*code*〉}

This does nothing if the given 〈*code*〉 for the given ISO 〈*code type*〉 has not been defined, otherwise it expands a comma-separated list of language or dialect labels.

You can fetch the ISO code for a given code type using:

\TrackedIsoCodeFromLanguage{〈*code type*〉}{〈*label*〉}

where 〈*label*〉is the language or dialect label and 〈*code type*〉is the ISO code type (for example, 639-1 or 3166-1). Unlike \TrackedLanguageFromIsoCode, this command only expands to a single label rather than a comma-separated list.

The above commands do nothing in the event of an unknown code or code type, so if you accidentally get the wrong code type, you won't get an error. If you're unsure of the code type, you can use the following commands:

\TwoLetterIsoCountryCode

This expands to 3166-1 and is used for the two-letter country codes.

\TwoLetterIsoLanguageCode

This expands to 639-1 and is used for the two-letter root language codes.

\ThreeLetterIsoLanguageCode

This expands to 639-2 and is used for the three-letter root language codes. For example:

\documentclass[british,francais,american,canadian,canadien,dutch]{article}

```
\usepackage{tracklang}
```
\begin{document}

```
Languages: \ForEachTrackedLanguage{\ThisLanguage}{\ThisLanguage\space
(ISO \TwoLetterIsoLanguageCode:
''\TrackedIsoCodeFromLanguage{\TwoLetterIsoLanguageCode}{\ThisLanguage}''). }
Dialects: \ForEachTrackedDialect{\ThisDialect}{\ThisDialect\space
(\IfTrackedLanguageHasIsoCode{\TwoLetterIsoCountryCode}{\ThisDialect}%
{ISO \TwoLetterIsoCountryCode:
  ''\TrackedIsoCodeFromLanguage{\TwoLetterIsoCountryCode}{\ThisDialect}''}%
{no specific region};
root: \TrackedLanguageFromDialect{\ThisDialect}). }
Language for ISO \TwoLetterIsoCountryCode\ ''GB'':
\TrackedLanguageFromIsoCode{\TwoLetterIsoCountryCode}{GB}.
Language for ISO \TwoLetterIsoCountryCode\ ''CA'':
\TrackedLanguageFromIsoCode{\TwoLetterIsoCountryCode}{CA}.
Country ISO \TwoLetterIsoCountryCode\ code for ''canadian'':
\TrackedIsoCodeFromLanguage{\TwoLetterIsoCountryCode}{canadian}.
\end{document}
This produces:
     Languages: english (ISO 639-1: "en"). french (ISO 639-1: "fr").
     dutch (ISO 639-1: "nl").
```
Dialects: american (ISO 3166-1: "US"; root: english). british (ISO 3166-1: "GB"; root: english). canadian (ISO 3166-1: "CA"; root: english). canadien (ISO 3166-1: "CA"; root: french). dutch (no specific region; root: dutch). francais (no specific region; root: french).

```
Language for ISO 3166-1 "GB": british.
```
Language for ISO 3166-1 "CA": canadian,canadien.

Country ISO 3166-1 code for "canadian": CA.

Most packages that implement multilingual support have a set of language definition files for each supported language or dialect. It may be that only the root language is needed, if there are no variations between that language's dialect (for the purposes of that package), or it may be that separate definition files are required for each dialect. However it can be awkward trying to map the requested dialect or language label to the file name. Should, say, the file containing the French code be called  $\langle prefix \rangle$ -french- $\langle suffix \rangle$ or 〈*prefix*〉-frenchb-〈*suffix*〉 or 〈*prefix*〉-francais-〈*suffix*〉? Should, say, the file containing the British English code be called 〈*prefix*〉-british-〈*suffix*〉 or

〈*prefix*〉-UKenglish-〈*suffix*〉? If you want to modularise the language support for your package so that each language module has a different maintainer will the maintainers know what tag to use for their language?

To help with this, tracklang provides:

\IfTrackedLanguageFileExists{〈*label*〉}〈*prefix*〉{〈*suffix*〉}{〈*true part*〉}{〈*false part*〉}

This attempts to find the file called 〈*prefix*〉〈*tag*〉〈*suffix*〉 where 〈*tag*〉 is determined from 〈*label*〉. If the file is found

\CurrentTrackedTag

is set to 〈*tag*〉 and 〈*true part*〉 is done, otherwise 〈*false part*〉 is done. The  $\langle tag \rangle$  is determined as follows:

- 1. If no dialect with the given label has been detected, the condition evaluates to *false* and \CurrentTrackedTag is empty.
- 2. If 〈*label*〉 has an ISO 3166-1 code, then

\CurrentTrackedRegion

is set to that code otherwise it's empty.

- 3. If the file 〈*prefix*〉〈*label*〉〈*suffix*〉 exists, 〈*tag*〉 (\CurrentTrackedTag) is just 〈*label*〉 and the condition evaluates to *true*.
- 4. The root language label is obtained and stored in

\CurrentTrackedLanguage

(This may or may not be the same as the original dialect 〈*label*〉.)

5. If the root language has an ISO 639-1 code, this code is fetched and stored in

\CurrentTrackedIsoCode

If the root language doesn't have an ISO 639-1 code, but does have an ISO 639-2 code, then this code is fetched and stored in \CurrentTrackedIsoCode.

- 6. If there is no ISO 639-1 and no ISO 636-2 code:
	- a) If there is also no ISO 3166-1 code (\CurrentTrackedRegion is empty), then  $\langle tag \rangle$  (\CurrentTrackedTag) is set to the root language (\CurrentTrackedLanguage). If the file 〈*prefix*〉〈*tag*〉〈*suffix*〉 exists, the condition will evaluate to *true* otherwise it will evaluate to *false*.
	- b) If there is an ISO 3166-1 code, then 〈*tag*〉 (\CurrentTrackedTag) will be set to \CurrentTrackedRegion and if the file 〈*prefix*〉〈*tag*〉〈*suffix*〉 exists, the condition will evaluate to *true* otherwise it will evaluate to *false*.
- 7. If \CurrentTrackedRegion is empty (no ISO 3166-1 code) then 〈*tag*〉 (\CurrentTrackedTag) is set to just \CurrentTrackedIsoCode and if the file 〈*prefix*〉〈*tag*〉〈*suffix*〉 exists, the condition will evaluate to *true*. If the file doesn't exist and \CurrentTrackedIsoCode was set to the ISO 639-1 code, then the test will be repeated with the ISO 639-2 code. If that test also fails, then the condition evaluates to *false*.
- <span id="page-8-0"></span>8. The 〈*tag*〉 (\CurrentTrackedTag) is then set to

\CurrentTrackedIsoCode-\CurrentTrackedRegion

and if the file 〈*prefix*〉〈*tag*〉〈*suffix*〉 exists, the condition evaluates to *true*.

- 9. The 〈*tag*〉(\CurrentTrackedTag) is then set to just \CurrentTrackedIsoCode, and if the file  $\langle prefix \rangle \langle tag \rangle \langle suffix \rangle$  exists, the condition evaluates to *true*. If the file doesn't exist and \CurrentTrackedIsoCode is set to the ISO 636-1 code and the language also has an ISO 636-2 code, then set \CurrentTrackedIsoCode to the ISO 636-2 code and go back to step [8.](#page-8-0)
- 10. If there is an ISO 3166-1 code, the 〈*tag*〉 (\CurrentTrackedTag) is then set to \CurrentTrackedRegion, and if the file 〈*prefix*〉〈*tag*〉〈*suffix*〉 exists, the condition evaluates to *true*.
- 11. Finally, the 〈*tag*〉 (\CurrentTrackedTag) is set to the root language label and if the file 〈*prefix*〉〈*tag*〉〈*suffix*〉 exist the condition evaluates to *true* otherwise it evaluates to *false*.

The \IfTrackedLanguageFileExists command sets the following commands which may be used within 〈*true part*〉 or 〈*false part*〉:

\CurrentTrackedDialect

This command will always be set to the first argument of \IfTrackedLanguageFileExists.

\CurrentTrackedTag

This command will be set to  $\langle tag \rangle$  if the file  $\langle prefix \rangle \langle tag \rangle \langle suffix \rangle$  is found. If this command is empty, then the dialect hasn't been detected. If the dialect has been detected, but no file can be found, then \CurrentTrackedTag is set to the final attempt at determining 〈*tag*〉.

\CurrentTrackedLanguage

If the dialect hasn't been detected, this command will be empty, otherwise it will expand to the root language label (which may be the same as the dialect label).

\CurrentTrackedRegion

If the dialect hasn't been detected, this command will be empty. If the dialect has been assigned an ISO 3166-1 code, \CurrentTrackedRegion will expand to that code, otherwise it will be empty.

\CurrentTrackedIsoCode

If the dialect hasn't been detected, this command will be empty. Otherwise it may be empty or it may expand to either the ISO 639-1 or ISO 639-2 code (see above).

For example:

```
\AnyTrackedLanguages
{%
  \ForEachTrackedDialect{\ThisDialect}%
  {% try to load the language file for this dialect
    \IfTrackedLanguageFileExists{\ThisDialect}%
    {mypackage-}% file prefix
    {.ldf}% file suffix
    {\input{mypackage-\CurrentTrackedTag.ldf}}% file found
    {% not found
      \PackageWarning{mypackage}{No support for language
       '\ThisDialect'}%
   }%
 }%
}
{% no languages detected so use defaults
```
}

If, for example, \ThisDialect is british, then the file search will be in the order:

- 1. mypackage-british.ldf
- 2. mypackage-en-GB.ldf
- 3. mypackage-eng-GB.ldf
- 4. mypackage-en.ldf
- 5. mypackage-eng.ldf
- 6. mypackage-GB.ldf
- 7. mypackage-english.ldf

If, for example, \ThisDialect is francais, then the file search will be in the order:

- 1. mypackage-francais.ldf
- 2. mypackage-fr.ldf
- 3. mypackage-fra.ldf
- 4. mypackage-french.ldf

This is because the predefined francais option has no region assigned to it. Alternatively, if you're only providing support for the root languages:

```
\AnyTrackedLanguages
{%
  \ForEachTrackedLanguage{\ThisLanguage}%
  {% try to load the language file for this root language
   \IfTrackedLanguageFileExists{\ThisLanguage}%
   {mypackage-}% file prefix
   {.ldf}% file suffix
    {\input{mypackage-\CurrentTrackedTag.ldf}}% file found
    {% not found
      \PackageWarning{mypackage}{No support for language
       '\ThisLanguage'}%
   }%
 }%
}
{% no languages detected so use defaults
}
```
### <span id="page-11-0"></span>2.1 Examples

The examples in this section illustrate the above commands.

### <span id="page-11-1"></span>2.1.1 animals.sty

This example is for a trivial package called animals.sty that defines three textual commands: \catname, \dogname and \ladybirdname. The default values are: "cat", "dog" and "bishy-barney-bee".

The supported languages are defined in files with the prefix animals- and the suffix .ldf.

Here's the code for animals.sty:

```
\NeedsTeXFormat{LaTeX2e}
\ProvidesPackage{animals}
\RequirePackage{tracklang}
\newcommand\catname{cat}
\newcommand\dogname{dog}
\newcommand\ladybirdname{bishy-barney-bee}
\AnyTrackedLanguages
{%
  \ForEachTrackedDialect{\this@dialect}{%
   \IfTrackedLanguageFileExists{\this@dialect}%
   {animals-}% prefix
   {.ldf}%
   {%
      \PackageInfo{animals}{Loading 'animals-\CurrentTrackedTag.ldf'
      for language '\this@dialect'}%
      \input{animals-\CurrentTrackedTag.ldf}%
   }%
   {%
       \PackageWarning{animals}%
       {No support for language '\this@dialect'}%
   }%
 }%
}
{% no tracked languages, default already set up
}
\endinput
The animals-english.ldf file contains:
\providecommand*{\englishanimals}{%
  \renewcommand*{\catname}{cat}%
```
<span id="page-11-2"></span><sup>&</sup>lt;sup>1</sup>Thass Broad Norfolk, my bewties : -P

```
\renewcommand*{\dogname}{dog}%
  \renewcommand*{\ladybirdname}{bishy-barney-bee}%
}
\englishanimals
The animals-en-GB.ldf file contains:
\input{animals-english.ldf}
\providecommand*{\englishGBanimals}{%
  \englishanimals
  \renewcommand*{\ladybirdname}{ladybird}%
}
\englishGBanimals
The animals-en-US.ldf file contains:
\input{animals-english.ldf}
\providecommand*{\englishUSanimals}{%
  \englishanimals
  \renewcommand*{\ladybirdname}{ladybug}%
}
\englishUSanimals
```
This simple example doesn't try to use babel or polyglossia's \captions〈*language*〉 mechanism, which means that if any users need to switch language part way through the document they will have to use \englishanimals, \englishGBanimals or \englishUSanimals to redefine the fixed names provided by this package.

The other drawback to this package is that if the user requests both british (or UKenglish) and american (or USenglish), then the animals-english.ldf file is loaded twice, once by animals-en-GB.ldf and once by animals-en-US.ldf. This redundant input can be avoided by implementing a mechanism similar to \RequirePackage. The example package below, animals2.sty adds the following definitions:

```
\newcommand*{\RequireAnimalsLang}[1]{%
  \@ifundefined{ver@animals2-#1.ldf}{\input{animals2-#1.ldf}}{}%
}
\newcommand*{\ProvidesAnimalsLang}[1]{%
  \ProvidesFile{animals2-#1.ldf}%
}
```
Each .ldf file should now identify itself with \ProvidesAnimalsLang so it can then be loaded with \RequireAnimalsLang. The complete code for animals2.sty is now:

```
\NeedsTeXFormat{LaTeX2e}
\ProvidesPackage{animals2}
```

```
\RequirePackage{tracklang}
\newcommand\catname{cat}
\newcommand\dogname{dog}
\newcommand\ladybirdname{bishy-barney-bee}
\newcommand*{\RequireAnimalsLang}[1]{%
  \@ifundefined{ver@animals2-#1.ldf}{\input{animals2-#1.ldf}}{}%
}
\newcommand*{\ProvidesAnimalsLang}[1]{%
 \ProvidesFile{animals2-#1.ldf}%
}
\AnyTrackedLanguages
{%
  \ForEachTrackedDialect{\this@dialect}{%
    \IfTrackedLanguageFileExists{\this@dialect}%
    {animals2-}% prefix
    {.ldf}%
    {%
      \RequireAnimalsLang{\CurrentTrackedTag}%
    }%
    {%
       \PackageWarning{animals2}%
       {No support for language '\this@dialect'}%
    \frac{1}{2}%
 }%
}
{% no tracked languages, default already set up
}
\endinput
The animals2-english.ldf file is now:
\ProvidesAnimalsLang{english}
\providecommand*{\englishanimals}{%
  \verb|\remewcommand*{\catname}{\cat12"\}\renewcommand*{\dogname}{dog}%
  \renewcommand*{\ladybirdname}{bishy-barney-bee}%
}
\englishanimals
The animals2-en-GB.ldf file is now:
\ProvidesAnimalsLang{en-GB}
```

```
\RequireAnimalsLang{english}%
```

```
\providecommand*{\englishGBanimals}{%
  \englishanimals
  \renewcommand*{\ladybirdname}{ladybird}%
}
\englishGBanimals
```
The animals2-en-US.ldf file is now:

```
\ProvidesAnimalsLang{en-US}
```
\RequireAnimalsLang{english}%

```
\providecommand*{\englishUSanimals}{%
  \englishanimals
  \renewcommand*{\ladybirdname}{ladybug}%
}
```
\englishUSanimals

Here's a sample document:

\documentclass[british,american,a4paper]{article}

\usepackage{animals2}

\begin{document}

\englishGBanimals

\catname. \dogname. \ladybirdname.

\englishUSanimals

```
\catname.
\dogname.
\ladybirdname.
```
\end{document}

The transcript includes:

```
(./animals2.sty
(./tracklang.sty) (./animals2-en-US.ldf (./animals2-english.ldf))
(./animals2-en-GB.ldf))
```
which shows that animals2-english.ldf is only input once.

The next step is to integrate with babel or polyglossia. Both these packages use \captions〈*language*〉 to update fixed names whenever the given 〈*language*〉 is selected. With babel the 〈*language*〉 setting is the dialect label (which may also be the root language label). With polyglossia 〈*language*〉 is the root language label, regardless of the selected variant.

For example, if you load babel using:

```
\usepackage[UKenglish]{babel}
```
then \captionsUKenglish is defined but if you use:

```
\usepackage[british]{babel}
```
then \captionsbritish is defined instead. If, however, you load polyglossia using:

```
\usepackage{polyglossia}
\setmainlanguage[variant=british]{english}
```
then \captionsenglish is defined.

This just requires a few minor modifications to the above example package. Remember that the .1df files are loaded within \IfTrackedLanguageFileExists, which means that the dialect label can be obtained from \CurrentTrackedDialect. To allow for the possibility of loading a language file at some later date, \IfTrackedLanguageFile can be moved to a new user command:

```
\newcommand*{\RequireAnimalsDialect}[1]{%
   \IfTrackedLanguageFileExists{#1}%
   {animals3-}% prefix
   {.ldf}%
   {%
      \RequireAnimalsLang{\CurrentTrackedTag}%
   }%
    {%
       \PackageWarning{animals3}%
       {No support for language '#1'}%
   }%
```

```
}
```
Now animals3-en-GB.ldf and animals3-en-US.ldf can use \CurrentTrackedDialect to add to the language captions mechanism. The file animals3-en-GB.ldf contains:

```
\ProvidesAnimalsLang{en-GB}
```

```
\RequireAnimalsLang{english}%
```

```
\providecommand*{\englishGBanimals}{%
  \englishanimals
  \renewcommand*{\ladybirdname}{ladybird}%
}
```

```
\englishGBanimals
```

```
\@ifundefined{captions\CurrentTrackedDialect}
{%
  \@ifundefined{captions\CurrentTrackedLanguage}{}%
  {%
    \expandafter\g@addto@macro
      \csname captions\CurrentTrackedLanguage\endcsname{\englishGBanimals}%
 }
}%
{%
  \expandafter\g@addto@macro
    \csname captions\CurrentTrackedDialect\endcsname{\englishGBanimals}%
}
The file animals3-en-GB.ldf contains:
\ProvidesAnimalsLang{en-US}
\RequireAnimalsLang{english}%
\providecommand*{\englishUSanimals}{%
  \englishanimals
  \renewcommand*{\ladybirdname}{ladybug}%
}
\englishUSanimals
\@ifundefined{captions\CurrentTrackedDialect}%
{%
  \@ifundefined{captions\CurrentTrackedLanguage}{}%
  {%
    \expandafter\g@addto@macro
      \csname captions\CurrentTrackedLanguage\endcsname{\englishUSanimals}%
 }
}%
{%
  \expandafter\g@addto@macro
    \csname captions\CurrentTrackedDialect\endcsname{\englishUSanimals}%
}
```
The inner \@ifundefined check is required in case polyglossia has been loaded, although this causes some redundancy as \captionsenglish now contains both \englishanimals and \englishGBanimals (or \englishUSanimals).

The root language file animals3-english.ldf contains:

```
\ProvidesAnimalsLang{english}
```

```
\providecommand*{\englishanimals}{%
 \renewcommand*{\catname}{cat}%
```

```
\renewcommand*{\dogname}{dog}%
  \renewcommand*{\ladybirdname}{bishy-barney-bee}%
}
\englishanimals
\@ifundefined{captionsenglish}%
{%
  \@ifundefined{captions\CurrentTrackedDialect}{}%
  {%
    \expandafter\g@addto@macro
      \csname captions\CurrentTrackedDialect\endcsname{\englishanimals}%
 }
}%
{%
  \g@addto@macro\captionsenglish{\englishanimals}%
}
```
The additional \@ifundefined check ensures that the package will work with other English dialects (although it may not produce the correct translations for the given region). You'll have to decide on the most appropriate default translations for the root language given no regional information.

The complete code for the animals3.sty package is as follows:

```
\NeedsTeXFormat{LaTeX2e}
\ProvidesPackage{animals3}
\RequirePackage{tracklang}
\newcommand\catname{cat}
\newcommand\dogname{dog}
\newcommand\ladybirdname{bishy-barney-bee}
\newcommand*{\RequireAnimalsDialect}[1]{%
   \IfTrackedLanguageFileExists{#1}%
   {animals3-}% prefix
   {.ldf}%
   {%
      \RequireAnimalsLang{\CurrentTrackedTag}%
   }%
    {%
       \PackageWarning{animals3}%
       {No support for language '#1'}%
   }%
}
\newcommand*{\RequireAnimalsLang}[1]{%
  \@ifundefined{ver@animals3-#1.ldf}{\input{animals3-#1.ldf}}{}%
}
```

```
\newcommand*{\ProvidesAnimalsLang}[1]{%
 \ProvidesFile{animals3-#1.ldf}%
}
\AnyTrackedLanguages
{%
  \ForEachTrackedDialect{\this@dialect}{%
    \RequireAnimalsDialect\this@dialect
 }%
}
{% no tracked languages, default already set up
}
```

```
\endinput
```
Here's sample document that uses this package with babel:

```
\documentclass[a4paper]{article}
```
\usepackage[british,american]{babel}

```
\usepackage{animals3}
```
\begin{document}

\selectlanguage{british}

\catname. \dogname. \ladybirdname.

\selectlanguage{american}

\catname. \dogname. \ladybirdname.

### \end{document}

Unfortunately when used with polyglossia, tracklang can't detect the requested dialect. Consider the following example document:

```
\documentclass[a4paper]{article}
```

```
\usepackage{polyglossia}
\setmainlanguage[variant=british]{english}
```

```
\usepackage{animals3}
```
\begin{document}

\catname. \dogname. \ladybirdname.

```
\end{document}
```
This loads animals3-english.ldf but doesn't load animals3-en-GB.ldf. The dialect has to be added to the document class options:

```
\documentclass[british,a4paper]{article}
```

```
\usepackage{polyglossia}
\setmainlanguage[variant=british]{english}
```

```
\usepackage{animals3}
```
\begin{document}

```
\catname.
\dogname.
\ladybirdname.
```

```
\end{document}
```
Other languages can be added by simply providing additional .ldf files. For example, animals3-german.ldf:

```
\ProvidesAnimalsLang{german}
\providecommand*{\germananimals}{%
```

```
\renewcommand*{\catname}{Katze}%
  \renewcommand*{\dogname}{Hund}%
  \renewcommand*{\ladybirdname}{Marienk\"afer}%
}
\germananimals
\@ifundefined{captionsgerman}%
{%
  \@ifundefined{captions\CurrentTrackedDialect}{}%
  {%
    \expandafter\g@addto@macro
      \csname captions\CurrentTrackedDialect\endcsname{\germananimals}%
 }
}%
{%
  \g@addto@macro\captionsgerman{\germananimals}%
}
```
This works fine with babel:

\documentclass[a4paper]{article}

\usepackage[ngerman]{babel}

\usepackage{animals3}

\begin{document}

\catname. \dogname. \ladybirdname.

\end{document}

It also works with ngerman:

\documentclass[a4paper]{article}

\usepackage{ngerman}

\usepackage{animals3}

\begin{document}

\catname. \dogname. \ladybirdname.

\end{document}

and with translator:

\documentclass[a4paper]{article}

\usepackage[ngerman]{translator}

\usepackage{animals3}

\begin{document}

\catname. \dogname. \ladybirdname.

\end{document}

Since no regional variants have been provided to accompany animals3-german.ldf this also works fine with polyglossia:

```
\documentclass[a4paper]{article}
\usepackage{polyglossia}
\setmainlanguage{german}
```
\usepackage{animals3}

\begin{document}

\catname. \dogname. \ladybirdname.

\end{document}

### <span id="page-21-0"></span>2.1.2 regions.sty

Earlier, I mentioned the search order for \IfTrackedLanguageFileExists where if, for example, the dialect is british, the file search will be:

- 1. mypackage-british.ldf
- 2. mypackage-en-GB.ldf
- 3. mypackage-eng-GB.ldf
- 4. mypackage-en.ldf
- 5. mypackage-eng.ldf
- 6. mypackage-GB.ldf
- 7. mypackage-english.ldf

You may have wondered why mypackage-GB.ldf is included in the search given that some countries have multiple official languages, which means that the country code on its own may not indicate the language.

The reason for including just the country code as the 〈*tag*〉in the file search is to allow for region rather than language dependent settings. For example, suppose I want to write a package that needs to know whether to use imperial or metric measurements in the document, but I also want to provide multilingual support. The language alone won't tell me whether to use imperial or metric (for example, the US uses imperial and the UK uses metric for most product attributes). I could provide . 1df files for every language and region combination, but this would result in a lot redundancy.

The example package (regions.sty) below illustrates this.

```
\NeedsTeXFormat{LaTeX2e}
\ProvidesPackage{regions}
```

```
\RequirePackage{tracklang}
\newcommand*{\weightunit}{kg}
\newcommand*{\lengthunit}{mm}
\newcommand*{\currencyunit}{EUR}
\newcommand*{\unitname}{units}
\AnyTrackedLanguages
{%
 \ForEachTrackedDialect{\this@dialect}{%
    \IfTrackedLanguageFileExists{\this@dialect}%
    {regions-}% prefix
    {.ldf}%
    {%
      \PackageInfo{regions}{Loading 'regions-\CurrentTrackedTag.ldf'
      for language '\this@dialect'}%
      \input{regions-\CurrentTrackedTag.ldf}%
      \InputIfFileExists{regions-\CurrentTrackedLanguage.ldf}%
      {}%
      {%
        \PackageWarning{regions}{No support for language
          '\CurrentTrackedLanguage'}%
      \frac{1}{2}%
    }%
    {%
       \PackageWarning{regions}%
       {No support for language '\this@dialect'}%
   \frac{1}{2}%
 }%
}
{% no tracked languages, default already set up
}
```
#### \endinput

There are separate .ldf files for region and language. First are the regions.

• regions-BE.ldf (Belgium):

```
\providecommand*{\BEunits}{%
  \renewcommand*{\weightunit}{kg}%
  \renewcommand*{\lengthunit}{mm}%
  \renewcommand*{\currencyunit}{EUR}%
}
```

```
\BEunits
```

```
• regions-CA.ldf (Canada):
```

```
\providecommand*{\CAunits}{%
  \renewcommand*{\weightunit}{kg}%
  \renewcommand*{\lengthunit}{mm}%
  \renewcommand*{\currencyunit}{CAD}%
}
```
\CAunits

• regions-GB.ldf (Great Britain):

```
\providecommand*{\GBunits}{%
    \renewcommand*{\weightunit}{kg}%
    \renewcommand*{\lengthunit}{mm}%
    \renewcommand*{\currencyunit}{GBP}%
 }
  \GBunits
• regions-US.ldf (USA):
  \providecommand*{\USunits}{%
    \renewcommand*{\weightunit}{lb}%
    \renewcommand*{\lengthunit}{in}%
    \renewcommand*{\currencyunit}{USD}%
 }
```

```
\USunits
```
Now follow the language files.

• regions-dutch.ldf:

```
\providecommand*{\dutchnames}{%
   \renewcommand*{\unitname}{meeteenheden}%
 }
 \dutchnames
• regions-english.ldf:
```

```
\providecommand*{\englishnames}{%
  \renewcommand*{\unitname}{units}%
}
```

```
\englishnames
```

```
• regions-french.ldf:
```

```
\providecommand*{\frenchnames}{%
  \renewcommand*{\unitname}{unit\'es}%
}
```
\frenchnames

• regions-german.ldf:

```
\providecommand*{\germannames}{%
  \renewcommand*{\unitname}{Ma\ss einheiten}%
}
```
\germannames

Here's an example document that uses this package:

\documentclass[canadien]{article}

```
\usepackage{regions}
```
\begin{document}

\unitname: \weightunit, \lengthunit, \currencyunit.

\end{document}

This works because \IfTrackedLanguageFileExists searches for the country code before the root language label. In this case, regions-CA.ldf is matched rather than regions-french.ldf, so regions-CA.ldf is loaded by

\input{regions-\CurrentTrackedTag.ldf}%

After this, the language file regions-french.ldf is then loaded:

```
\InputIfFileExists{regions-\CurrentTrackedLanguage.ldf}%
{}%
{%
  \PackageWarning{regions}{No support for language
    '\CurrentTrackedLanguage'}%
\frac{1}{2}%
```
This assumes that there's a country code .ldf file available. This example needs a little modification to use default units in case the region is missing:

```
\NeedsTeXFormat{LaTeX2e}
\ProvidesPackage{regions}
```
\RequirePackage{tracklang}

```
\newcommand*{\weightunit}{kg}
\newcommand*{\lengthunit}{mm}
\newcommand*{\currencyunit}{EUR}
\newcommand*{\unitname}{units}
\newcommand*{\defaultunits}{%
  \renewcommand*{\weightunit}{kg}%
  \renewcommand*{\lengthunit}{mm}%
  \renewcommand*{\currencyunit}{EUR}%
}
\AnyTrackedLanguages
{%
  \ForEachTrackedDialect{\this@dialect}{%
    \IfTrackedLanguageFileExists{\this@dialect}%
    {regions-}% prefix
    {.ldf}%
    {%
      \PackageInfo{regions}{Loading 'regions-\CurrentTrackedTag.ldf'
      for language '\this@dialect'}%
      \input{regions-\CurrentTrackedTag.ldf}%
      \ifx\CurrentTrackedTag\CurrentTrackedLanguage
        \defaultunits
      \else
        \InputIfFileExists{regions-\CurrentTrackedLanguage.ldf}%
        {}%
        {%
          \PackageWarning{regions}{No support for language
            '\CurrentTrackedLanguage'}%
        }%
      \fi
   \frac{1}{2}%
    {%
       \PackageWarning{regions}%
       {No support for language '\this@dialect'}%
    }%
 }%
}
{% no tracked languages, default already set up
}
```
\endinput

As with the trivial example in the previous section, this package hasn't hooked into babel's caption mechanism, but this can be implemented for this example in a similar manner to the final example package in the previous section.

# <span id="page-26-0"></span>3 Adding Support for Language Tracking

If you are writing a package that *defines* languages (rather than a package that provides multilingual support if the user has already loaded a language package) then you can load tracklang and use the commands below to help other packages track your defined languages.

You can notify tracklang that a user has requested a particular dialect using:

\AddTrackedDialect{〈*dialect*〉}{〈*root language label*〉}

where 〈*dialect*〉 is the dialect label and 〈*root language label*〉 is the label for the dialect's root language. This command may also be used for synonyms. If the dialect is already in the tracked dialect list, it won't be added again. If the root language is already in the tracked language list, it won't be added again.

\AddTrackedLanguage{〈*root language label*〉}

This is equivalent to \AddTrackedDialect{〈*root language label*〉}{〈*root language label*} and is provided for the cases where the language doesn't have any variants or the user wants the default variant for that language.

The ISO codes are specified using:

```
\AddTrackedIsoLanguage{〈code type〉}{〈code〉}{〈label〉}
```
where 〈*code type*〉 is the ISO code type (for example, 639-1), 〈*code*〉 is the code (for example, "en") and 〈*label*〉 is the language or dialect label. (The root language label for ISO 639-1 or ISO 639-2, and the dialect label for the country code ISO 3166-1.)

For example:

```
\ProvidesPackage{alien}
```
\RequirePackage{tracklang}

```
\DeclareOption{martian}{%
  \AddTrackedLanguage{martian}%
  \AddTrackedIsoLanguage{639-1}{xx}{martian}%
  % code to set Martian language
}
\DeclareOption{uppermartian}{%
```

```
\AddTrackedDialect{uppermartian}{martian}%
\AddTrackedIsoLanguage{639-1}{xx}{martian}%
```

```
\AddTrackedIsoLanguage{3166-1}{XX}{uppermartian}%
 % code to set Upper Martian dialect
}
\DeclareOption{lowermartian}{%
  \AddTrackedDialect{lowermartian}{martian}%
  \AddTrackedIsoLanguage{639-1}{xx}{martian}%
  \AddTrackedIsoLanguage{3166-1}{YY}{lowermartian}%
 % code to set Lower Martian dialect
}
```
Now other package writers who want to provide support for the Martian dialects can easily detect which language options the user requested through your package, and it means the user doesn't have to specify all their language options through the document class or through each package that has multilingual support.

If you want to track one of the dialects known to tracklang (for example, "british") you can do so using:

```
\TrackPredefinedDialect{〈dialect label〉}
```
This will add the dialect and the ISO codes. (See tracklang.tex, Section [5.2.3,](#page-38-0) for all predefined options. These are all the control sequences in the form \@tracklang@add@〈*dialect label*〉.)

For non-LaTeX packages, you can input tracklang.tex provided the category code for @ has been set to 11:

```
\catcode '\@11\relax
\input tracklang
```
(Remember to revert it back afterwards if necessary.)

If you want some means of tracking each predefined option, you can define

```
\@tracklang@declareoption{〈dialect label〉}
```
before loading tracklang.tex. For example, tracklang.sty has the following code:

```
\newcommand*{\@tracklang@declareoption}[1]{%
  \DeclareOption{#1}{\TrackPredefinedDialect{#1}}%
}
\input{tracklang}
```
which ensures that each predefined dialect is also declared as a package option.

# <span id="page-28-0"></span>4 Plain TEX Example

Since plain T<sub>E</sub>X doesn't have document class or package options, the dialects and ISO codes need to be added using the commands described in the previous section. For example:

```
\catcode '\@11\relax
\input tracklang
\catcode '\@12\relax
\TrackPredefinedDialect{british}
\TrackPredefinedDialect{american}
\TrackPredefinedDialect{canadian}
\TrackPredefinedDialect{canadien}
\TrackPredefinedDialect{belgique}
Dialect Regions:
\ForEachTrackedDialect{\ThisDialect}{\ThisDialect:
\TrackedIsoCodeFromLanguage{\TwoLetterIsoCountryCode}{\ThisDialect}. }
Language Codes:
\ForEachTrackedLanguage{\ThisLanguage}{\ThisLanguage:
\TrackedIsoCodeFromLanguage{\TwoLetterIsoLanguageCode}{\ThisLanguage}. }
\bye
  This produces:
       Dialect Regions:
       british: GB. american: US. canadian: CA. canadien: CA. bel-
     gique: BE.
       Language Codes:
       english: en. french: fr.
```
Found "animals-en-GB.ldf" Found "animals-en-US.ldf"

Found "animals-english.ldf"

No file found for dialect "canadien"

No file found for dialect "belgique"

### <span id="page-29-0"></span>5 The Code

### <span id="page-29-1"></span>5.1 **AT<sub>F</sub>X** Code (tracklang.sty)

To ensure maximum portability this file only uses  $\mathbb{E}$ T<sub>EX</sub> kernel commands, rather than using more convenient commands provided by packages such as etoolbox.

```
1 \NeedsTeXFormat{LaTeX2e}
2 \ProvidesPackage{tracklang}[2014/11/21 v1.1 (NLCT) Track Languages]
```
\@tracklang@declareoption Set up package options.

```
3 \providecommand*{\@tracklang@declareoption}[1]{%
4 \DeclareOption{#1}{\TrackPredefinedDialect{#1}}%
5 }
```
Load generic code:

6 \input{tracklang}

```
7 \let\@tracklang@declaredoptions\@declaredoptions
8 \ProcessOptions
```
Unset \@tracklang@declareoption:

9 \let\@tracklang@declareoption\@gobble

In the event that the language hasn't been supplied through the package options (or through the class options, which the package options should process provided the document class has used the standard option declarations) we need to check if any of the known language packages have been loaded. This is a bit dangerous as it relies on the packages not changing their internal language macros. It would be easier if all the language packages could provide a reliable user interface to determine which languages (and variants) have been loaded.

```
10 \ifx\@tracklang@languages\@empty
```
First try babel. If babel has been loaded, the languages are stored in \bbl@loaded, so check if this command has been defined, and if it has add those languages.

```
11 \@ifundefined{bbl@loaded}%
```
 $12 \frac{1}{6}$ 

If translator has been loaded, the languages are stored in \trans@languages

```
13 \@ifundefined{trans@languages}
```
 $14 \frac{\text{Y}}{\text{Y}}$ 

Has ngerman been loaded?

```
15 \@ifpackageloaded{ngerman}%
```

```
16 \{%
```
- 17 \@tracklang@add@ngerman
- 18 }%
- 19 {%

Has polyglossia been loaded?

```
20 \@ifpackageloaded{polyglossia}
21 {%
```
polyglossia sets \〈*lang*〉@loaded for each loaded language, so check this for all known languages. I don't know how to check for variants.

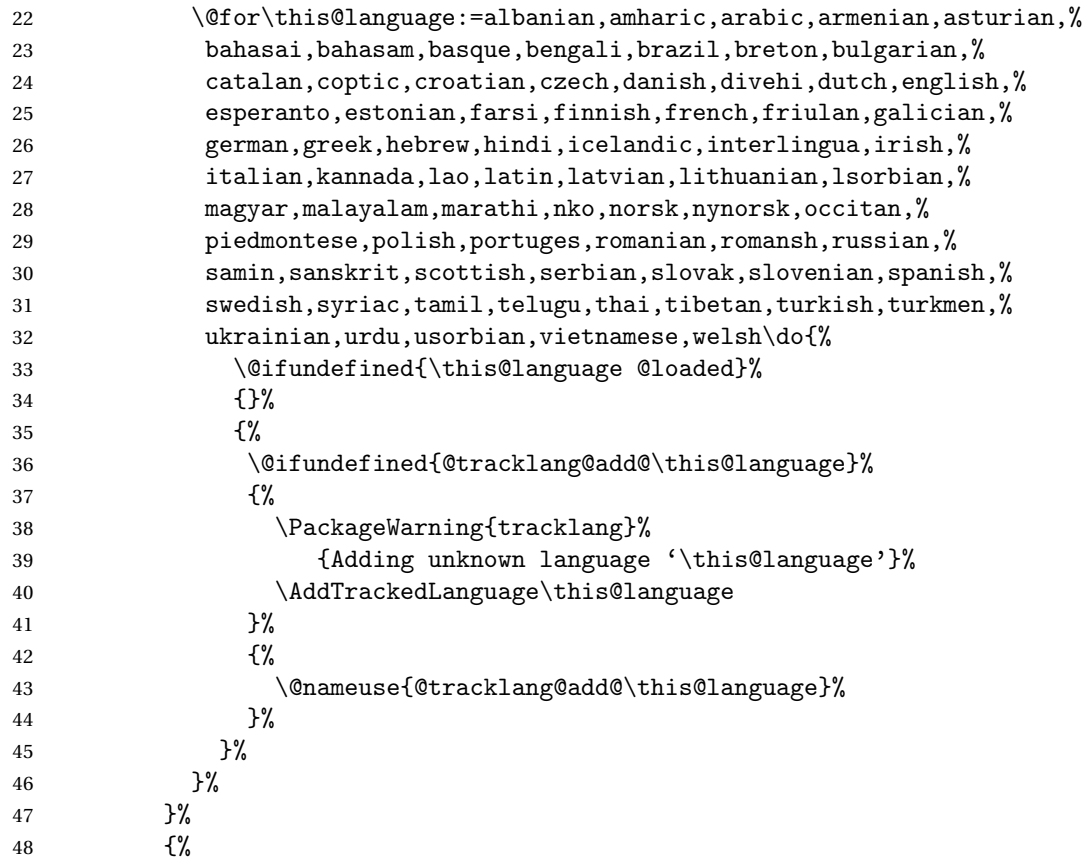

None of the known packages have been loaded, so do nothing in case another package wants to load this one before setting up the language options. However, if at this point babel has been loaded, then it's an older version that hasn't defined \bbl@loaded so check for this.

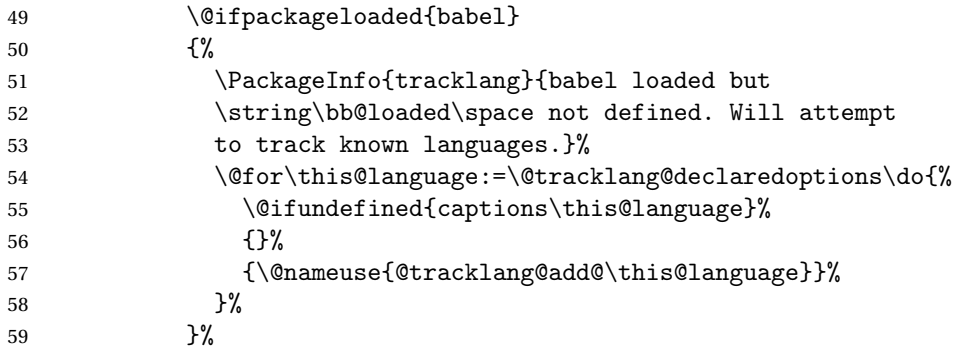

 {}% }% }% }%

{%

Add from translator. If translator has been loaded, the language names are stored in \trans@languages but these are labels used by translator, so some mapping is required.

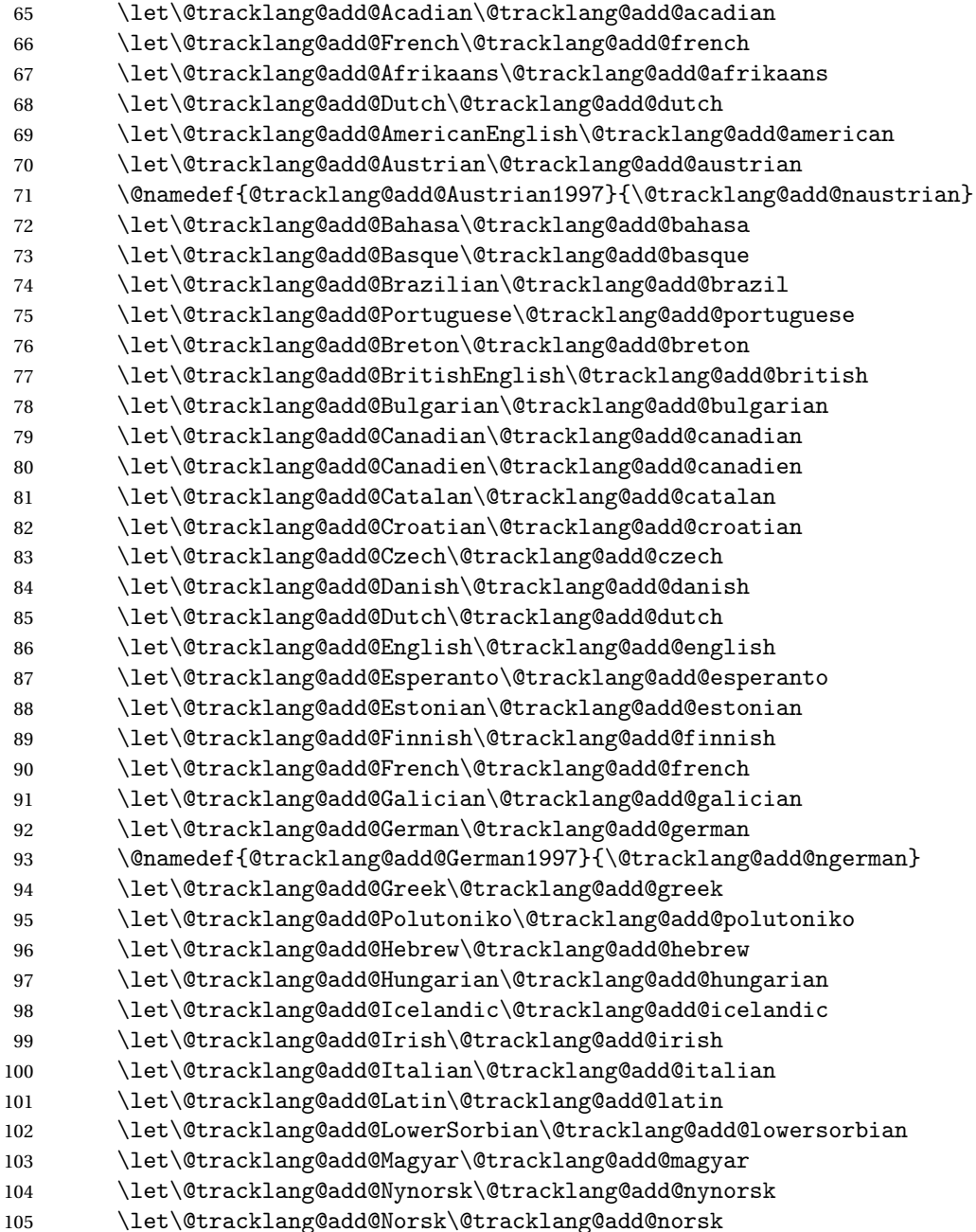

 \let\@tracklang@add@Polish\@tracklang@add@polish \let\@tracklang@add@Portuguese\@tracklang@add@portuguese \let\@tracklang@add@Romanian\@tracklang@add@romanian \let\@tracklang@add@Russian\@tracklang@add@russian \let\@tracklang@add@Scottish\@tracklang@add@scottish \let\@tracklang@add@Serbian\@tracklang@add@serbian \let\@tracklang@add@Slovak\@tracklang@add@slovak \let\@tracklang@add@Slovene\@tracklang@add@slovene \let\@tracklang@add@Spanish\@tracklang@add@spanish \let\@tracklang@add@Swedish\@tracklang@add@swedish \let\@tracklang@add@Turkish\@tracklang@add@turkish \let\@tracklang@add@Ukrainian\@tracklang@add@ukrainian \let\@tracklang@add@UpperSorbian\@tracklang@add@uppersorbian \let\@tracklang@add@Welsh\@tracklang@add@welsh Now iterate through the declared languages: \@for\this@language:=\trans@languages\do{% 121 \@ifundefined{@tracklang@add@\this@language}{}% {\@nameuse{@tracklang@add@\this@language}}%  $\frac{1}{6}$  }% }%  $126 \frac{\pi}{6}$ Add from babel \@for\this@language:=\bbl@loaded\do{% \@ifundefined{@tracklang@add@\this@language}%  $\{$ % \PackageWarning{tracklang}{Adding unknown language '\this@language'}% 131 \AddTrackedLangage{\this@language}% }% {\@nameuse{@tracklang@add@\this@language}}% }% } End of check for language packages

\fi

### <span id="page-32-0"></span>5.2 Generic Code (tracklang.tex)

```
First check if this file has already been loaded:
137 \ifx \@tracklang@languages\undefined
138 \else
139 \expandafter\endinput
140 \fi
Define a long command for determining the existence of a control sequence by
```
its name.

#### \@tracklang@ifundef

\long\def\@tracklang@ifundef#1#2#3{%

```
142 \expandafter\ifx\csname #1\endcsname\relax
143 #2%
144 \else
145 #3%
146 \overline{f}147 }
```
Provide some commands in case the ETEX kernel hasn't been loaded.

### \@tracklang@nnil

 \ifx\@nnil\undefined \def\@tracklang@nnil{\@nil} \else \let\@tracklang@nnil\@nnil 152  $\fi$ 

#### \@tracklang@for

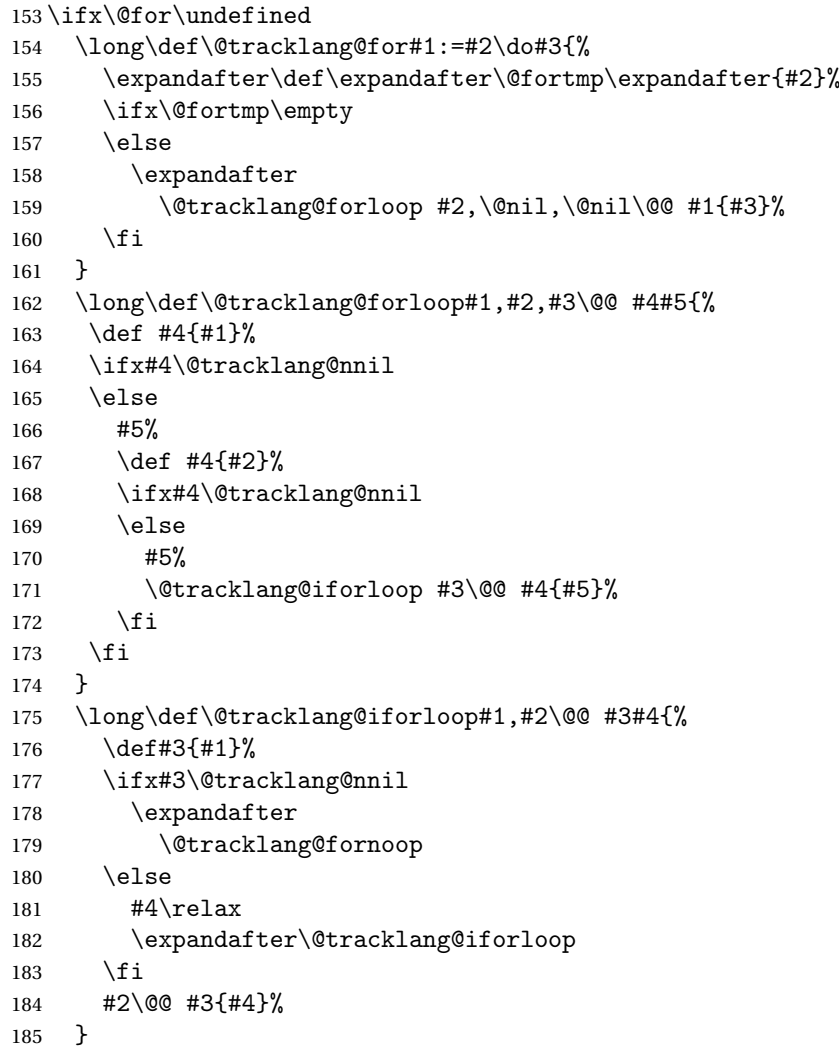

 \long\def\@tracklang@fornoop#1\@@ #2#3{} \else \let\@tracklang@for\@for  $189 \text{ t}$ 

#### \@tracklang@namedef

 \ifx\@namedef\undefined \def\@tracklang@namedef#1{\expandafter\def\csname#1\endcsname} \else \let\@tracklang@namedef\@namedef  $194 \setminus fi$ 

#### \@tracklang@nameuse

```
195 \ifx\@nameuse\undefined
196 \def\@tracklang@nameuse#1{\csname#1\endcsname}
197 \else
198 \let\@tracklang@nameuse\@nameuse
199 \text{ t}
```
#### \@tracklang@err

```
200 \ifx\PackageError\undefined
201 \def\@tracklang@err#1#2{%
202 \errehelp{#2}%
203 \errmessage{tracklang: #1}}
204 \text{else}205 \def\@tracklang@err#1#2{\PackageError{tracklang}{#1}{#2}}
206 \setminus fi
```
### \@tracklang@IfFileExists

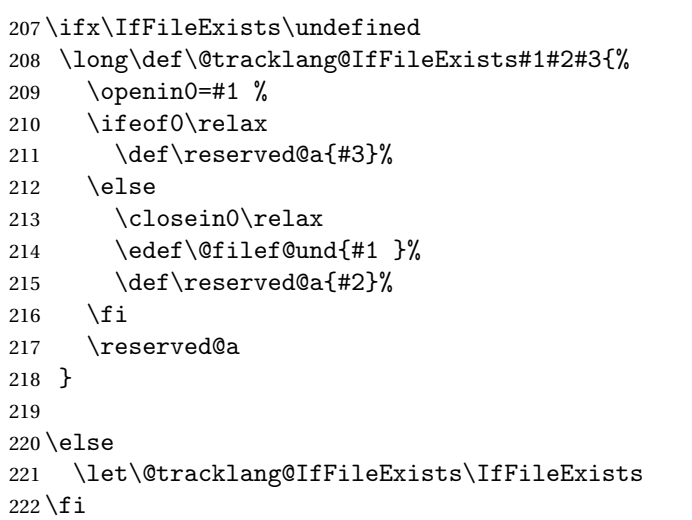

### <span id="page-34-0"></span>5.2.1 Internal Lists

\@tracklang@languages Provide a list to keep track of all the languages.

```
223 \def\@tracklang@languages{}
```
\@tracklang@dialects Provide a list to keep track of all the dialects. Here the "dialect" isn't necessarily an actual dialect but may be a root language or a synonym. It will usually correspond to the language name as specified by the user in the package option. 224 \def\@tracklang@dialects{}

```
\@tracklang@ifinlist \@tracklang@ifinlist{〈item〉}{〈list〉}{〈true part〉}{〈false part〉}
                     Checks if 〈item〉 is in 〈list〉. (Performs a one-level expansion on 〈list〉 but no
                     expansion on 〈item〉.)
                     225 \def\@tracklang@ifinlist#1#2#3#4{%
                     226 \def\@tracklang@doifinlist##1,#1,##2\end@tracklang@doifinlist{%
                    227 \det\Thetare{##1}%
                    228 \def\@after{##2}%
                    229 }%
                     230 \expandafter\@tracklang@doifinlist\expandafter,#2,#1,\@nil
                     231 \end@tracklang@doifinlist
                     232 \ifx\@after\@tracklang@nnil
                     not found
                    233 #4%
                     234 \else
                     found
                    235 #3%
                    236 \overline{1}237 }
```
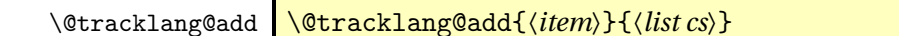

```
Adds an item to the list given by 〈list cs〉. Does nothing if 〈item〉 is empty or is
already in the list. The 〈item〉 is fully expanded before being added.
238 \def\@tracklang@add#1#2{%
```

```
239 % \end{macrocode}
240 % First find out if the item is empty.
241% \begin{macrocode}
242 \edef\@tracklang@element{#1}%
243 \ifx\@tracklang@element\empty
Item is empty, so do nothing.
```

```
244 \else
245 \expandafter\@tracklang@ifinlist\expandafter{\@tracklang@element}#2%
246 {%
```
```
Already in list, so do nothing.
247 }%
248 {%
Not in list, so add.
249 \ifx\empty#2\relax
250 \let#2\@tracklang@element
251 \else
252 \edef#2{#2,\@tracklang@element}%
253 \setminusfi
254 }%
255 \foralli
256 }
```

```
\AddTrackedDialect \AddTrackedDialect{〈dialect name〉}{〈language name〉}
```
# Add a dialect.

 \def\AddTrackedDialect#1#2{% \@tracklang@add{#1}{\@tracklang@dialects}% \@tracklang@add{#2}{\@tracklang@languages}% \@tracklang@namedef{@tracklang@fromdialect@#1}{#2}% \@tracklang@ifundef{@tracklang@todialect@#2}% {\@tracklang@namedef{@tracklang@todialect@#2}{#1}}% {% \def\@tracklang@lang{#1}% \expandafter\@tracklang@add\expandafter\@tracklang@lang \csname @tracklang@todialect@#2\endcsname }% }

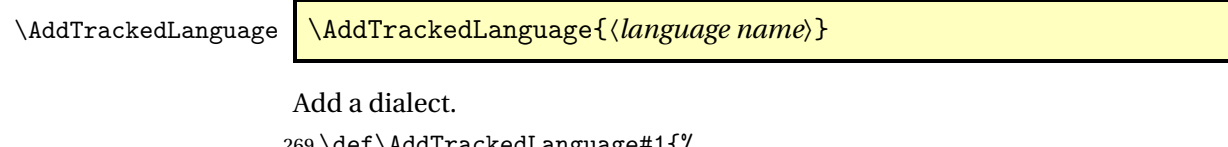

```
269 \def\AddTrackedLanguage#1{%
270 \AddTrackedDialect{#1}{#1}%
271 }
```
5.2.2 Mappings

\AddTrackedIsoLanguage \AddTrackedIsoLanguage{〈*code type*〉}{〈*code*〉}{〈*language*〉}

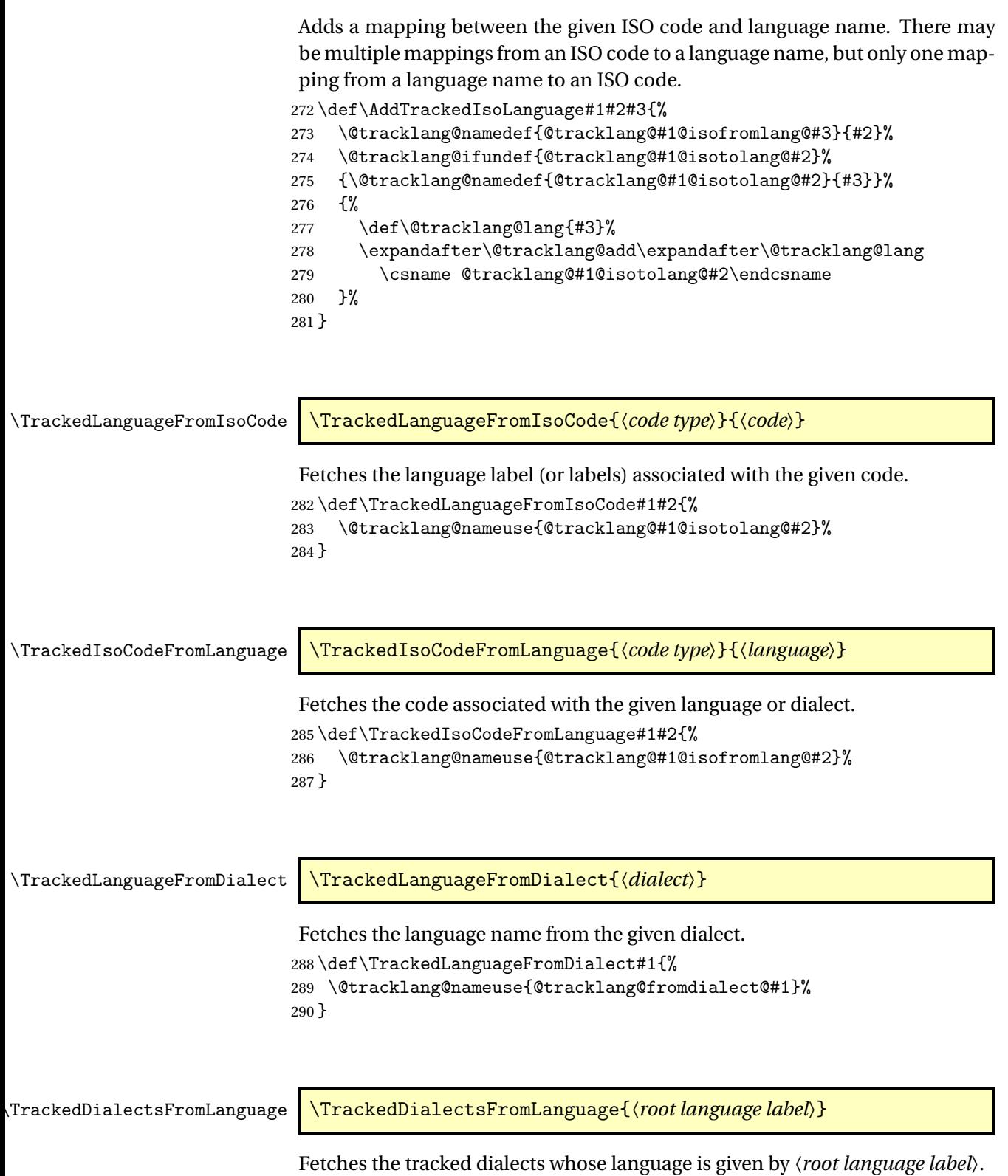

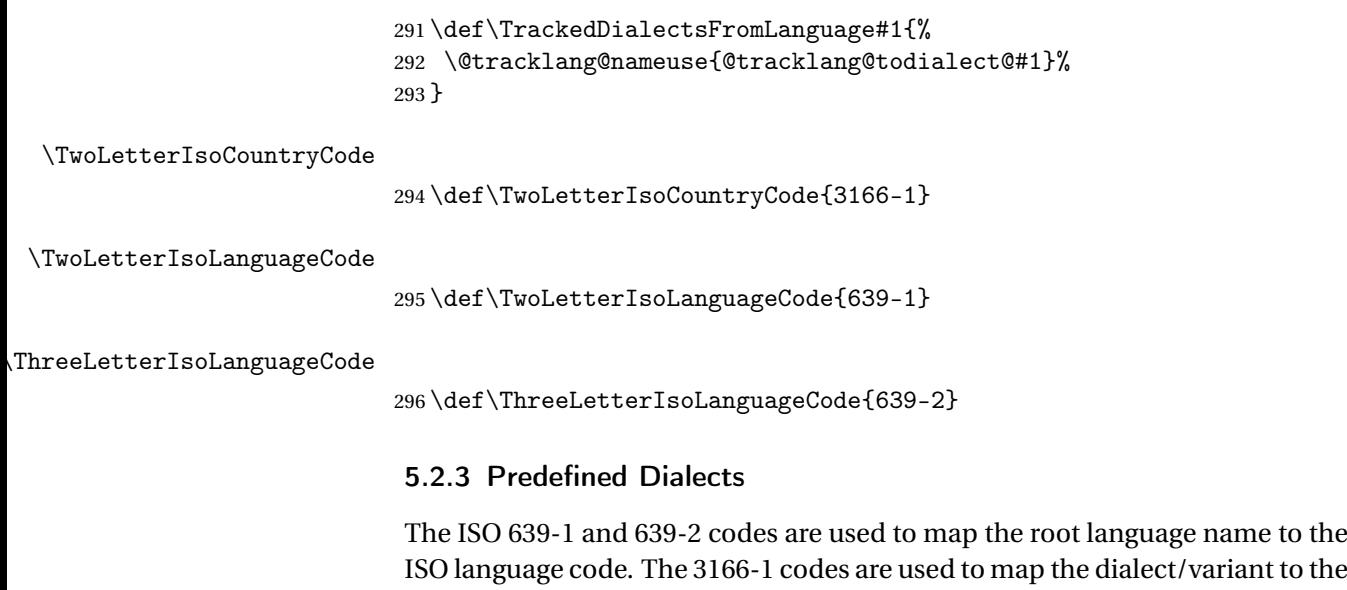

ISO language code. The 3166-1 codes are used to map the dialect/variant to the ISO country code. The country code is omitted if ambiguous (for example, the language is spoken in multiple countries). Some "dialects" are just synonyms for a language name, such as "francais" or "frenchb". Some of the languages have two ISO 639-2 codes designated as "B" (bibliographic) or "T" (terminology). In these cases the terminology code is used as the primary 639-2 code.

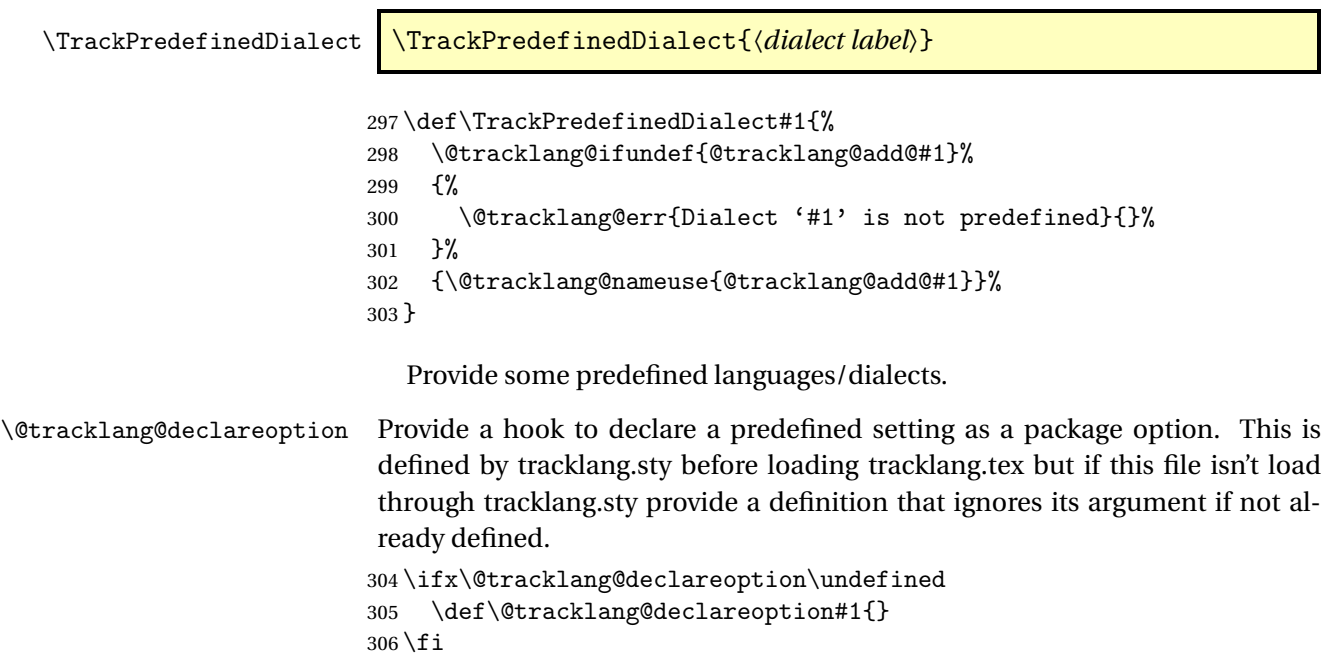

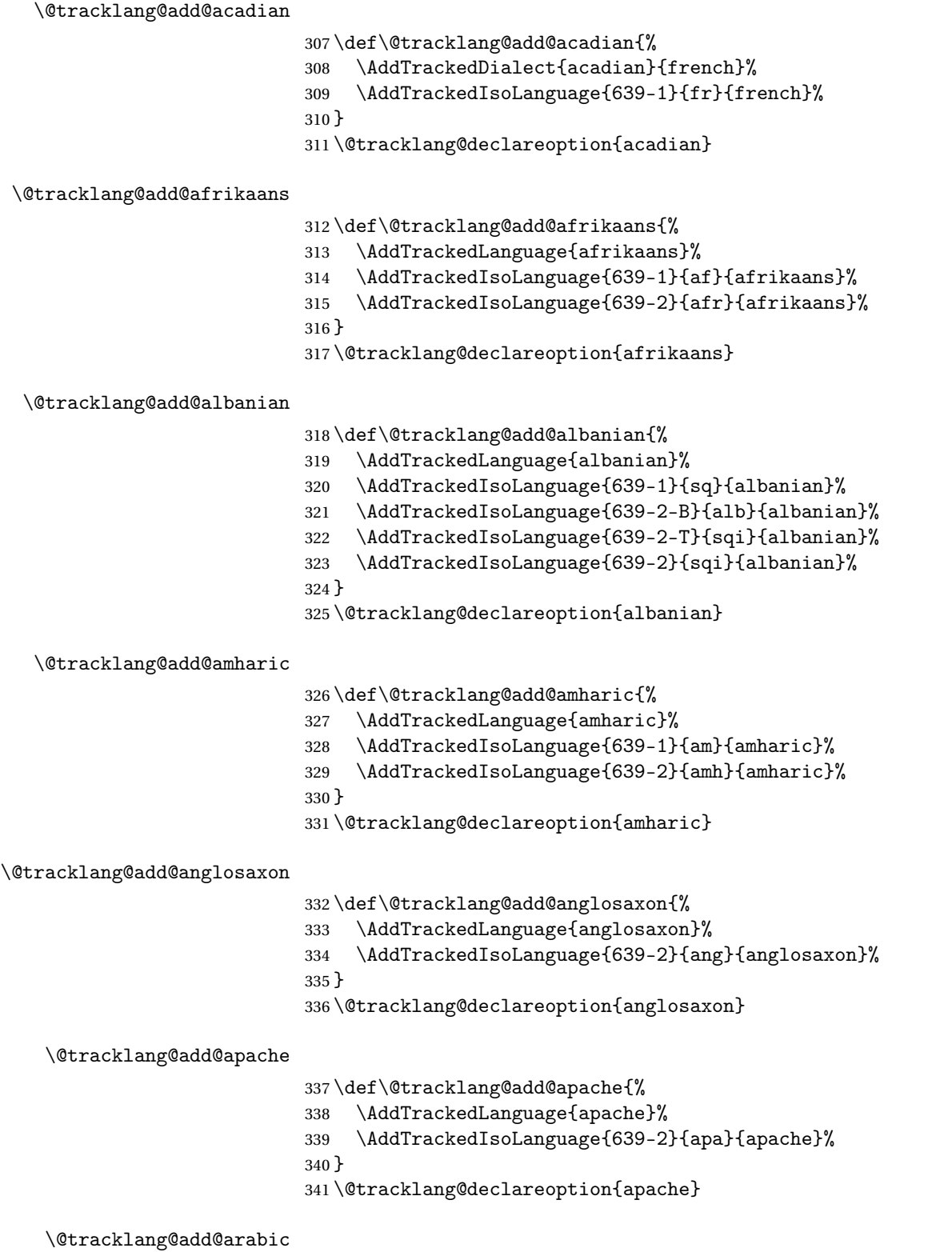

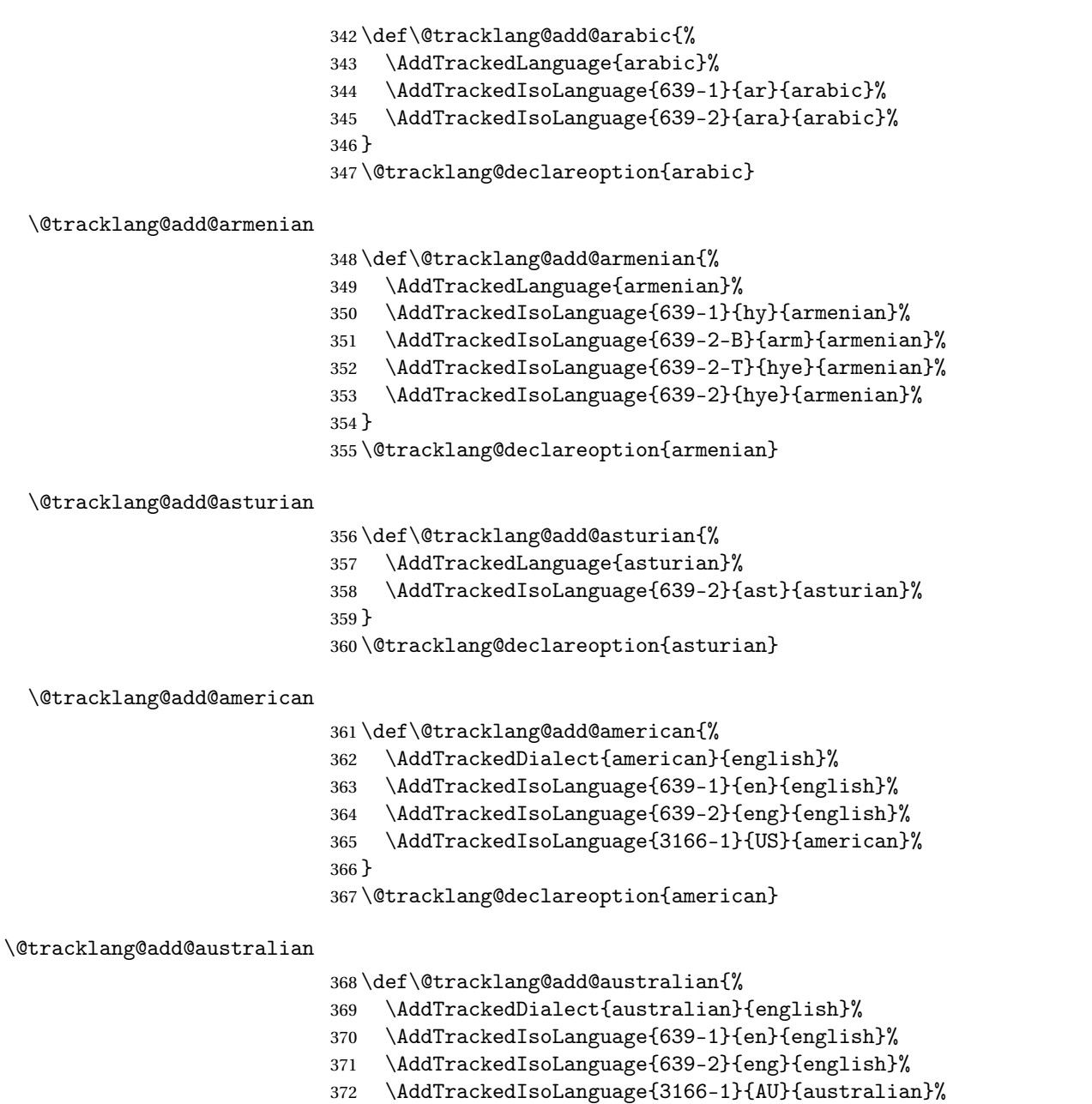

\@tracklang@add@austrian

}

\def\@tracklang@add@austrian{%

\AddTrackedDialect{austrian}{german}%

\@tracklang@declareoption{australian}

- \AddTrackedIsoLanguage{639-1}{de}{german}%
- \AddTrackedIsoLanguage{639-2-B}{ger}{german}%
- \AddTrackedIsoLanguage{639-2-T}{deu}{german}%
- \AddTrackedIsoLanguage{639-2}{deu}{german}%

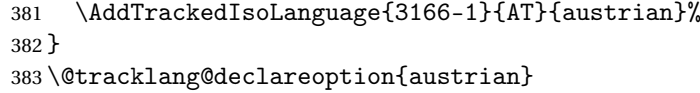

## \@tracklang@add@naustrian

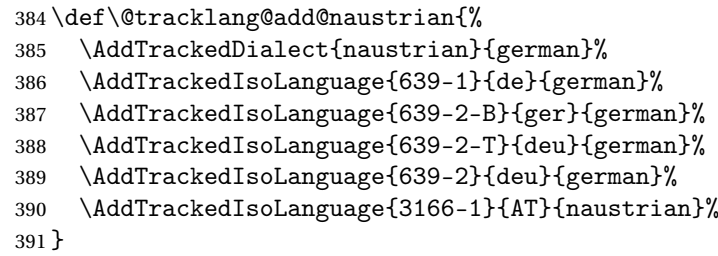

\@tracklang@declareoption{naustrian}

## \@tracklang@add@bahasa

\def\@tracklang@add@bahasa{%

- \AddTrackedDialect{bahasa}{bahasai}%
- \AddTrackedIsoLanguage{639-1}{id}{bahasai}%
- \AddTrackedIsoLanguage{639-2}{ind}{bahasai}%
- \AddTrackedIsoLanguage{3166-1}{IN}{bahasa}%
- }
- \@tracklang@declareoption{bahasa}

## \@tracklang@add@bahasai

\def\@tracklang@add@bahasai{%

- \AddTrackedDialect{bahasai}{bahasai}%
- \AddTrackedIsoLanguage{639-1}{id}{bahasai}%
- \AddTrackedIsoLanguage{639-2}{ind}{bahasai}%
- \AddTrackedIsoLanguage{3166-1}{IN}{bahasai}%
- }
- \@tracklang@declareoption{bahasai}

## \@tracklang@add@bahasam

\def\@tracklang@add@bahasam{%

- \AddTrackedLanguage{bahasam}%
- \AddTrackedIsoLanguage{639-1}{ms}{bahasam}%
- \AddTrackedIsoLanguage{639-2-B}{may}{bahasam}%
- \AddTrackedIsoLanguage{639-2-T}{msa}{bahasam}%
- \AddTrackedIsoLanguage{639-2}{msa}{bahasam}%
- \AddTrackedIsoLanguage{3166-1}{MY}{bahasam}%

}

\@tracklang@declareoption{bahasam}

#### \@tracklang@add@basque

\def\@tracklang@add@basque{%

- \AddTrackedLanguage{basque}%
- \AddTrackedIsoLanguage{639-1}{eu}{basque}%
- \AddTrackedIsoLanguage{639-2-B}{baq}{basque}%

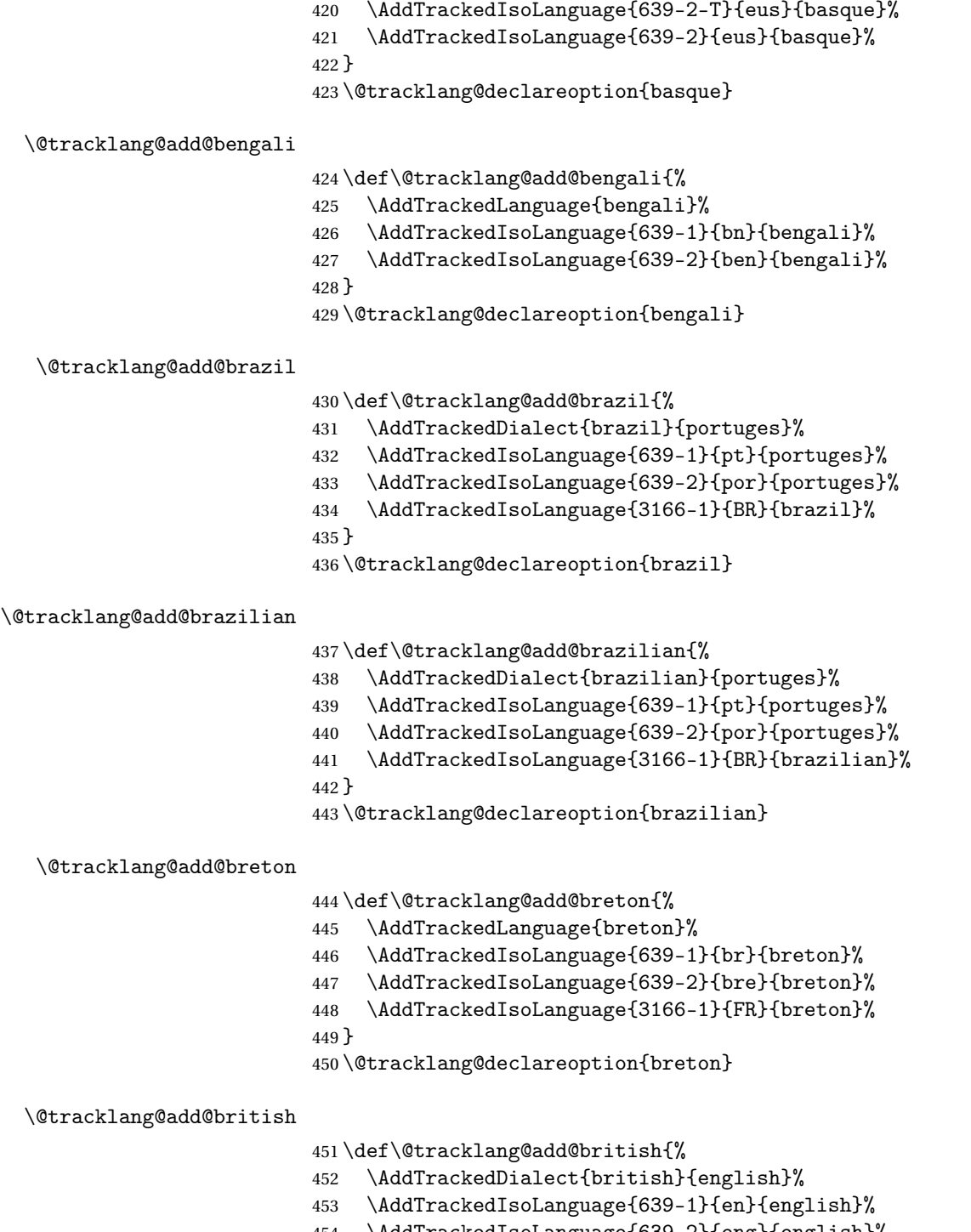

- \AddTrackedIsoLanguage{639-2}{eng}{english}% \AddTrackedIsoLanguage{3166-1}{GB}{british}%
- }

\@tracklang@declareoption{british}

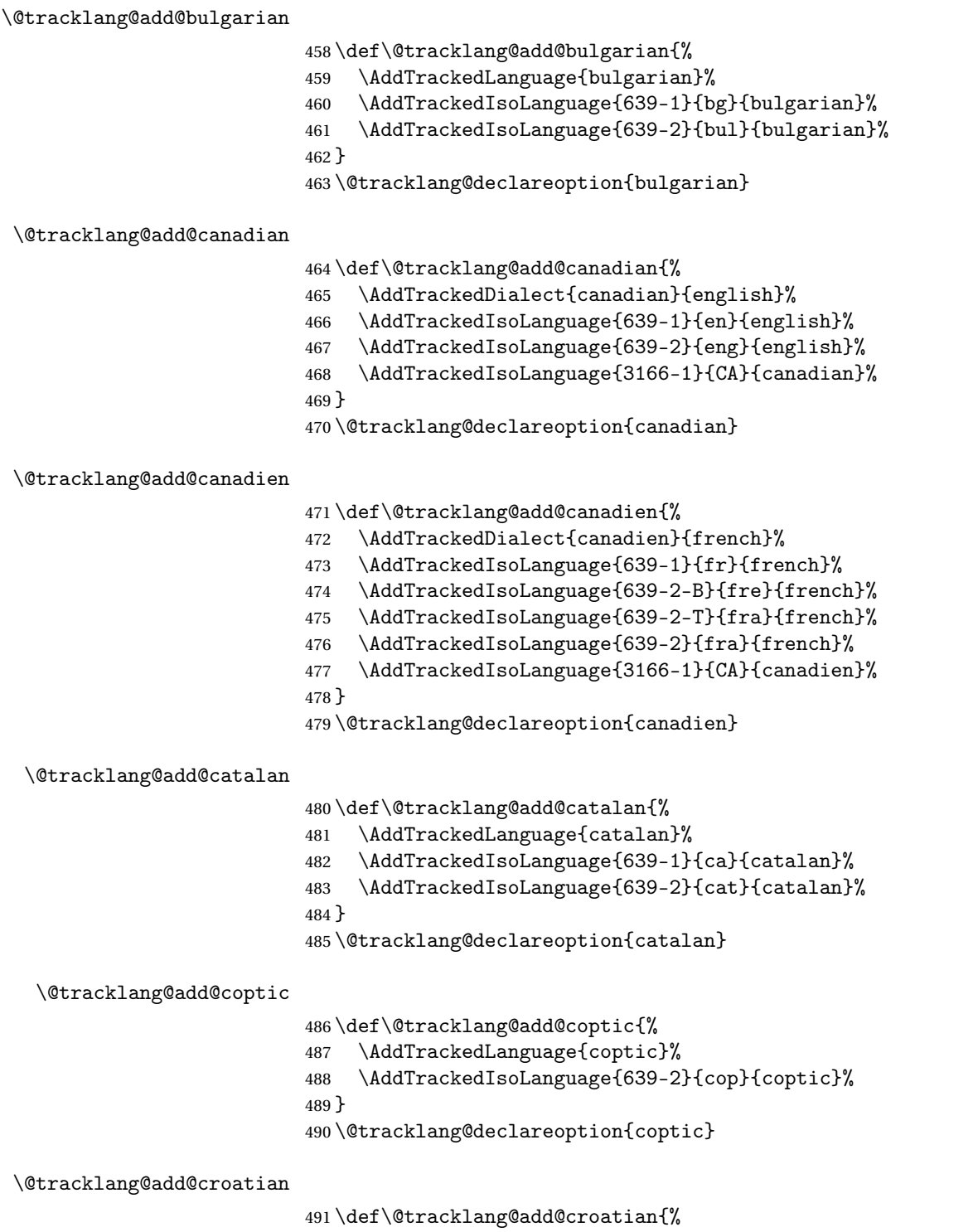

- \AddTrackedLanguage{croatian}%
- \AddTrackedIsoLanguage{639-1}{hr}{croatian}%
- \AddTrackedIsoLanguage{639-2}{hrv}{croatian}%

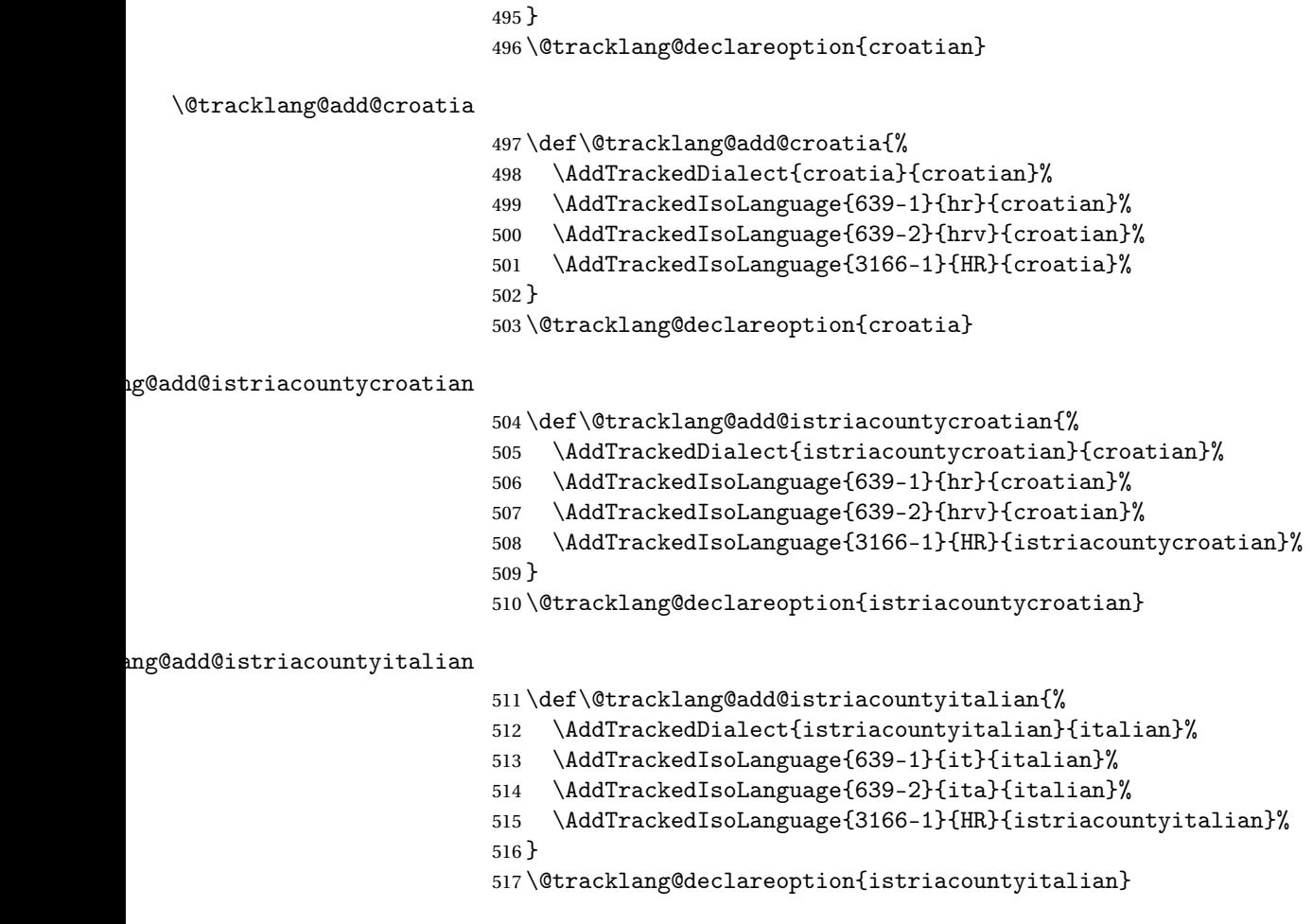

# \@tracklang@add@czech

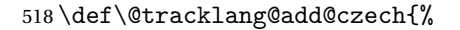

- \AddTrackedLanguage{czech}%
- \AddTrackedIsoLanguage{639-1}{cs}{czech}%
- \AddTrackedIsoLanguage{639-2-B}{cze}{czech}%
- \AddTrackedIsoLanguage{639-2-T}{ces}{czech}%
- \AddTrackedIsoLanguage{639-2}{ces}{czech}%
- }
- \@tracklang@declareoption{czech}

## \@tracklang@add@danish

\def\@tracklang@add@danish{%

- \AddTrackedLanguage{danish}%
- \AddTrackedIsoLanguage{639-1}{da}{danish}%
- \AddTrackedIsoLanguage{639-2}{dan}{danish}%
- }
- \@tracklang@declareoption{danish}

## \@tracklang@add@divehi

\def\@tracklang@add@divehi{%

- \AddTrackedLanguage{divehi}%
- \AddTrackedIsoLanguage{639-1}{dv}{divehi}%
- \AddTrackedIsoLanguage{639-2}{div}{divehi}%

}

\@tracklang@declareoption{divehi}

## \@tracklang@add@dutch

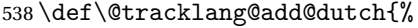

- \AddTrackedLanguage{dutch}%
- \AddTrackedIsoLanguage{639-1}{nl}{dutch}%
- \AddTrackedIsoLanguage{639-2-B}{dut}{dutch}%
- \AddTrackedIsoLanguage{639-2-T}{nld}{dutch}%
- \AddTrackedIsoLanguage{639-2}{nld}{dutch}%
- }
- \@tracklang@declareoption{dutch}

#### \@tracklang@add@netherlands

\def\@tracklang@add@netherlands{%

- \AddTrackedDialect{netherlands}{dutch}%
- \AddTrackedIsoLanguage{639-1}{nl}{dutch}%
- \AddTrackedIsoLanguage{639-2-B}{dut}{dutch}%
- \AddTrackedIsoLanguage{639-2-T}{nld}{dutch}%
- \AddTrackedIsoLanguage{639-2}{nld}{dutch}%
- \AddTrackedIsoLanguage{3166-1}{NL}{netherlands}%
- }
- \@tracklang@declareoption{netherlands}

#### \@tracklang@add@english

\def\@tracklang@add@english{%

- \AddTrackedLanguage{english}%
- \AddTrackedIsoLanguage{639-1}{en}{english}%
- \AddTrackedIsoLanguage{639-2}{eng}{english}%
- }
- \@tracklang@declareoption{english}

### \@tracklang@add@esperanto

 \def\@tracklang@add@esperanto{% \AddTrackedLanguage{esperanto}% \AddTrackedIsoLanguage{639-1}{eo}{esperanto}% \AddTrackedIsoLanguage{639-2}{epo}{esperanto}% } \@tracklang@declareoption{esperanto}

#### \@tracklang@add@estonian

 \def\@tracklang@add@estonian{% \AddTrackedLanguage{estonian}%

```
569 \AddTrackedIsoLanguage{639-1}{et}{estonian}%
                        570 \AddTrackedIsoLanguage{639-2}{est}{estonian}%
                        571 }
                        572 \@tracklang@declareoption{estonian}
  \@tracklang@add@farsi
                        573 \def\@tracklang@add@farsi{%
                        574 \AddTrackedLanguage{farsi}%
                        575 \AddTrackedIsoLanguage{639-1}{fa}{farsi}%
                        576 \AddTrackedIsoLanguage{639-2-B}{per}{farsi}%
                        577 \AddTrackedIsoLanguage{639-2-T}{fas}{farsi}%
                        578 \AddTrackedIsoLanguage{639-2}{fas}{farsi}%
                        579 }
                        580 \@tracklang@declareoption{farsi}
\@tracklang@add@persian
                        581 \def\@tracklang@add@persian{%
                        582 \AddTrackedDialect{persian}{farsi}%
                        583 \AddTrackedIsoLanguage{639-1}{fa}{farsi}%
                        584 \AddTrackedIsoLanguage{639-2-B}{per}{farsi}%
                        585 \AddTrackedIsoLanguage{639-2-T}{fas}{farsi}%
                        586 \AddTrackedIsoLanguage{639-2}{fas}{farsi}%
                        587 }
                        588 \@tracklang@declareoption{persian}
```
## \@tracklang@add@finnish

\def\@tracklang@add@finnish{%

- \AddTrackedLanguage{finnish}%
- \AddTrackedIsoLanguage{639-1}{fi}{finnish}%
- \AddTrackedIsoLanguage{639-2}{fin}{finnish}%
- }
- \@tracklang@declareoption{finnish}

## \@tracklang@add@flemish

\def\@tracklang@add@flemish{%

- \AddTrackedDialect{flemish}{dutch}%
- \AddTrackedIsoLanguage{639-1}{nl}{dutch}%
- \AddTrackedIsoLanguage{639-2-B}{dut}{dutch}%
- \AddTrackedIsoLanguage{639-2-T}{nld}{dutch}%
- \AddTrackedIsoLanguage{639-2}{nld}{dutch}%
- \AddTrackedIsoLanguage{3166-1}{BE}{flemish}%
- }

\@tracklang@declareoption{flemish}

#### \@tracklang@add@francais

\def\@tracklang@add@francais{%

\AddTrackedDialect{francais}{french}%

\AddTrackedIsoLanguage{639-1}{fr}{french}%

\AddTrackedIsoLanguage{639-2-B}{fre}{french}%

```
608 \AddTrackedIsoLanguage{639-2-T}{fra}{french}%
609 \AddTrackedIsoLanguage{639-2}{fra}{french}%
610 }
611 \@tracklang@declareoption{francais}
```
## \@tracklang@add@frenchb

\def\@tracklang@add@frenchb{%

- \AddTrackedDialect{frenchb}{french}%
- \AddTrackedIsoLanguage{639-1}{fr}{french}%
- \AddTrackedIsoLanguage{639-2-B}{fre}{french}%
- \AddTrackedIsoLanguage{639-2-T}{fra}{french}%
- \AddTrackedIsoLanguage{639-2}{fra}{french}%
- }
- \@tracklang@declareoption{frenchb}

## \@tracklang@add@french

\def\@tracklang@add@french{%

- \AddTrackedLanguage{french}%
- \AddTrackedIsoLanguage{639-1}{fr}{french}%
- \AddTrackedIsoLanguage{639-2-B}{fre}{french}%
- \AddTrackedIsoLanguage{639-2-T}{fra}{french}%
- \AddTrackedIsoLanguage{639-2}{fra}{french}%
- }
- \@tracklang@declareoption{french}

#### \@tracklang@add@france

\def\@tracklang@add@france{%

- \AddTrackedDialect{france}{french}%
- \AddTrackedIsoLanguage{639-1}{fr}{french}%
- \AddTrackedIsoLanguage{639-2-B}{fre}{french}%
- \AddTrackedIsoLanguage{639-2-T}{fra}{french}%
- \AddTrackedIsoLanguage{639-2}{fra}{french}%
- \AddTrackedIsoLanguage{3166-1}{FR}{france}%
- }
- \@tracklang@declareoption{france}

## \@tracklang@add@belgique

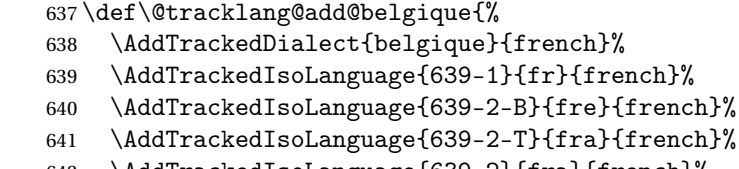

- \AddTrackedIsoLanguage{639-2}{fra}{french}%
- \AddTrackedIsoLanguage{3166-1}{BE}{belgique}% }
- \@tracklang@declareoption{belgique}

tracklang@add@belgiangerman

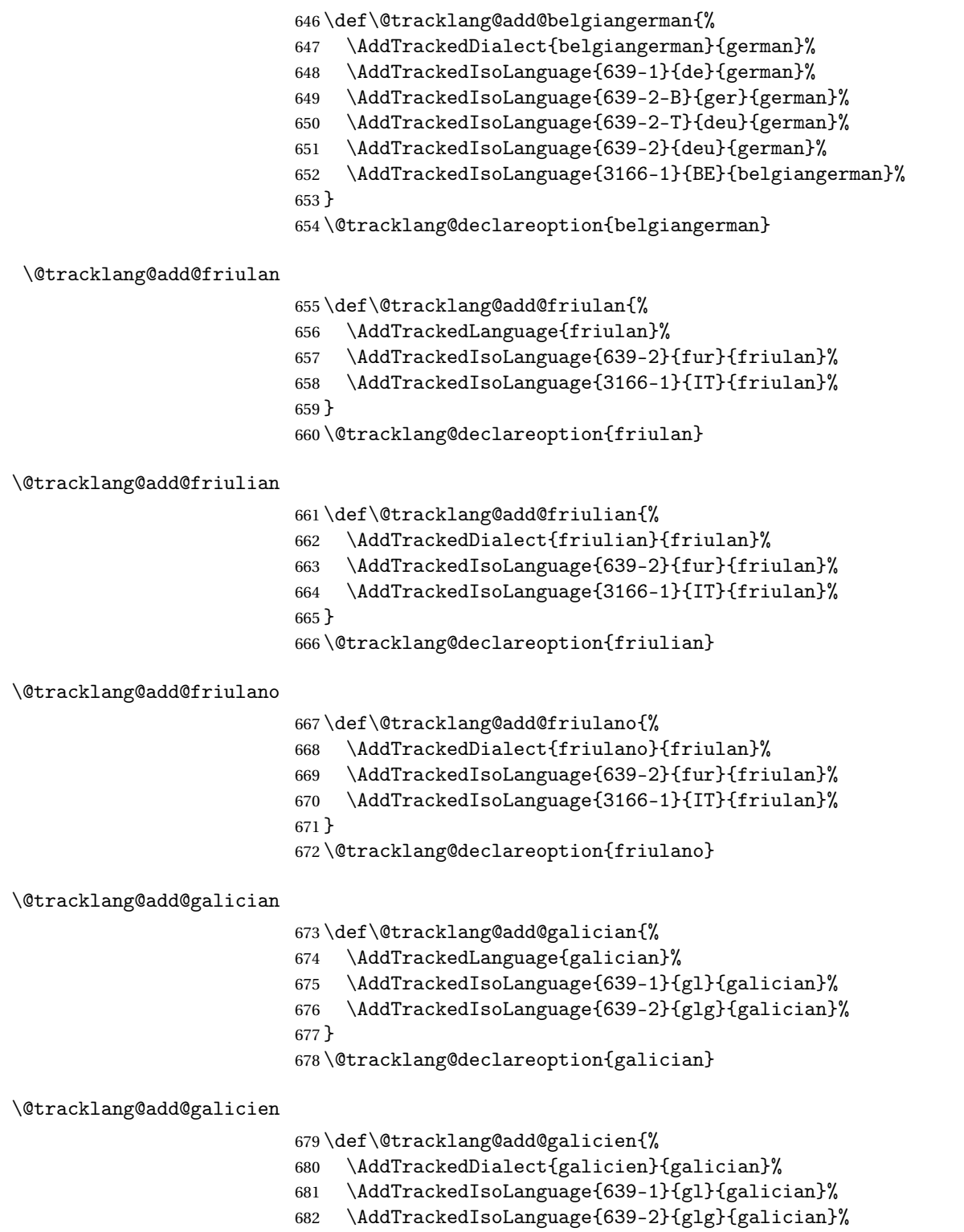

}

\@tracklang@declareoption{galicien}

## \@tracklang@add@german

\def\@tracklang@add@german{%

- \AddTrackedLanguage{german}%
- \AddTrackedIsoLanguage{639-1}{de}{german}%
- \AddTrackedIsoLanguage{639-2-B}{ger}{german}%
- \AddTrackedIsoLanguage{639-2-T}{deu}{german}%
- \AddTrackedIsoLanguage{639-2}{deu}{german}%

}

\@tracklang@declareoption{german}

# \@tracklang@add@deutsch

\def\@tracklang@add@deutsch{%

- \AddTrackedDialect{deutsch}{german}%
- \AddTrackedIsoLanguage{639-1}{de}{german}%
- \AddTrackedIsoLanguage{639-2-B}{ger}{german}%
- \AddTrackedIsoLanguage{639-2-T}{deu}{german}%
- \AddTrackedIsoLanguage{639-2}{deu}{german}%
- }
- \@tracklang@declareoption{deutsch}

# \@tracklang@add@ngerman

- \def\@tracklang@add@ngerman{%
- \AddTrackedDialect{ngerman}{german}%
- \AddTrackedIsoLanguage{639-1}{de}{german}%
- \AddTrackedIsoLanguage{639-2-B}{ger}{german}%
- \AddTrackedIsoLanguage{639-2-T}{deu}{german}%
- \AddTrackedIsoLanguage{639-2}{deu}{german}%
- }
- \@tracklang@declareoption{ngerman}

## \@tracklang@add@ngermanDE

\def\@tracklang@add@ngermanDE{%

- \AddTrackedDialect{ngerman}{german}%
- \AddTrackedIsoLanguage{639-1}{de}{german}%
- \AddTrackedIsoLanguage{639-2-B}{ger}{german}%
- \AddTrackedIsoLanguage{639-2-T}{deu}{german}%
- \AddTrackedIsoLanguage{639-2}{deu}{german}%
- \AddTrackedIsoLanguage{3166-1}{DE}{germany}%
- }

\@tracklang@declareoption{ngermanDE}

#### \@tracklang@add@greek

\def\@tracklang@add@greek{%

- \AddTrackedLanguage{greek}%
- \AddTrackedIsoLanguage{639-1}{el}{greek}%
- \AddTrackedIsoLanguage{639-2-B}{gre}{greek}%
- \AddTrackedIsoLanguage{639-2-T}{ell}{greek}%
- \AddTrackedIsoLanguage{639-2}{ell}{greek}%
- }

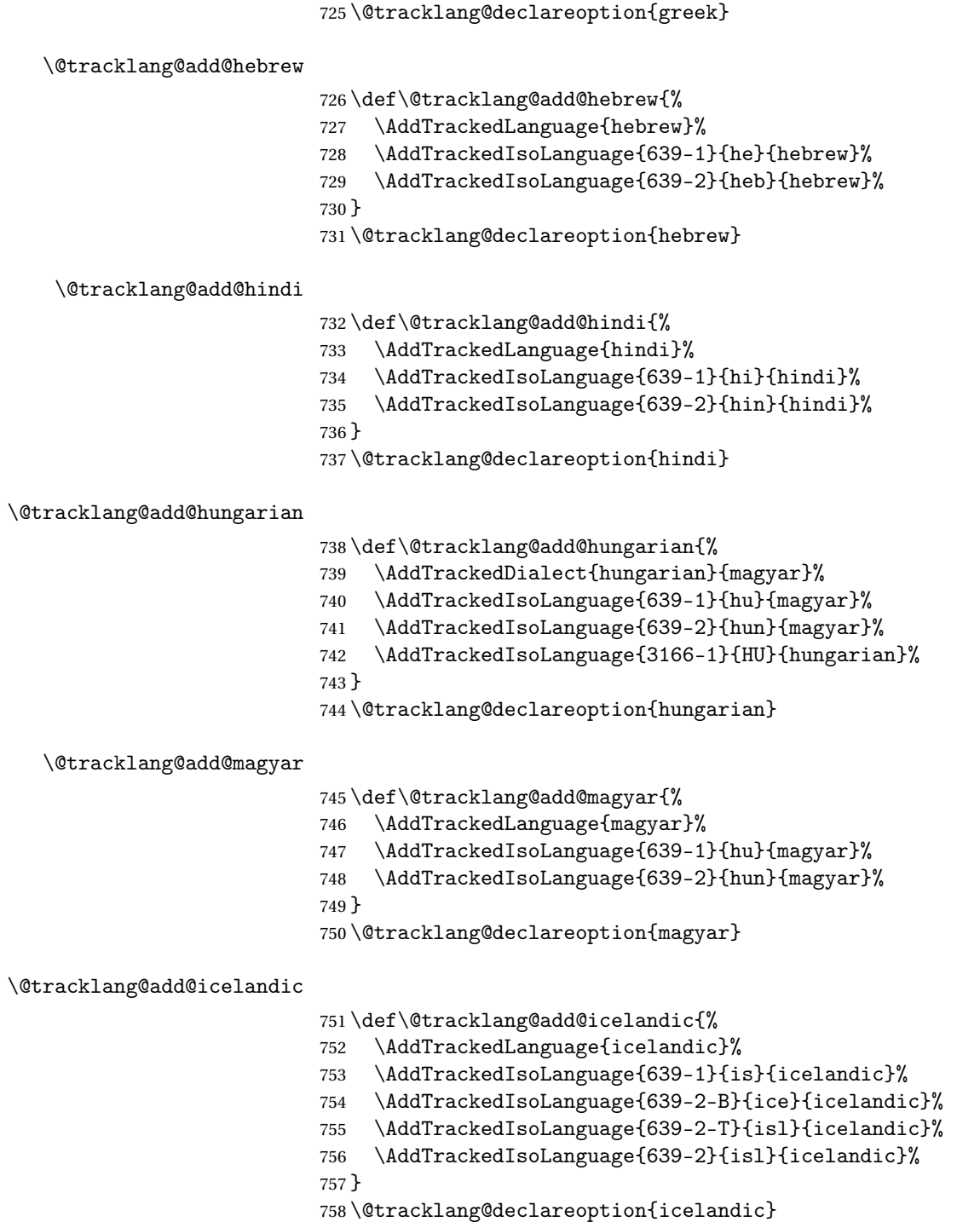

# \@tracklang@add@indon

 \def\@tracklang@add@indon{% \AddTrackedDialect{indon}{bahasai}%

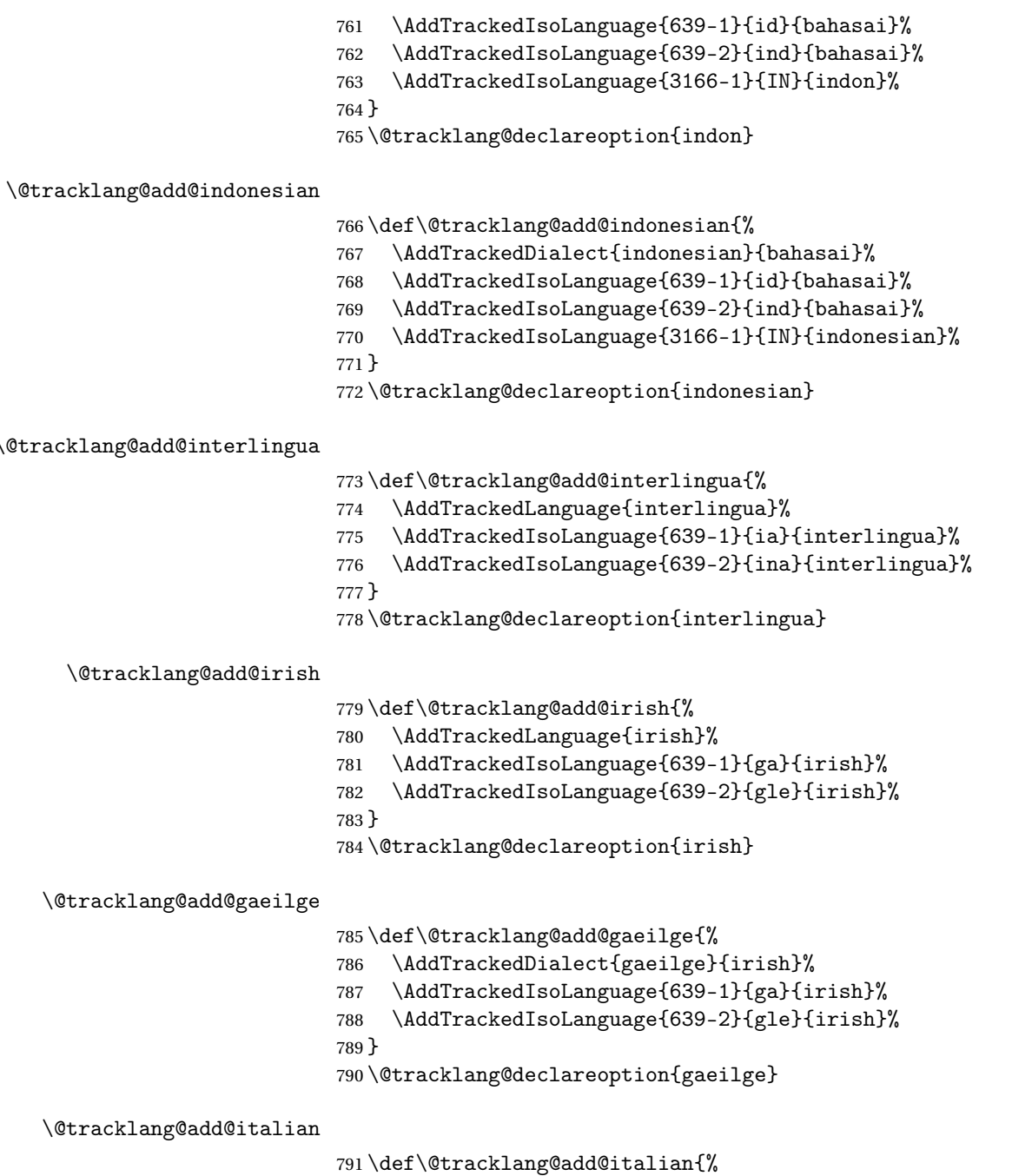

 \AddTrackedLanguage{italian}% \AddTrackedIsoLanguage{639-1}{it}{italian}% \AddTrackedIsoLanguage{639-2}{ita}{italian}% } \@tracklang@declareoption{italian}

\@tracklang@add@italy

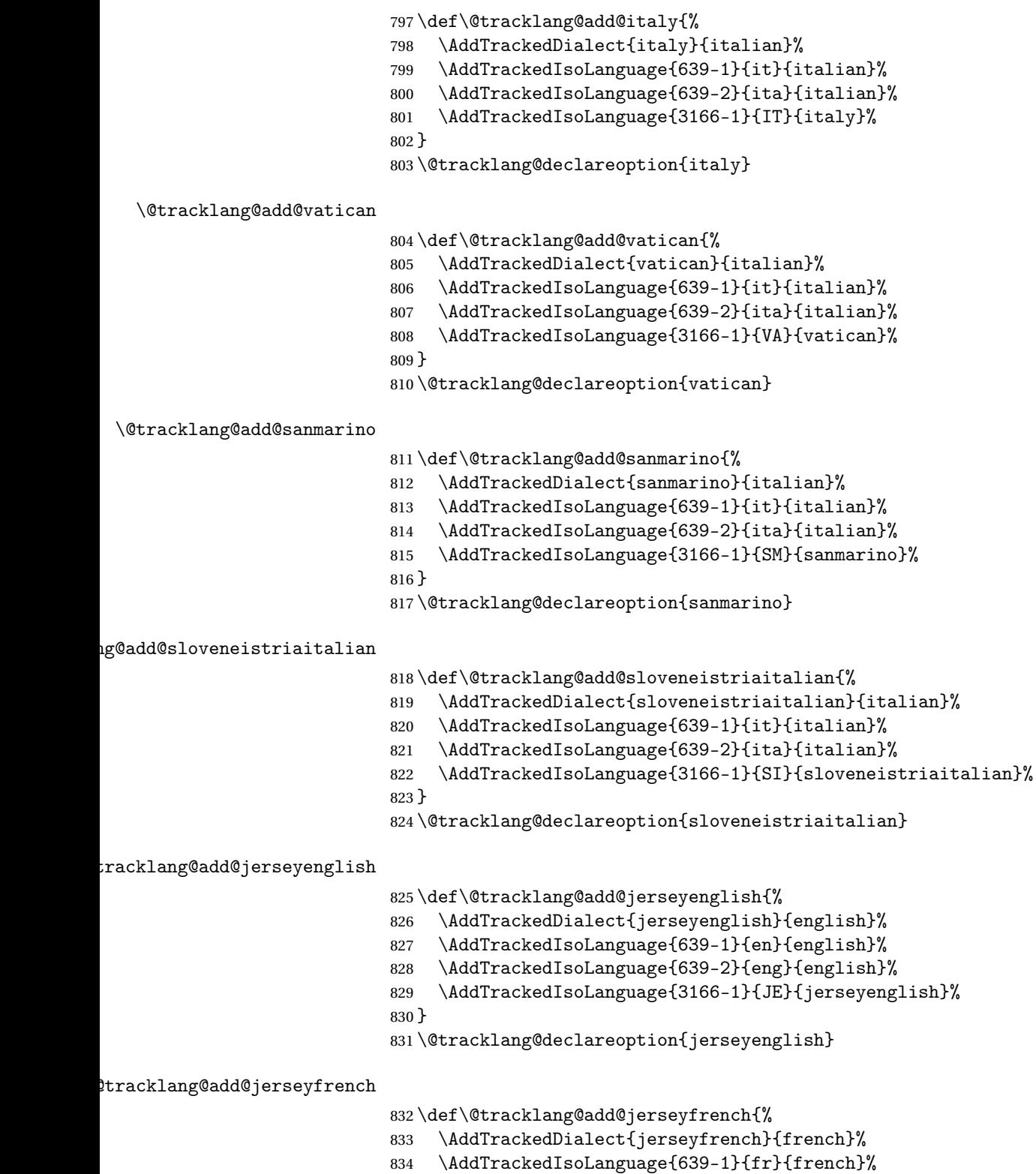

\AddTrackedIsoLanguage{639-2-B}{fre}{french}%

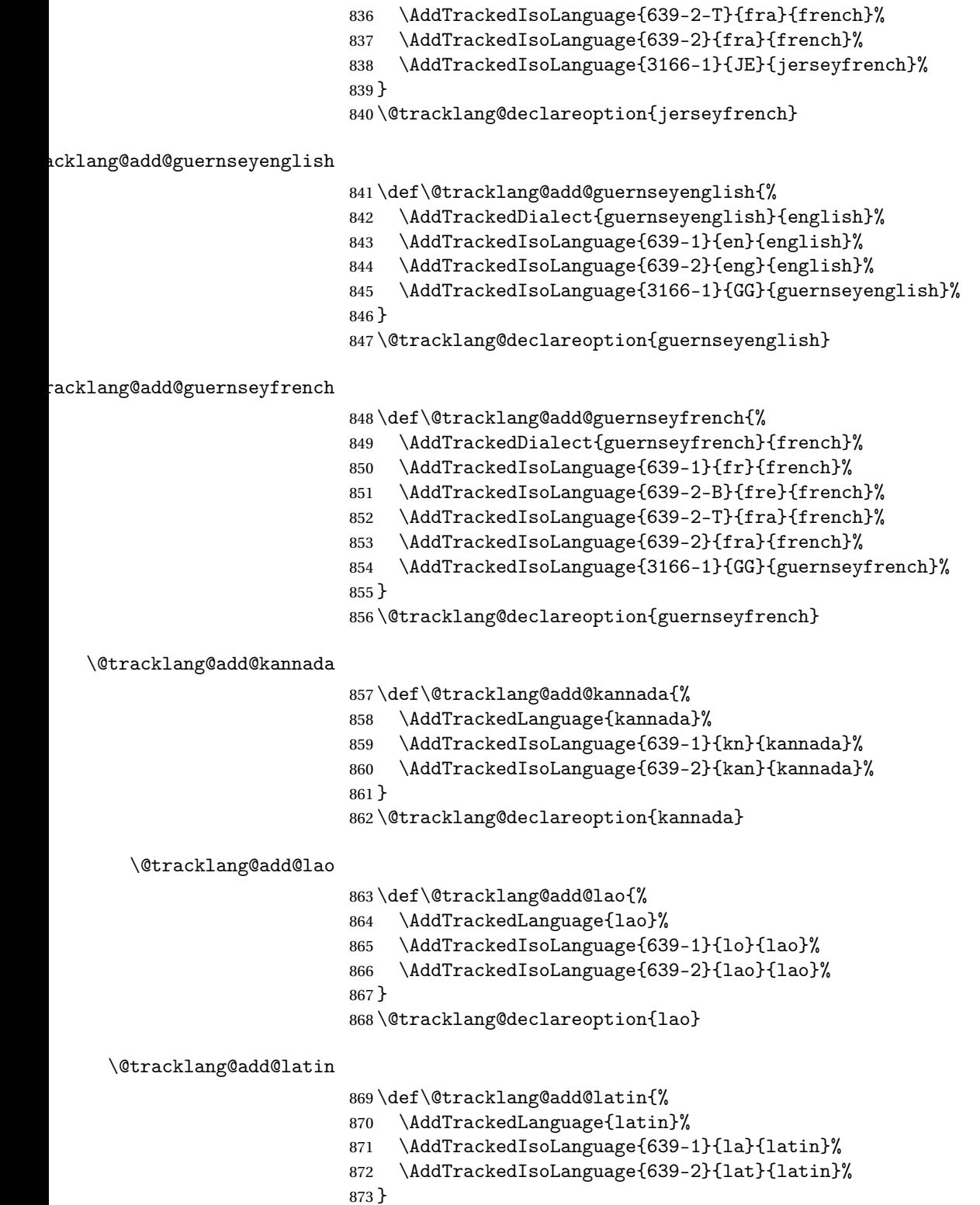

\@tracklang@declareoption{latin}

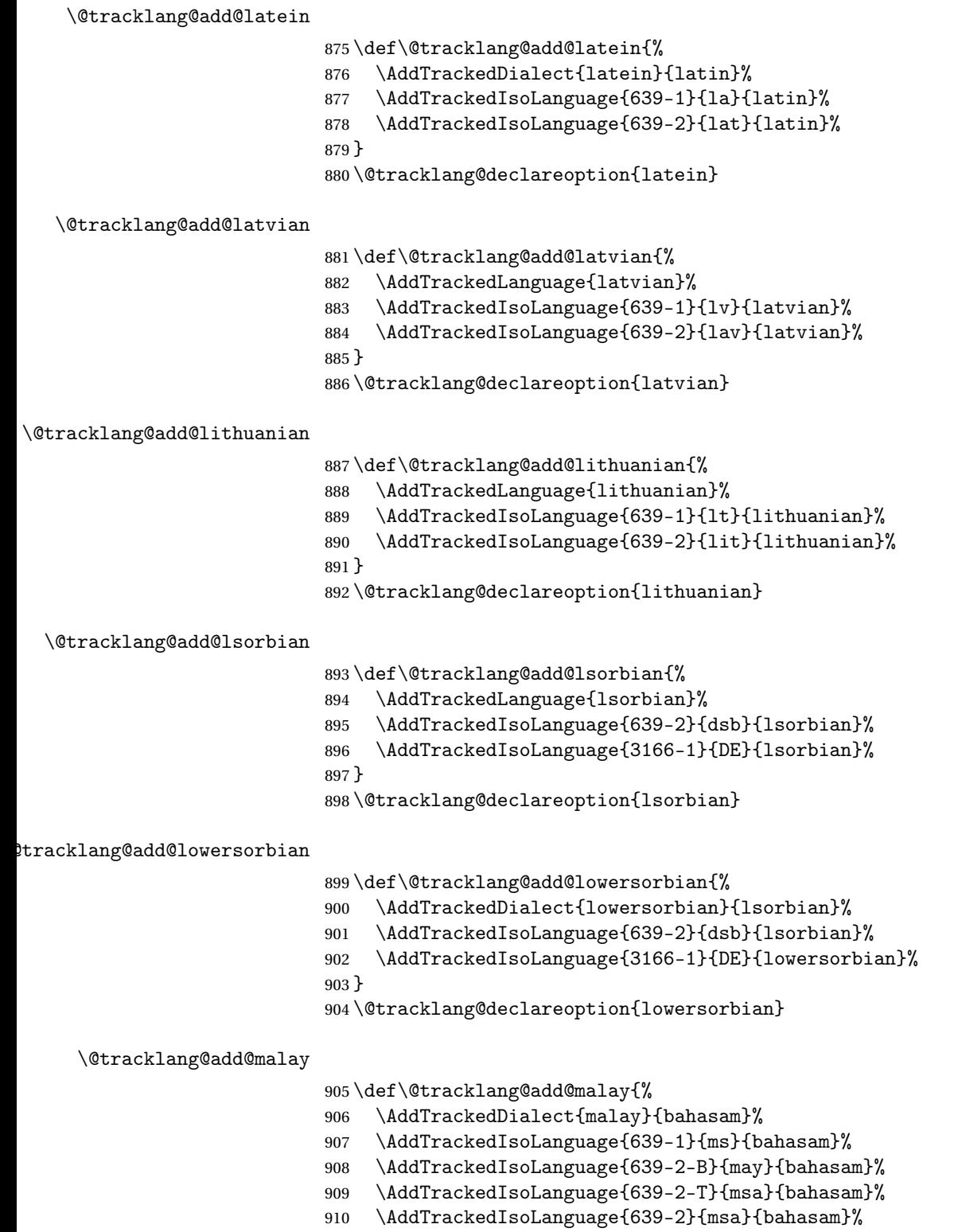

\AddTrackedIsoLanguage{3166-1}{MY}{malay}%

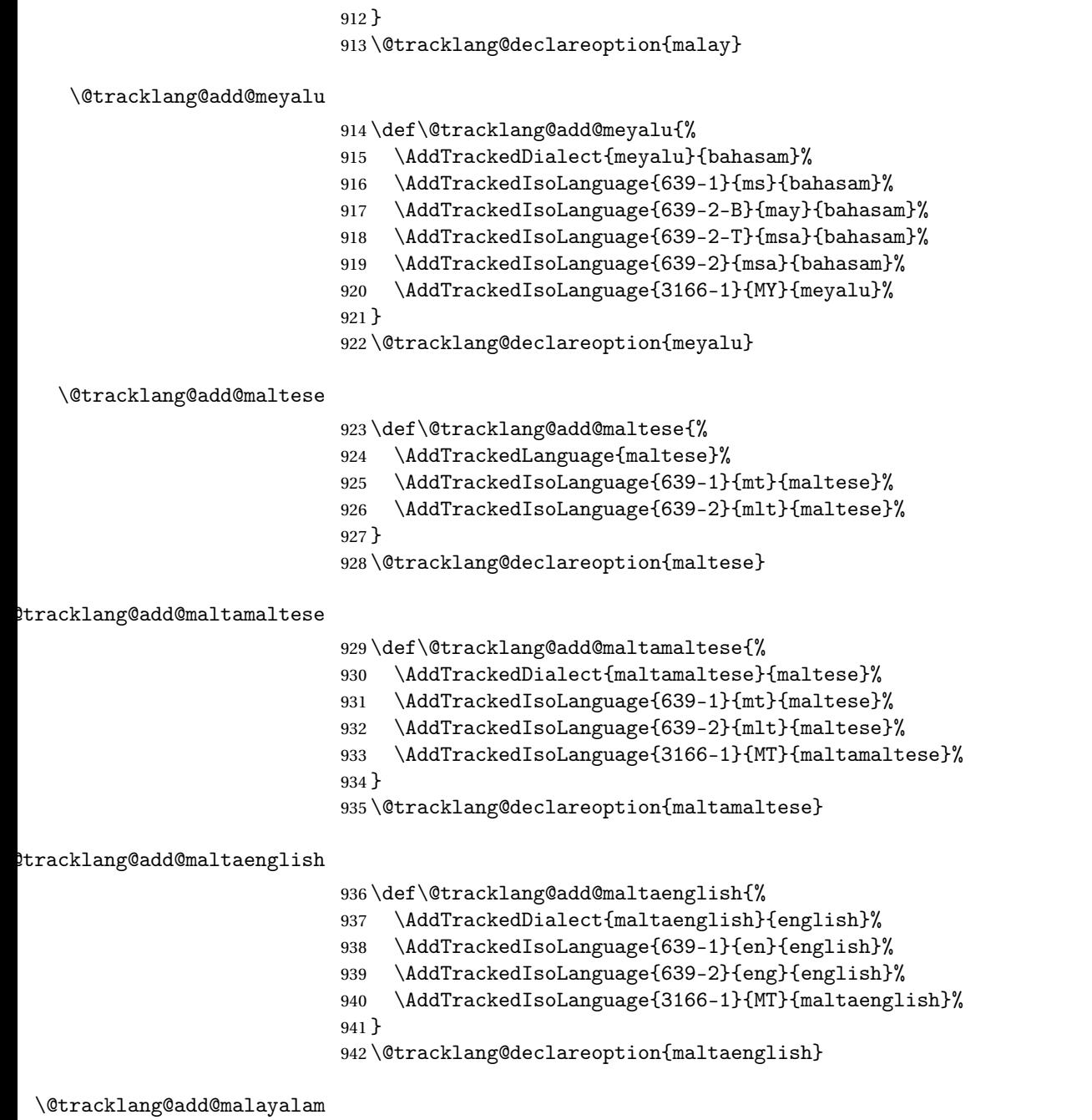

 \def\@tracklang@add@malayalam{% \AddTrackedLanguage{malayalam}% \AddTrackedIsoLanguage{639-1}{ml}{malayalam}% \AddTrackedIsoLanguage{639-2}{mal}{malayalam}% } \@tracklang@declareoption{malayalam}

\@tracklang@add@marathi \def\@tracklang@add@marathi{% \AddTrackedLanguage{marathi}% \AddTrackedIsoLanguage{639-1}{mr}{marathi}% \AddTrackedIsoLanguage{639-2}{mar}{marathi}% } \@tracklang@declareoption{marathi} \@tracklang@add@newzealand \def\@tracklang@add@newzealand{% \AddTrackedDialect{newzealand}{english}% \AddTrackedIsoLanguage{639-1}{en}{english}% \AddTrackedIsoLanguage{639-2}{eng}{english}% \AddTrackedIsoLanguage{3166-1}{NZ}{newzealand}% } \@tracklang@declareoption{newzealand} :klang@add@isleofmanenglish \def\@tracklang@add@isleofmanenglish{% \AddTrackedDialect{isleofmanenglish}{english}% \AddTrackedIsoLanguage{639-1}{en}{english}% \AddTrackedIsoLanguage{639-2}{eng}{english}% \AddTrackedIsoLanguage{3166-1}{IM}{isleofmanenglish}% } \@tracklang@declareoption{isleofmanenglish} \@tracklang@add@manx \def\@tracklang@add@manx{% \AddTrackedLanguage{manx}% \AddTrackedIsoLanguage{639-1}{gv}{manx}% \AddTrackedIsoLanguage{639-2}{glv}{manx}% \AddTrackedIsoLanguage{3166-1}{IM}{manx}% } \@tracklang@declareoption{manx} \@tracklang@add@nko \def\@tracklang@add@nko{% \AddTrackedLanguage{nko}% \AddTrackedIsoLanguage{639-2}{nqo}{nko}% } \@tracklang@declareoption{nko} \@tracklang@add@nynorsk \def\@tracklang@add@nynorsk{%

\AddTrackedDialect{nynorsk}{norsk}%

- \AddTrackedIsoLanguage{639-1}{nn}{norsk}%
- \AddTrackedIsoLanguage{639-2}{nno}{norsk}%
- \AddTrackedIsoLanguage{3166-1}{NO}{nynorsk}%

 } \@tracklang@declareoption{nynorsk} \@tracklang@add@norwegian \def\@tracklang@add@norwegian{% \AddTrackedDialect{norwegian}{norsk}% \AddTrackedIsoLanguage{639-1}{nn}{norsk}% \AddTrackedIsoLanguage{639-2}{nno}{norsk}% \AddTrackedIsoLanguage{3166-1}{NO}{norwegian}% } \@tracklang@declareoption{norwegian} \@tracklang@add@norsk \def\@tracklang@add@norsk{% \AddTrackedLanguage{norsk}% \AddTrackedIsoLanguage{639-1}{nn}{norsk}% \AddTrackedIsoLanguage{639-2}{nno}{norsk}% \AddTrackedIsoLanguage{3166-1}{NO}{norsk}% } \@tracklang@declareoption{norsk} \@tracklang@add@occitan \def\@tracklang@add@occitan{% \AddTrackedLanguage{occitan}% \AddTrackedIsoLanguage{639-1}{oc}{occitan}% \AddTrackedIsoLanguage{639-2}{oci}{occitan}% } \@tracklang@declareoption{occitan} \@tracklang@add@piedmontese \def\@tracklang@add@piedmontese{% \AddTrackedLanguage{piedmontese}% \AddTrackedIsoLanguage{3166-1}{IT}{piedmontese}% } \@tracklang@declareoption{piedmontese} \@tracklang@add@piemonteis \def\@tracklang@add@piemonteis{% \AddTrackedDialect{piemonteis}{piedmontese}% \AddTrackedIsoLanguage{3166-1}{IT}{piemonteis}% } \@tracklang@declareoption{piemonteis} \@tracklang@add@polish \def\@tracklang@add@polish{% \AddTrackedLanguage{polish}% \AddTrackedIsoLanguage{639-1}{pl}{polish}% \AddTrackedIsoLanguage{639-2}{pol}{polish}%

}

\@tracklang@declareoption{polish}

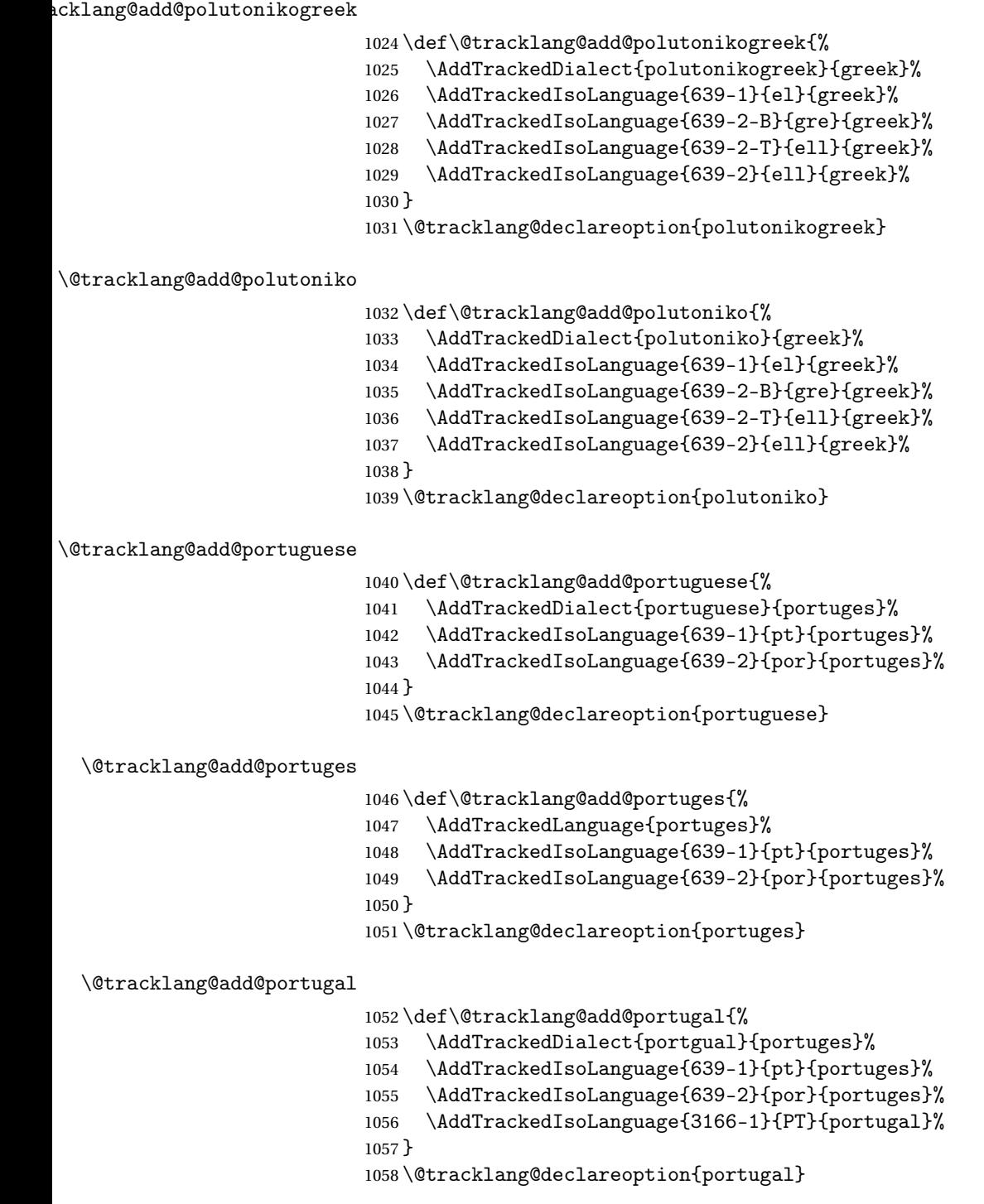

# \@tracklang@add@romanian

 \def\@tracklang@add@romanian{% \AddTrackedLanguage{romanian}%

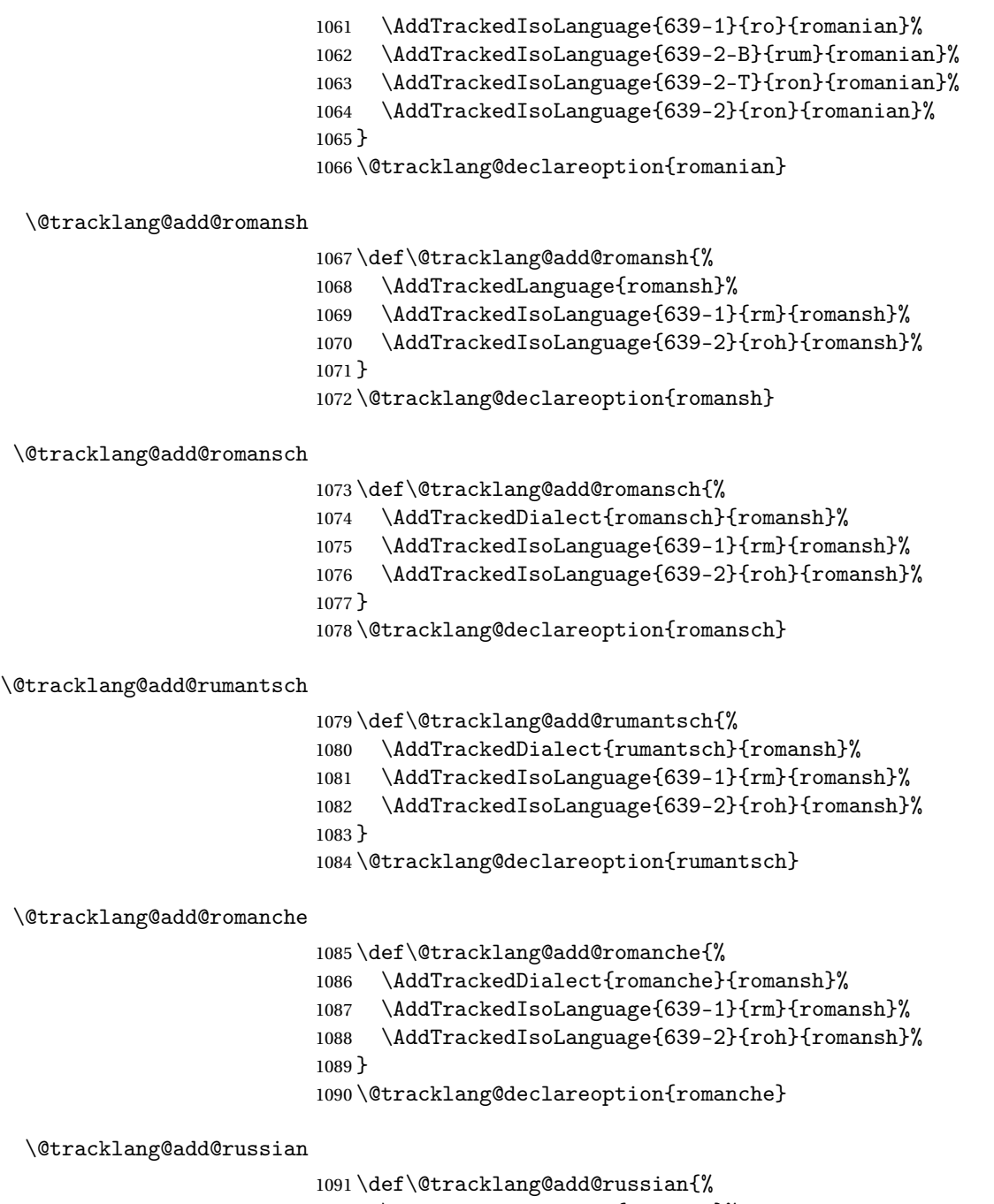

 \AddTrackedLanguage{russian}% \AddTrackedIsoLanguage{639-1}{ru}{russian}% \AddTrackedIsoLanguage{639-2}{rus}{russian}% }

\@tracklang@declareoption{russian}

\@tracklang@add@russianb

```
1097 \def\@tracklang@add@russianb{%
1098 \AddTrackedDialect{russianb}{russian}%
1099 \AddTrackedIsoLanguage{639-1}{ru}{russian}%
1100 \AddTrackedIsoLanguage{639-2}{rus}{russian}%
1101 }
1102 \@tracklang@declareoption{russianb}
```
# \@tracklang@add@samin

 \def\@tracklang@add@samin{% \AddTrackedLanguage{samin}% \AddTrackedIsoLanguage{639-1}{se}{samin}% \AddTrackedIsoLanguage{639-2}{sme}{samin}% } \@tracklang@declareoption{samin}

#### \@tracklang@add@sanskrit

\def\@tracklang@add@sanskrit{%

- \AddTrackedLanguage{sanskrit}%
- \AddTrackedIsoLanguage{639-1}{sa}{sanskrit}%
- \AddTrackedIsoLanguage{639-2}{san}{sanskrit}%
- }
- \@tracklang@declareoption{sanskrit}

#### \@tracklang@add@scottish

\def\@tracklang@add@scottish{%

- \AddTrackedLanguage{scottish}%
- \AddTrackedIsoLanguage{639-1}{gd}{scottish}%
- \AddTrackedIsoLanguage{639-2}{gla}{scottish}%
- }
- \@tracklang@declareoption{scottish}

# \@tracklang@add@gaelic

 \def\@tracklang@add@gaelic{% \AddTrackedDialect{gaelic}{scottish}% \AddTrackedIsoLanguage{639-1}{gd}{scottish}% \AddTrackedIsoLanguage{639-2}{gla}{scottish}% } \@tracklang@declareoption{gaelic}

## \@tracklang@add@serbian

\def\@tracklang@add@serbian{%

- \AddTrackedLanguage{serbian}%
- \AddTrackedIsoLanguage{639-1}{sr}{serbian}%
- \AddTrackedIsoLanguage{639-2}{srp}{serbian}%
- }
- \@tracklang@declareoption{serbian}

## \@tracklang@add@slovak

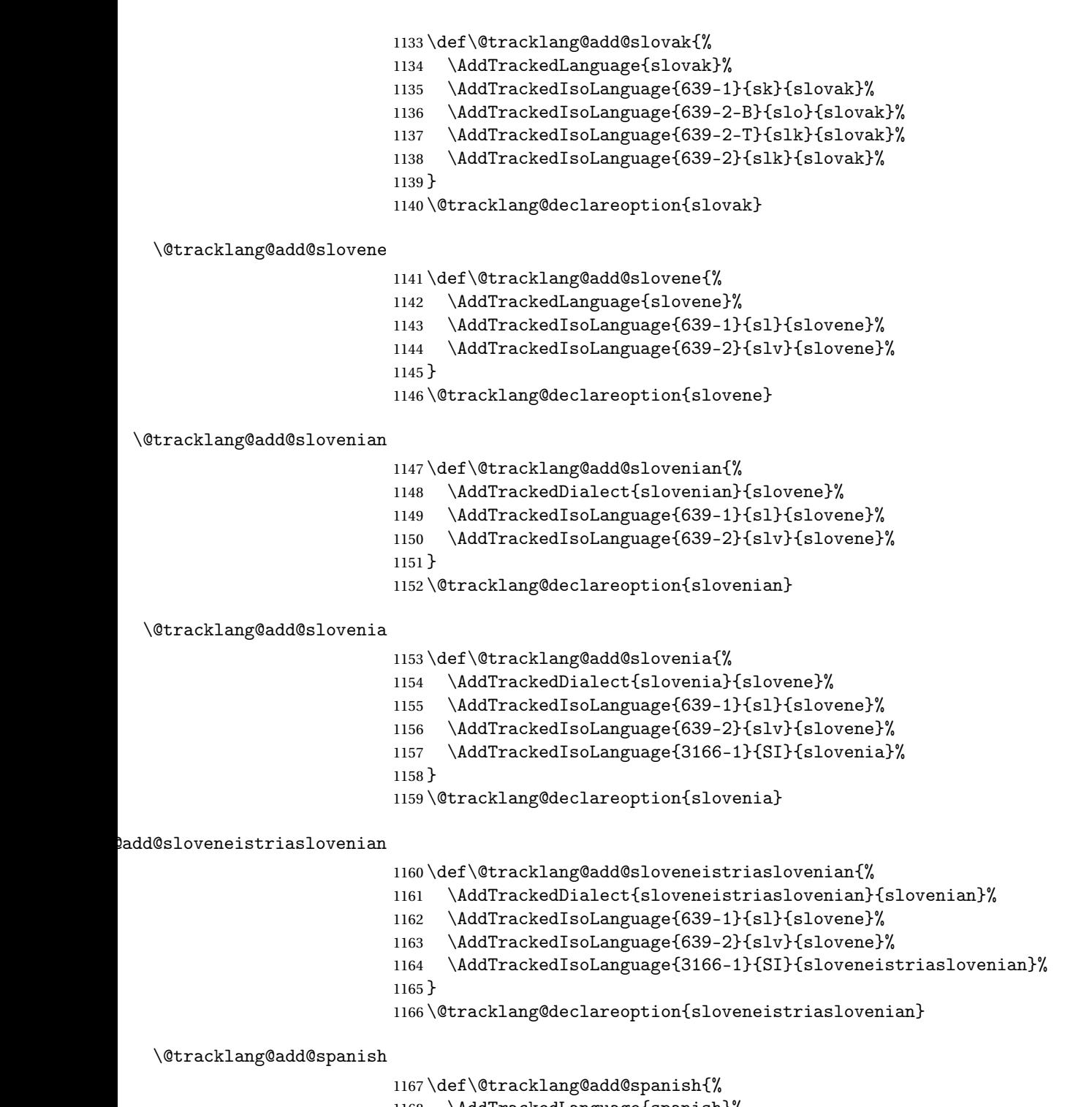

- \AddTrackedLanguage{spanish}%
- \AddTrackedIsoLanguage{639-1}{es}{spanish}%
- \AddTrackedIsoLanguage{639-2}{spa}{spanish}%
- }

\@tracklang@declareoption{spanish}

dtracklang@add@spainspanish

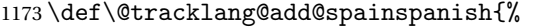

- \AddTrackedDialect{spainspanish}{spanish}%
- \AddTrackedIsoLanguage{639-1}{es}{spanish}%
- \AddTrackedIsoLanguage{639-2}{spa}{spanish}%
- \AddTrackedIsoLanguage{3166-1}{ES}{spainspanish}%
- }

\@tracklang@declareoption{spainspanish}

# $x$ klang@add@argentinespanish

\def\@tracklang@add@argentinespanish{%

- \AddTrackedDialect{argentinespanish}{spanish}%
- \AddTrackedIsoLanguage{639-1}{es}{spanish}%
- \AddTrackedIsoLanguage{639-2}{spa}{spanish}%
- \AddTrackedIsoLanguage{3166-1}{AR}{argentinespanish}%
- }
	- \@tracklang@declareoption{argentinespanish}

#### $\texttt{acklang@add@bolivianspanish}$

\def\@tracklang@add@bolivianspanish{%

- \AddTrackedDialect{bolivianspanish}{spanish}%
- \AddTrackedIsoLanguage{639-1}{es}{spanish}%
- \AddTrackedIsoLanguage{639-2}{spa}{spanish}%
- \AddTrackedIsoLanguage{3166-1}{BO}{bolivianspanish}%
- }
- \@tracklang@declareoption{bolivianspanish}

## racklang@add@chilianspanish

\def\@tracklang@add@chilianspanish{%

- \AddTrackedDialect{chilianspanish}{spanish}%
- \AddTrackedIsoLanguage{639-1}{es}{spanish}%
- \AddTrackedIsoLanguage{639-2}{spa}{spanish}%
- \AddTrackedIsoLanguage{3166-1}{CL}{chilianspanish}%
- }
- \@tracklang@declareoption{chilianspanish}

#### klang@add@columbianspanish

\def\@tracklang@add@columbianspanish{%

- \AddTrackedDialect{columbianspanish}{spanish}%
- \AddTrackedIsoLanguage{639-1}{es}{spanish}%
- \AddTrackedIsoLanguage{639-2}{spa}{spanish}%
- \AddTrackedIsoLanguage{3166-1}{CO}{columbianspanish}%
- }
- \@tracklang@declareoption{columbianspanish}

\@tracklang@add@costaricanspanish

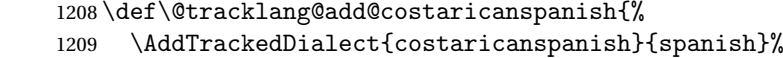

- \AddTrackedIsoLanguage{639-1}{es}{spanish}%
- \AddTrackedIsoLanguage{639-2}{spa}{spanish}%
- \AddTrackedIsoLanguage{3166-1}{CR}{costaricanspanish}%

}

\@tracklang@declareoption{costaricanspanish}

# dtracklang@add@cubanspanish

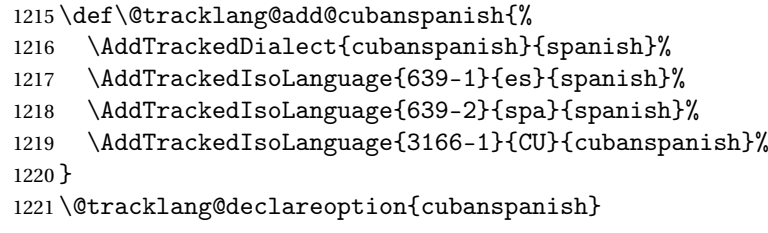

# :klang@add@dominicanspanish

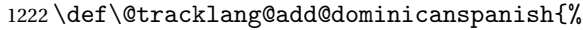

- \AddTrackedDialect{dominicanspanish}{spanish}%
- \AddTrackedIsoLanguage{639-1}{es}{spanish}%
- \AddTrackedIsoLanguage{639-2}{spa}{spanish}%
- \AddTrackedIsoLanguage{3166-1}{DO}{dominicanspanish}%
- }
- \@tracklang@declareoption{dominicanspanish}

# :klang@add@ecudorianspanish

\def\@tracklang@add@ecudorianspanish{%

- \AddTrackedDialect{ecudorianspanish}{spanish}%
- \AddTrackedIsoLanguage{639-1}{es}{spanish}%
- \AddTrackedIsoLanguage{639-2}{spa}{spanish}%
- \AddTrackedIsoLanguage{3166-1}{EC}{ecudorianspanish}%
- }
- \@tracklang@declareoption{ecudorianspanish}

# \@tracklang@add@elsalvadorspanish

\def\@tracklang@add@elsalvadorspanish{%

- \AddTrackedDialect{elsalvadorspanish}{spanish}%
- \AddTrackedIsoLanguage{639-1}{es}{spanish}%
- \AddTrackedIsoLanguage{639-2}{spa}{spanish}%
- \AddTrackedIsoLanguage{3166-1}{SV}{elsalvadorspanish}%

}

\@tracklang@declareoption{elsalvadorspanish}

# \@tracklang@add@guatemalanspanish

\def\@tracklang@add@guatemalanspanish{%

- \AddTrackedDialect{guatemalanspanish}{spanish}%
- \AddTrackedIsoLanguage{639-1}{es}{spanish}%
- \AddTrackedIsoLanguage{639-2}{spa}{spanish}%

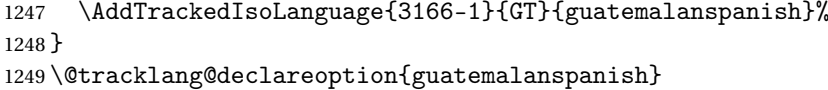

# $\texttt{acklang@add@honduranspanish}$

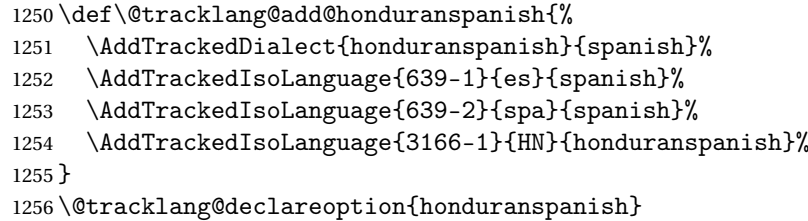

#### racklang@add@mexicanspanish

```
1257 \def\@tracklang@add@mexicanspanish{%
```
\AddTrackedDialect{mexicanspanish}{spanish}%

```
1259 \AddTrackedIsoLanguage{639-1}{es}{spanish}%
```

```
1260 \AddTrackedIsoLanguage{639-2}{spa}{spanish}%
```

```
1261 \AddTrackedIsoLanguage{3166-1}{MX}{mexicanspanish}%
```

```
1262 }
```
\@tracklang@declareoption{mexicanspanish}

## \@tracklang@add@nicaraguanspanish

\def\@tracklang@add@nicaraguanspanish{%

```
1265 \AddTrackedDialect{nicaraguanspanish}{spanish}%
```
- \AddTrackedIsoLanguage{639-1}{es}{spanish}%
- \AddTrackedIsoLanguage{639-2}{spa}{spanish}%
- \AddTrackedIsoLanguage{3166-1}{NI}{nicaraguanspanish}%
- }

\@tracklang@declareoption{nicaraguanspanish}

## \@tracklang@add@panamaspanish

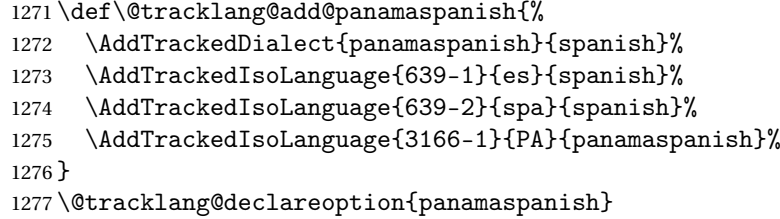

#### $\text{acklang@add@paraguayspanish}$

\def\@tracklang@add@paraguayspanish{%

\AddTrackedDialect{paraguayspanish}{spanish}%

- \AddTrackedIsoLanguage{639-1}{es}{spanish}%
- \AddTrackedIsoLanguage{639-2}{spa}{spanish}%
- \AddTrackedIsoLanguage{3166-1}{PY}{paraguayspanish}% }

\@tracklang@declareoption{paraguayspanish}

### $\texttt{acklang@add@peruvianspanish}$

\def\@tracklang@add@peruvianspanish{%

- \AddTrackedDialect{peruvianspanish}{spanish}%
- \AddTrackedIsoLanguage{639-1}{es}{spanish}%
- \AddTrackedIsoLanguage{639-2}{spa}{spanish}%
- \AddTrackedIsoLanguage{3166-1}{PE}{peruvianspanish}%

}

\@tracklang@declareoption{peruvianspanish}

# $\verb|xlang@add@putertoricospanish|$

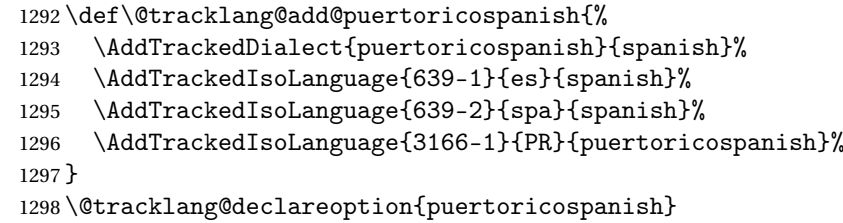

#### acklang@add@uruguayspanish

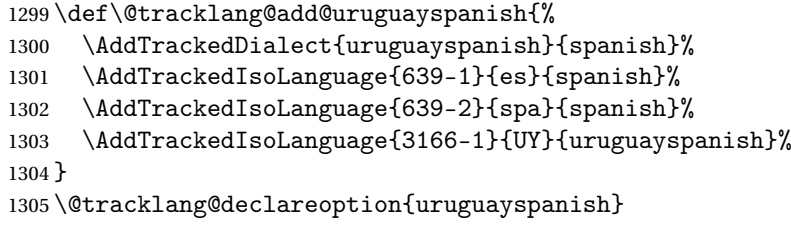

## \@tracklang@add@venezuelanspanish

\def\@tracklang@add@venezuelanspanish{%

- \AddTrackedDialect{venezuelanspanish}{spanish}%
- \AddTrackedIsoLanguage{639-1}{es}{spanish}%
- \AddTrackedIsoLanguage{639-2}{spa}{spanish}%
- \AddTrackedIsoLanguage{3166-1}{VE}{venezuelanspanish}%
- }
- \@tracklang@declareoption{venezuelanspanish}

#### \@tracklang@add@swedish

\def\@tracklang@add@swedish{%

- \AddTrackedLanguage{swedish}%
- \AddTrackedIsoLanguage{639-1}{sv}{swedish}%
- \AddTrackedIsoLanguage{639-2}{swe}{swedish}%
- }
- \@tracklang@declareoption{swedish}

#### \@tracklang@add@swissgerman

\def\@tracklang@add@swissgerman{%

- \AddTrackedDialect{swissgerman}{german}%
- \AddTrackedIsoLanguage{639-1}{de}{german}%
- \AddTrackedIsoLanguage{639-2-B}{ger}{german}%
- \AddTrackedIsoLanguage{639-2-T}{deu}{german}%
- \AddTrackedIsoLanguage{639-2}{deu}{german}%
- \AddTrackedIsoLanguage{3166-1}{CH}{swissgerman}%
- }
- \@tracklang@declareoption{swissgerman}

# \@tracklang@add@swissfrench

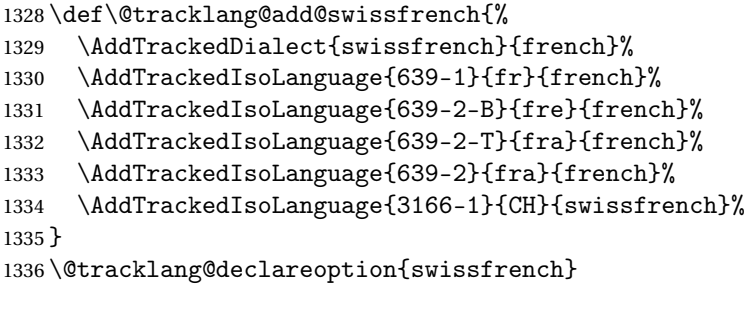

#### dtracklang@add@swissitalian

\def\@tracklang@add@swissitalian{%

- \AddTrackedDialect{swissitalian}{italian}%
- \AddTrackedIsoLanguage{639-1}{it}{italian}%
- \AddTrackedIsoLanguage{639-2}{ita}{italian}%
- \AddTrackedIsoLanguage{3166-1}{CH}{swissitalian}%
- }
- \@tracklang@declareoption{swissitalian}

## dtracklang@add@swissromansh

\def\@tracklang@add@swissromansh{%

- \AddTrackedDialect{swissromansh}{romansh}%
- \AddTrackedIsoLanguage{639-1}{rm}{romansh}%
- \AddTrackedIsoLanguage{639-2}{roh}{romansh}%
- \AddTrackedIsoLanguage{3166-1}{CH}{swissromansh}%
- }
- \@tracklang@declareoption{swissromansh}

#### \@tracklang@add@syriac

 \def\@tracklang@add@syriac{% \AddTrackedLanguage{syriac}% \AddTrackedIsoLanguage{639-2}{syr}{syriac}% } \@tracklang@declareoption{syriac}

#### \@tracklang@add@tamil

 \def\@tracklang@add@tamil{% \AddTrackedLanguage{tamil}% \AddTrackedIsoLanguage{639-1}{ta}{tamil}% \AddTrackedIsoLanguage{639-2}{tam}{tamil}% }

 \@tracklang@declareoption{tamil} \@tracklang@add@telugu \def\@tracklang@add@telugu{% \AddTrackedLanguage{telugu}% \AddTrackedIsoLanguage{639-1}{te}{telugu}% \AddTrackedIsoLanguage{639-2}{tel}{telugu}% } \@tracklang@declareoption{telugu} \@tracklang@add@thai \def\@tracklang@add@tai{% \AddTrackedLanguage{tai}% \AddTrackedIsoLanguage{639-2}{tai}{tai}% } \@tracklang@declareoption{tai} \@tracklang@add@thai \def\@tracklang@add@thai{% \AddTrackedLanguage{thai}% \AddTrackedIsoLanguage{639-1}{th}{thai}% \AddTrackedIsoLanguage{639-2}{tha}{thai}% } \@tracklang@declareoption{thai} \@tracklang@add@tibetan \def\@tracklang@add@tibetan{% \AddTrackedLanguage{tibetan}% \AddTrackedIsoLanguage{639-1}{bo}{tibetan}% \AddTrackedIsoLanguage{639-2-B}{tib}{tibetan}% \AddTrackedIsoLanguage{639-2-T}{bod}{tibetan}% \AddTrackedIsoLanguage{639-2}{bod}{tibetan}% } \@tracklang@declareoption{tibetan} \@tracklang@add@turkish \def\@tracklang@add@turkish{%

\AddTrackedLanguage{turkish}%

- \AddTrackedIsoLanguage{639-1}{tr}{turkish}%
- \AddTrackedIsoLanguage{639-2}{tur}{turkish}%

}

\@tracklang@declareoption{turkish}

# \@tracklang@add@turkmen

\def\@tracklang@add@turkmen{%

\AddTrackedLanguage{turkmen}%

\AddTrackedIsoLanguage{639-1}{tk}{turkmen}%

\AddTrackedIsoLanguage{639-2}{tuk}{turkmen}%

}

\@tracklang@declareoption{turkmen}

## \@tracklang@add@UKenglish

\def\@tracklang@add@UKenglish{%

- \AddTrackedDialect{UKenglish}{english}%
- \AddTrackedIsoLanguage{639-1}{en}{english}%
- \AddTrackedIsoLanguage{639-2}{eng}{english}%
- \AddTrackedIsoLanguage{3166-1}{GB}{UKenglish}%

}

\@tracklang@declareoption{UKenglish}

# \@tracklang@add@ukrainian

\def\@tracklang@add@ukrainian{%

- \AddTrackedLanguage{ukrainian}%
- \AddTrackedIsoLanguage{639-1}{uk}{ukrainian}%
- \AddTrackedIsoLanguage{639-2}{ukr}{ukrainian}%
- \AddTrackedIsoLanguage{3166-1}{UA}{ukrainian}%
- }
	- \@tracklang@declareoption{ukrainian}

# \@tracklang@add@ukraineb

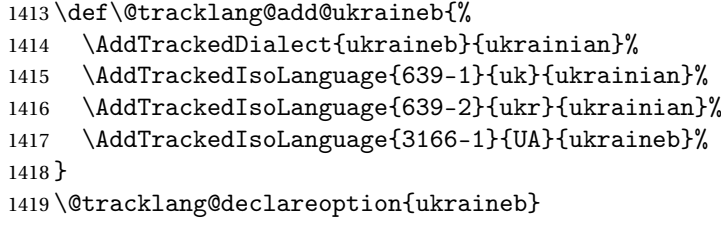

## \@tracklang@add@ukraine

\def\@tracklang@add@ukraine{%

- \AddTrackedDialect{ukraine}{ukrainian}%
- \AddTrackedIsoLanguage{639-1}{uk}{ukrainian}%
- \AddTrackedIsoLanguage{639-2}{ukr}{ukrainian}%
- \AddTrackedIsoLanguage{3166-1}{UA}{ukraine}%
- }
- \@tracklang@declareoption{ukraine}

#### \@tracklang@add@urdu

\def\@tracklang@add@urdu{%

\AddTrackedLanguage{urdu}%

- \AddTrackedIsoLanguage{639-1}{ur}{urdu}%
- \AddTrackedIsoLanguage{639-2}{urd}{urdu}%
- }
- \@tracklang@declareoption{urdu}

## \@tracklang@add@usorbian

\def\@tracklang@add@usorbian{%

- \AddTrackedLanguage{usorbian}%
- \AddTrackedIsoLanguage{639-2}{dsb}{usorbian}%

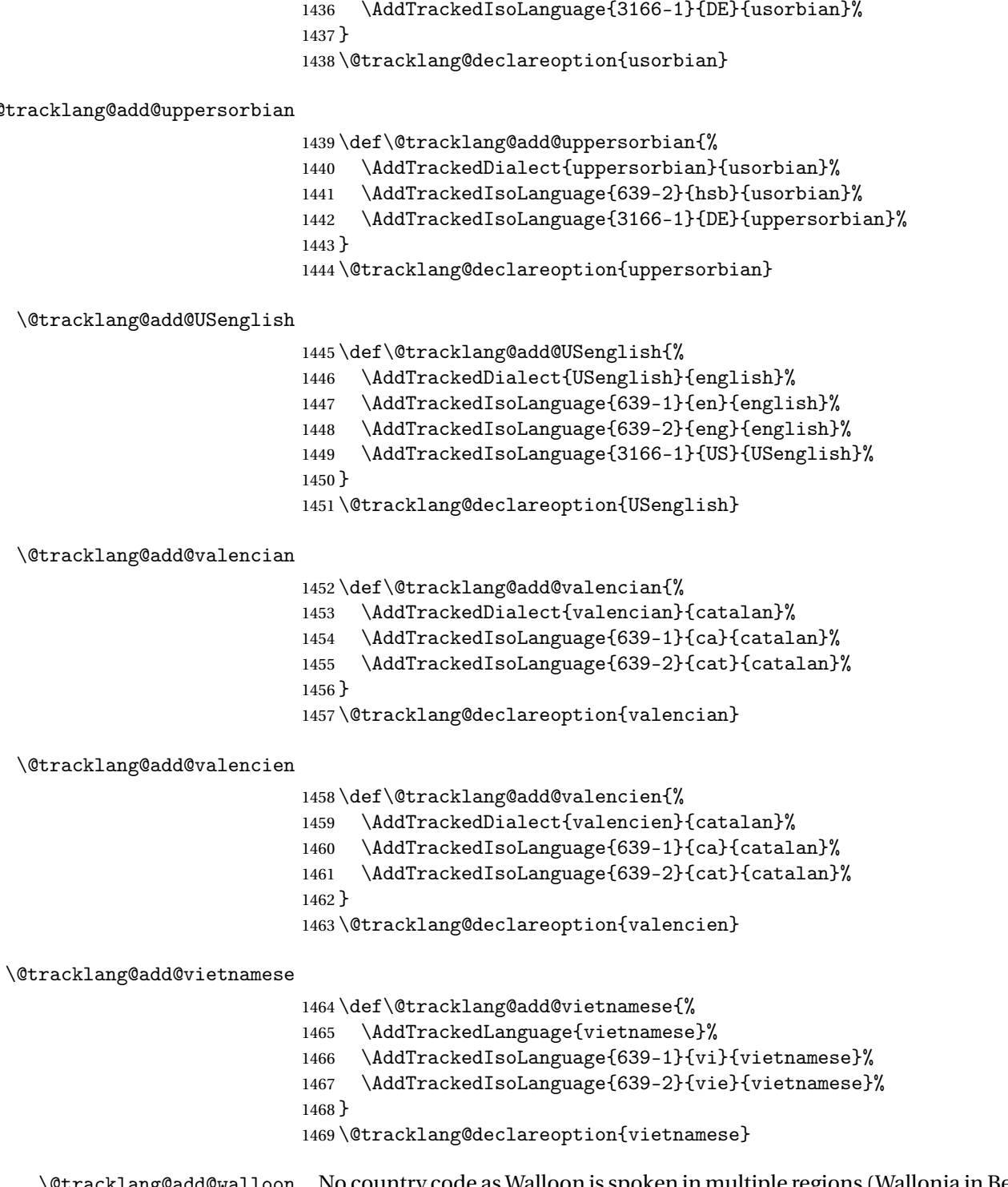

\@tracklang@add@walloon No country code as Walloon is spoken in multiple regions (Wallonia in Belgium, some villages in Northern France and northeast of Wisconsin.) Not the same as Belgian French.

 \def\@tracklang@add@walloon{% \AddTrackedLanguage{walloon}% \AddTrackedIsoLanguage{639-1}{wa}{walloon}% \AddTrackedIsoLanguage{639-2}{wln}{walloon}% } \@tracklang@declareoption{walloon} \@tracklang@add@welsh \def\@tracklang@add@welsh{% \AddTrackedLanguage{welsh}% \AddTrackedIsoLanguage{639-1}{cy}{welsh}% \AddTrackedIsoLanguage{639-2-B}{wel}{welsh}% \AddTrackedIsoLanguage{639-2-T}{cym}{welsh}% \AddTrackedIsoLanguage{639-2}{cym}{welsh}% } \@tracklang@declareoption{welsh} \@tracklang@add@cymraeg \def\@tracklang@add@cymraeg{% \AddTrackedDialect{cymraeg}{welsh}% \AddTrackedIsoLanguage{639-1}{cy}{welsh}% \AddTrackedIsoLanguage{639-2-B}{wel}{welsh}% \AddTrackedIsoLanguage{639-2-T}{cym}{welsh}% \AddTrackedIsoLanguage{639-2}{cym}{welsh}% } \@tracklang@declareoption{cymraeg} Add some dialect synonyms: \LetTrackLangOption \def\LetTrackLangOption#1#2{% \expandafter\let\csname @tracklang@add@#1\expandafter\endcsname \csname @tracklang@add@#2\endcsname \@tracklang@declareoption{#1}% } \@tracklang@add@en-US \LetTrackLangOption{en-US}{american} \@tracklang@add@en-GB \LetTrackLangOption{en-GB}{british} \@tracklang@add@en-AU \LetTrackLangOption{en-AU}{australian} \@tracklang@add@en-NZ \LetTrackLangOption{en-NZ}{newzealand}

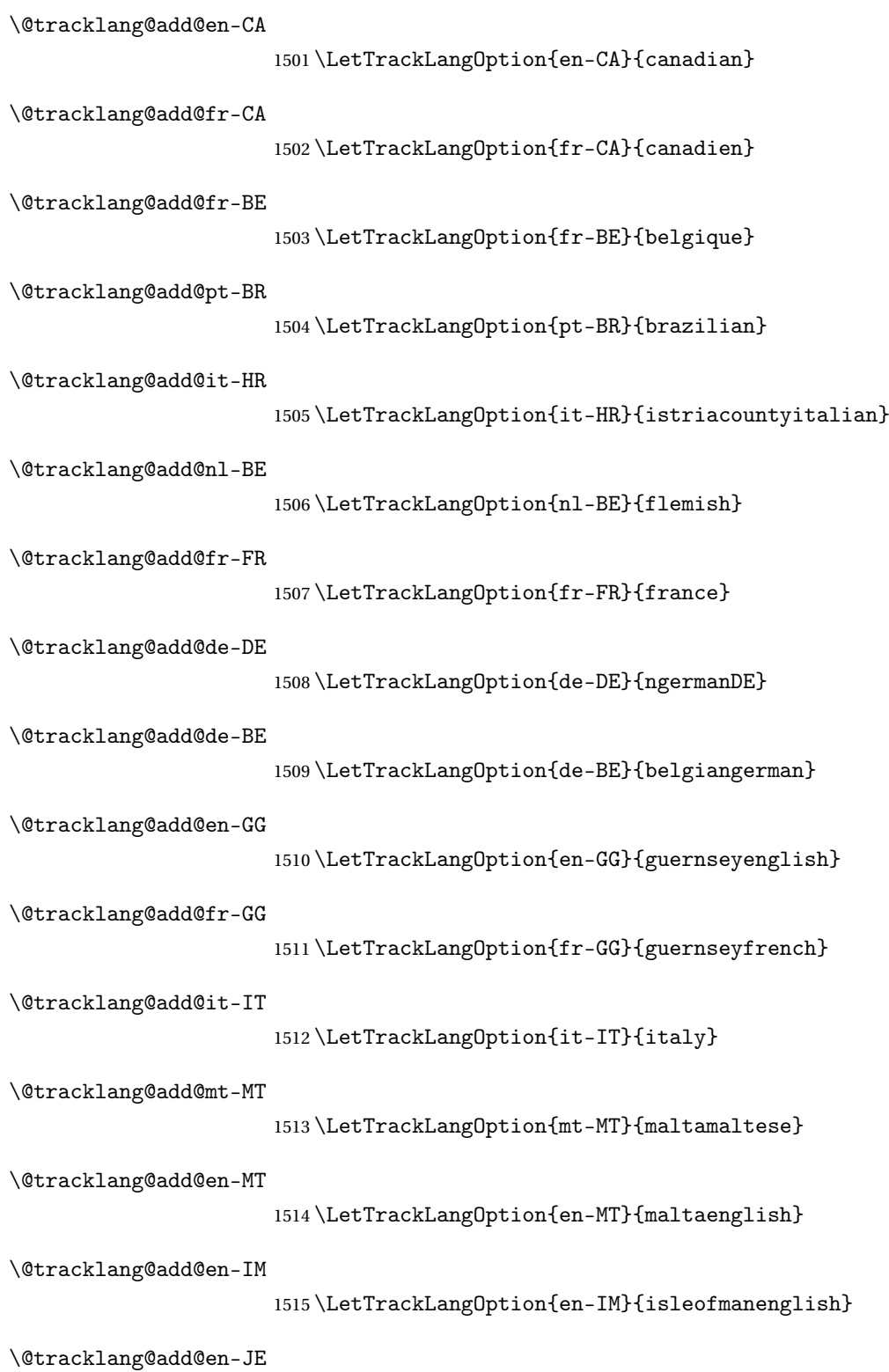

1516 \LetTrackLangOption{en-JE}{jerseyenglish}
<span id="page-72-0"></span>\@tracklang@add@fr-JE 1517 \LetTrackLangOption{fr-JE}{jerseyfrench} \@tracklang@add@nl-NL 1518 \LetTrackLangOption{nl-NL}{netherlands} \@tracklang@add@pt-PT 1519 \LetTrackLangOption{pt-PT}{portugal} \@tracklang@add@it-SM 1520 \LetTrackLangOption{it-SM}{sanmarino} \@tracklang@add@sl-SI 1521 \LetTrackLangOption{sl-SI}{slovenia} \@tracklang@add@it-SI 1522 \LetTrackLangOption{it-SI}{sloveneistriaitalian} \@tracklang@add@es-ES 1523 \LetTrackLangOption{es-ES}{spainspanish} \@tracklang@add@es-AR 1524 \LetTrackLangOption{es-AR}{argentinespanish} \@tracklang@add@es-BO 1525 \LetTrackLangOption{es-BO}{bolivianspanish} \@tracklang@add@es-CL 1526 \LetTrackLangOption{es-CL}{chilianspanish} \@tracklang@add@es-CO 1527 \LetTrackLangOption{es-CO}{columbianspanish} \@tracklang@add@es-CR 1528 \LetTrackLangOption{es-CR}{costaricanspanish} \@tracklang@add@es-CU 1529 \LetTrackLangOption{es-CU}{cubanspanish} \@tracklang@add@es-DO 1530 \LetTrackLangOption{es-DO}{dominicanspanish} \@tracklang@add@es-EC 1531 \LetTrackLangOption{es-EC}{ecudorianspanish} \@tracklang@add@es-SV 1532 \LetTrackLangOption{es-SV}{elsalvadorspanish}

<span id="page-73-0"></span>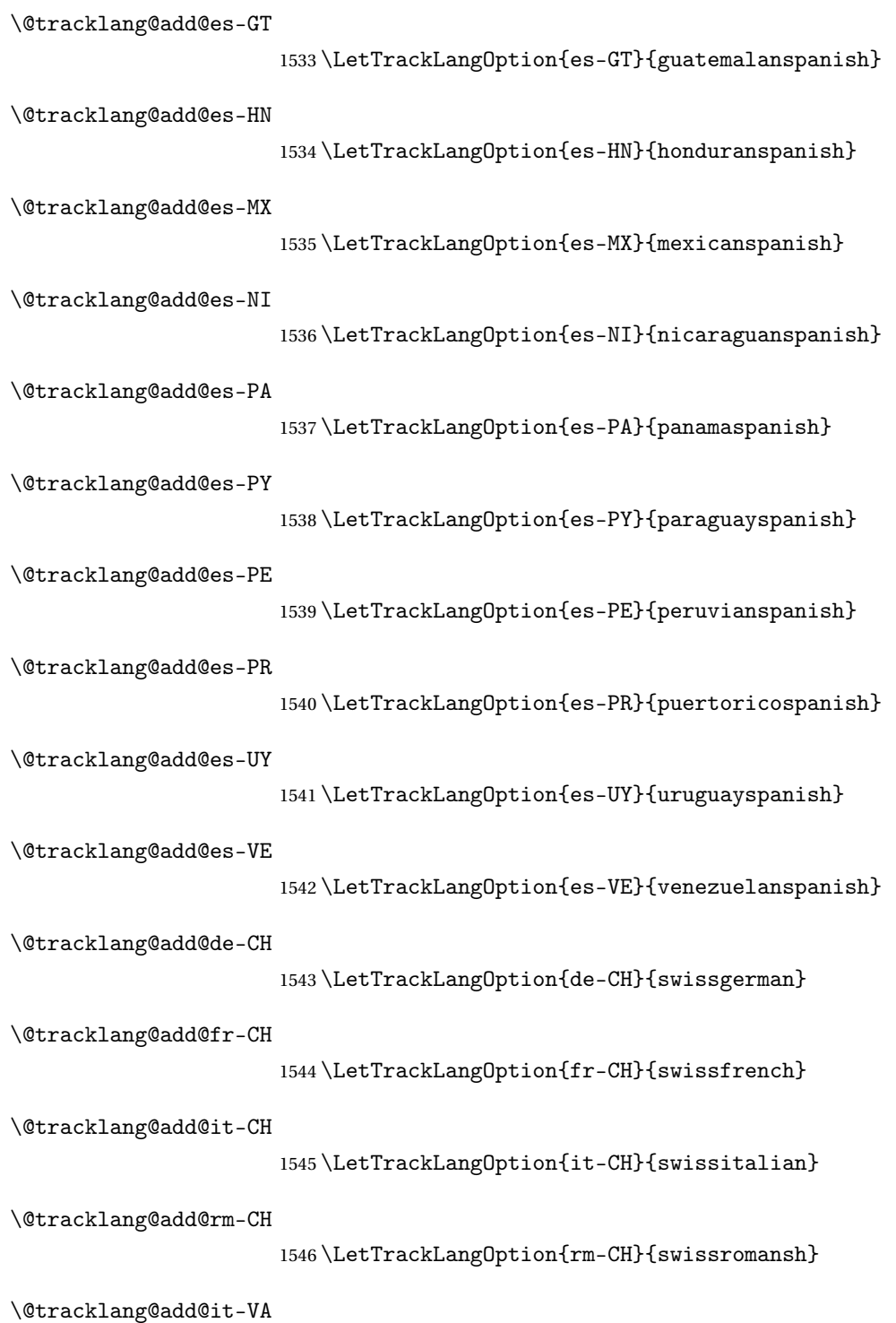

1547 \LetTrackLangOption{it-VA}{vatican}

### <span id="page-74-0"></span>5.2.4 Conditionals and Loops

```
\IfTrackedLanguage \IfTrackedLanguage{〈language〉}{〈true part〉}{〈false part〉}
                 1548 \long\def\IfTrackedLanguage#1#2#3{%
                 1549% \end{macrocode}
                 1550 % First find out if the language name is empty.
                 1551% \begin{macrocode}
                 1552 \edef\@tracklang@element{#1}%
                 1553 \ifx\@tracklang@element\empty
                   Language is empty, so do false part.
                 1554 #3%
                 1555 \else
                 1556 \expandafter\@tracklang@ifinlist\expandafter{\@tracklang@element}%
                 1557 \@tracklang@languages
                 1558 {%
                   In list, so do true part.
                 1559 #2%
                 1560 }%
                 1561 {%
                   Not in list, so do false part.
                 1562 #3%
                 1563 }%
                 1564 \fi
                 1565 }
```
\IfTrackedDialect \IfTrackedDialect{〈*dialect*〉}{〈*true part*〉}{〈*false part*〉}

```
1566 \long\def\IfTrackedDialect#1#2#3{%
1567 \@tracklang@ifundef{@tracklang@fromdialect@#1}{#3}{#2}%
1568 }
```
\IfTrackedIsoCode \IfTrackedIsoCode{〈*code type*〉}{〈*code*〉}{〈*true part*〉}{〈*false part*〉}

```
1569 \long\def\IfTrackedIsoCode#1#2#3#4{%
1570 \@tracklang@ifundef{@tracklang@#1@isotolang@#2}{#4}{#3}%
1571 }
```
<span id="page-75-0"></span>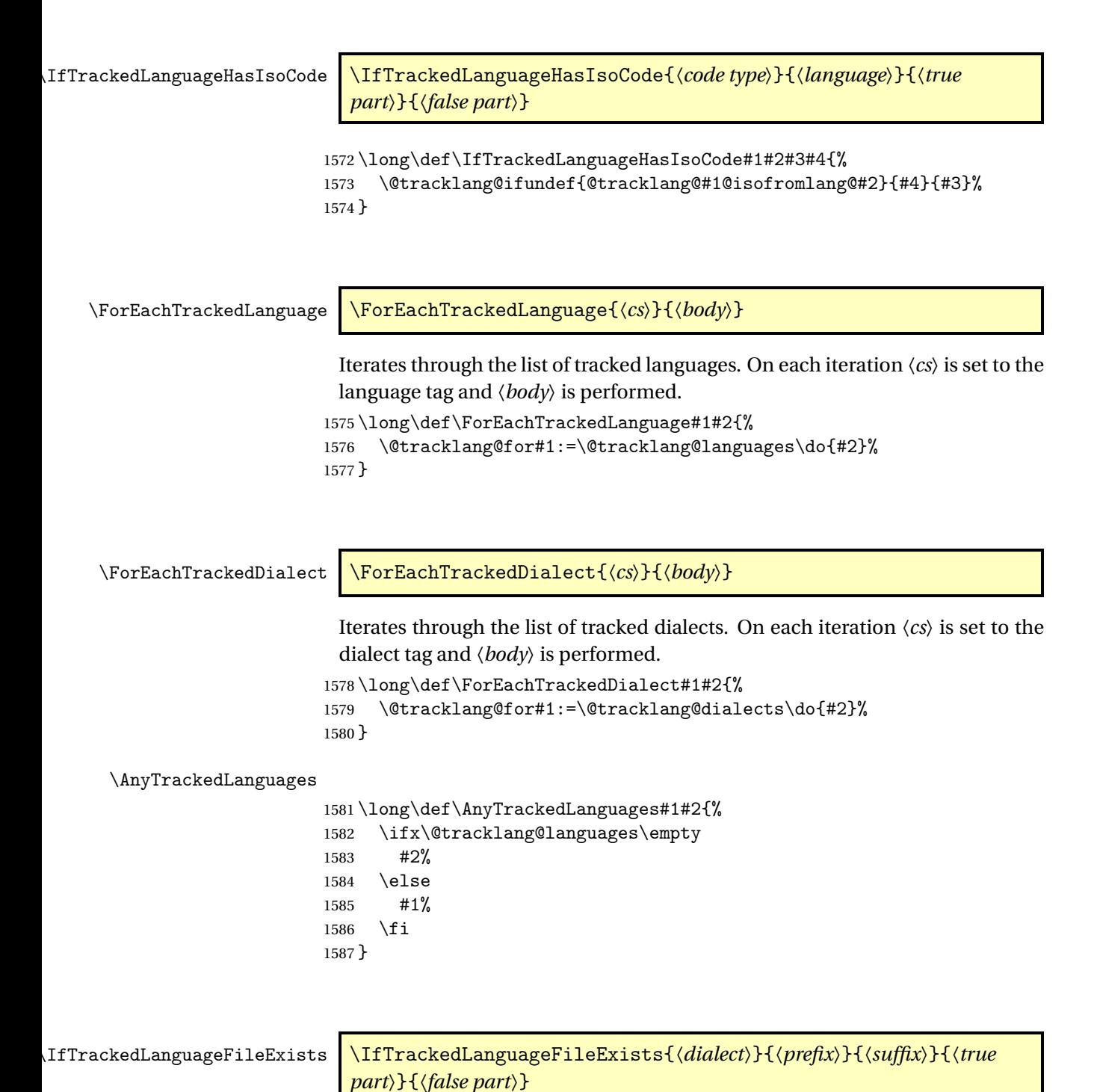

Determines if the file 〈*prefix*〉〈*tag*〉〈*suffix*〉 exists, where 〈*tag*〉 is an ISO code

or ISO codes identifying the language. If 〈*dialect*〉 hasn't been identified as a tracked dialect, this just does 〈*false part*〉, otherwise this first tries with 〈*tag*〉 set to 〈*dialect*〉, then tries with 〈*tag*〉 set to the root language label for〈*dialect*〉, then tries with 〈*tag*〉 set to 〈*ISO 639-1 code*〉-〈*ISO 3166-1 code*〉, then tries with 〈*tag*〉 set to 〈*ISO 639-1 code*〉, then tries with 〈*tag*〉 set to 〈*ISO 639-2 code*〉-〈*ISO 3166-1 code*〉, then tries with 〈*tag*〉 set to 〈*ISO 639-2 code*〉. If the file 〈*prefix*〉〈*tag*〉〈*suffix*〉 exists, \CurrentTrackedTag is set to 〈*tag*〉 and 〈*true part*〉 is performed, otherwise 〈*false part*〉 is performed.

\long\def\IfTrackedLanguageFileExists#1#2#3#4#5{%

```
1589 \def\CurrentTrackedTag{}%
```
\def\CurrentTrackedDialect{#1}%

\def\CurrentTrackedLanguage{}%

\def\CurrentTrackedRegion{}%

\def\CurrentTrackedIsoCode{}%

- \IfTrackedDialect{#1}%
- {%

Fetch the region if defined.

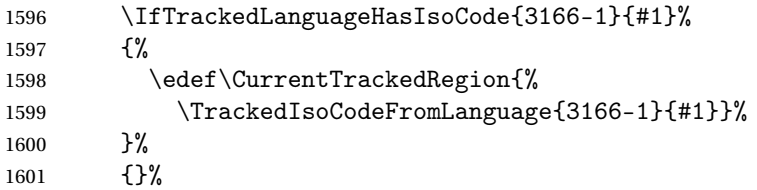

Fetch the root language.

{%

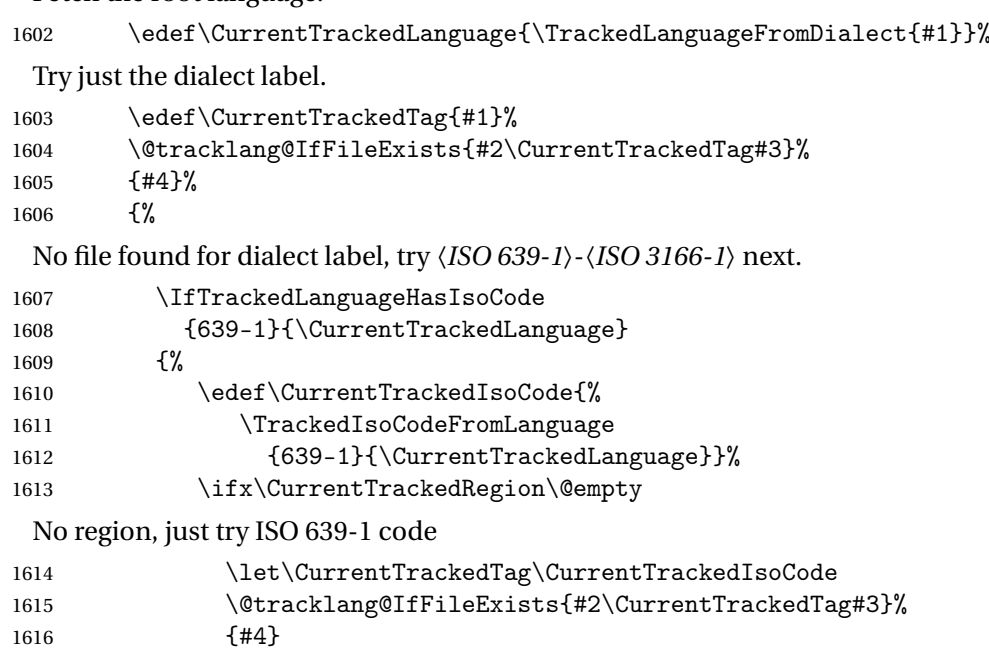

No region and file for just 〈*ISO 639-1 code*〉. Try ISO 639-2 code.

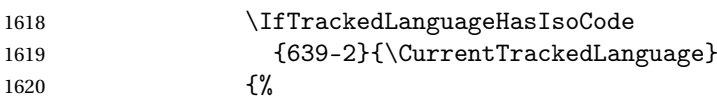

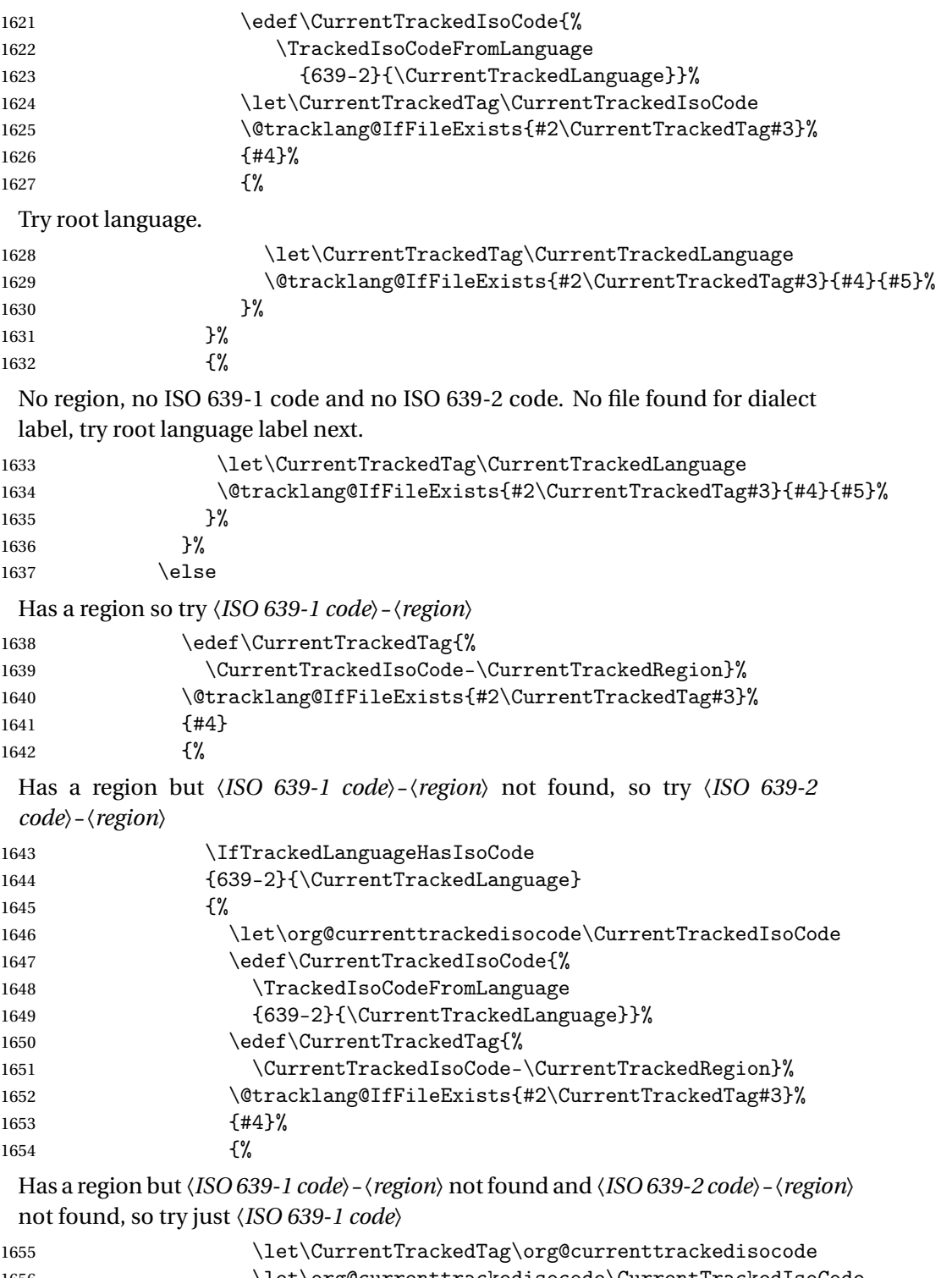

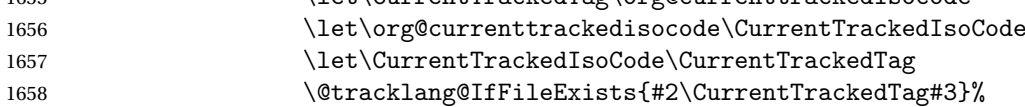

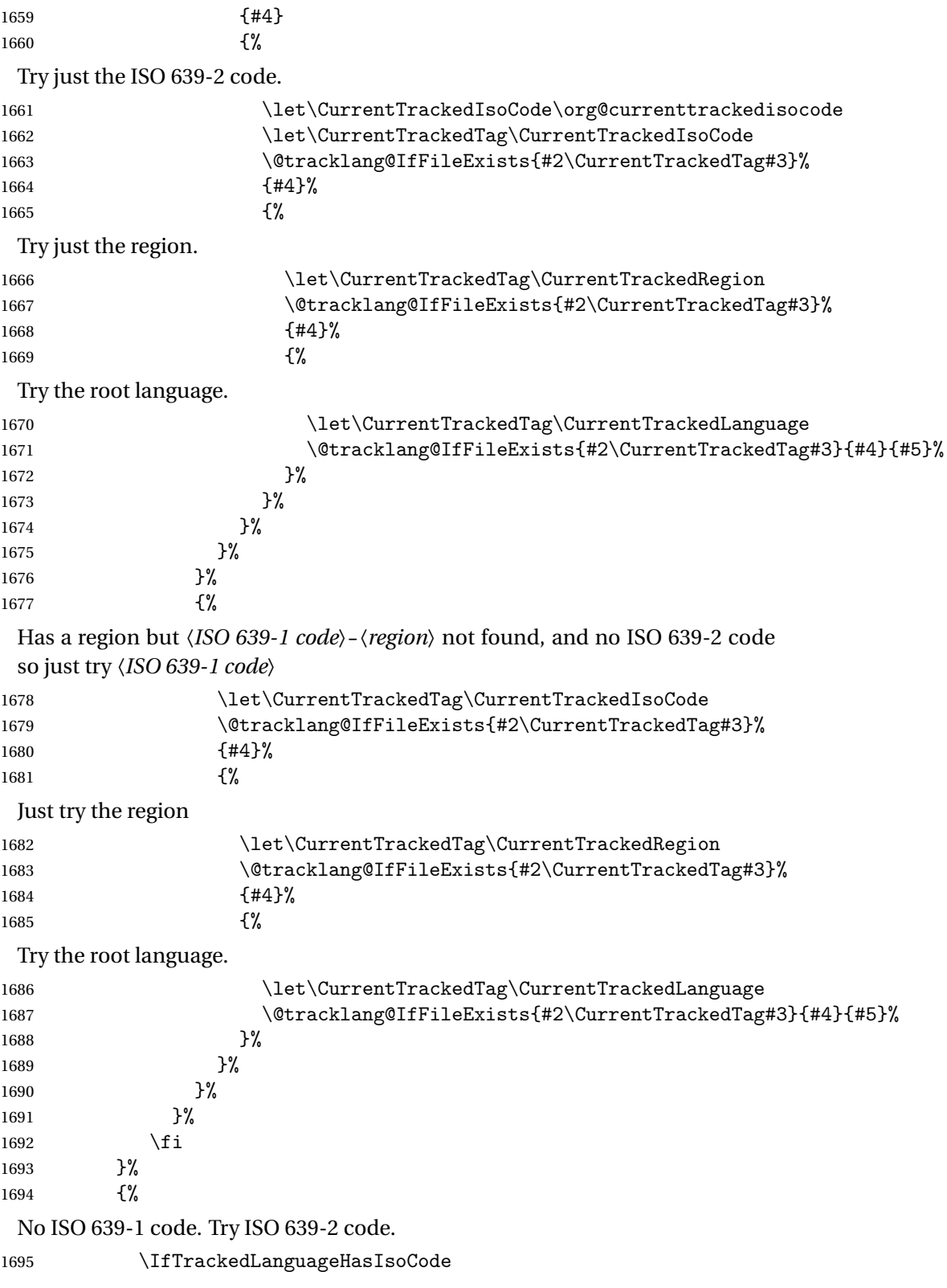

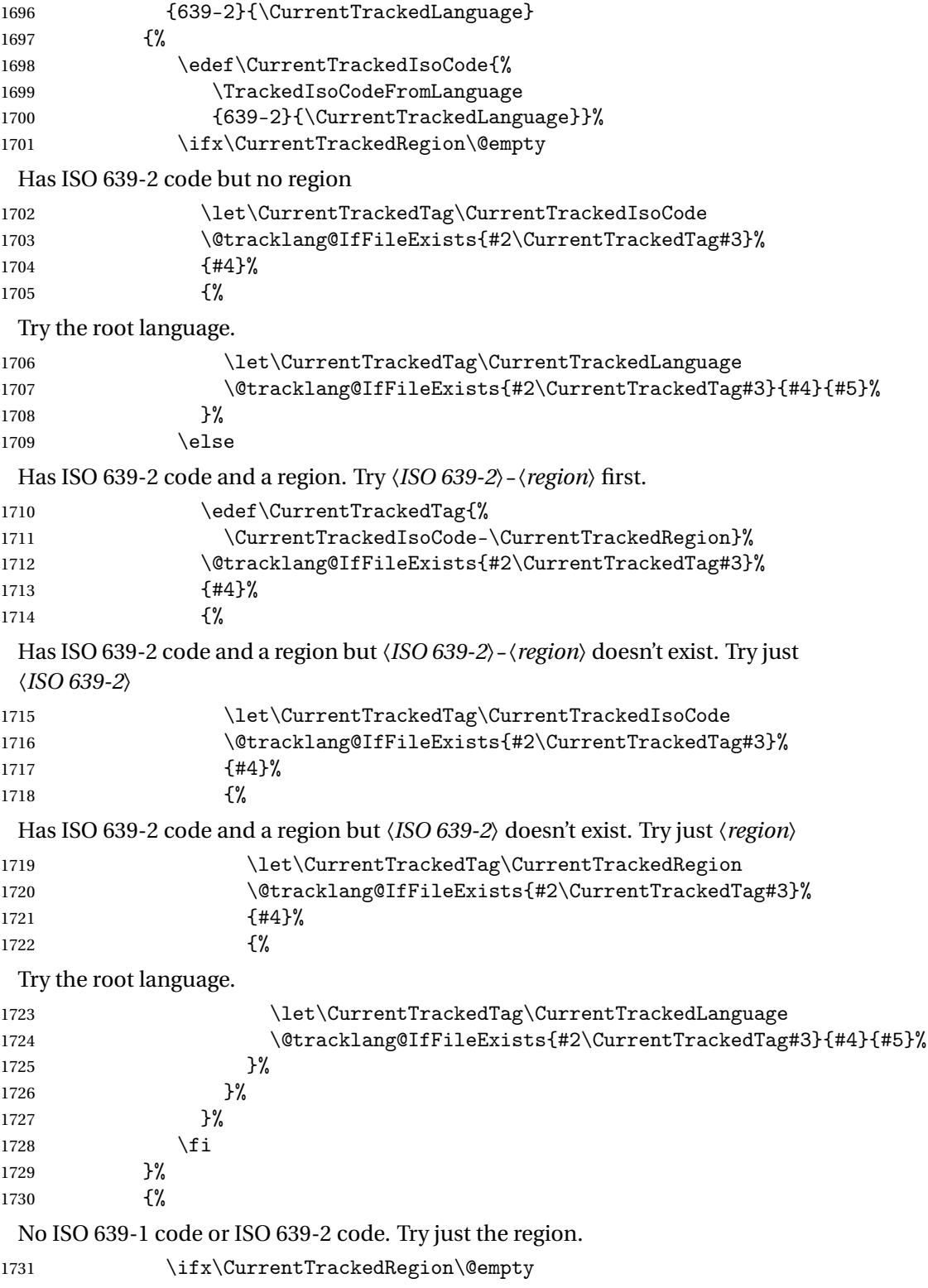

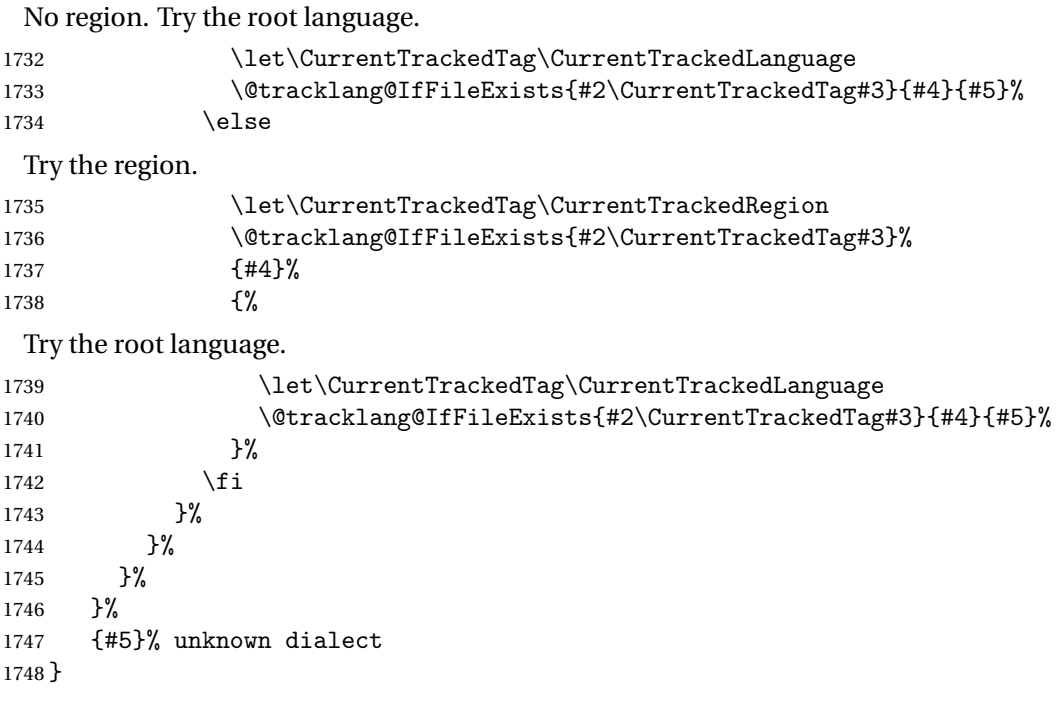

# Index

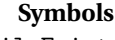

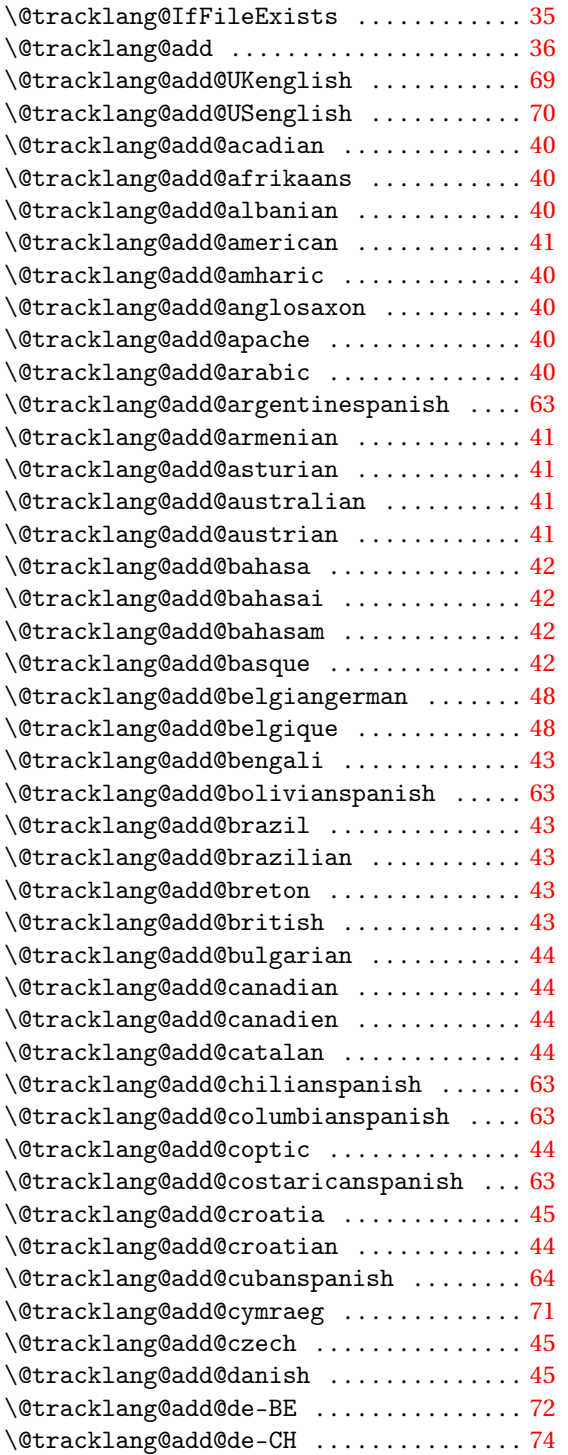

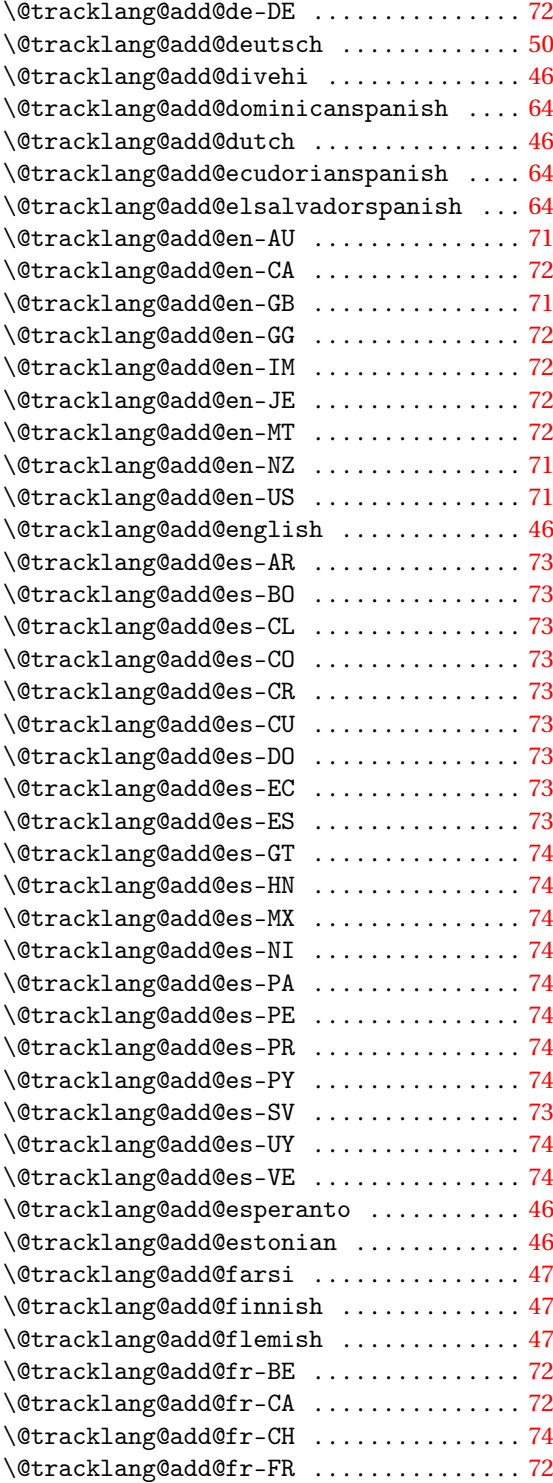

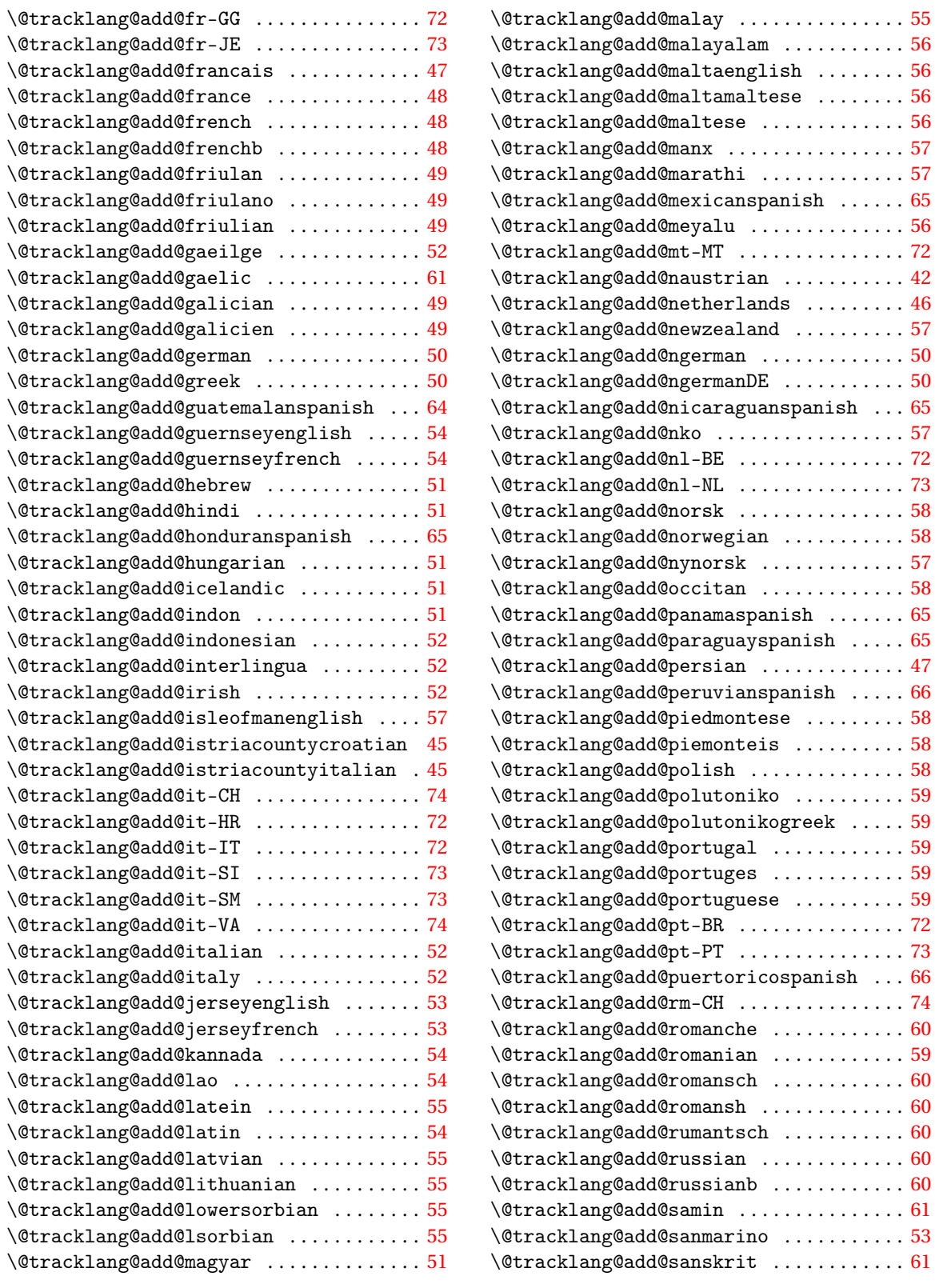

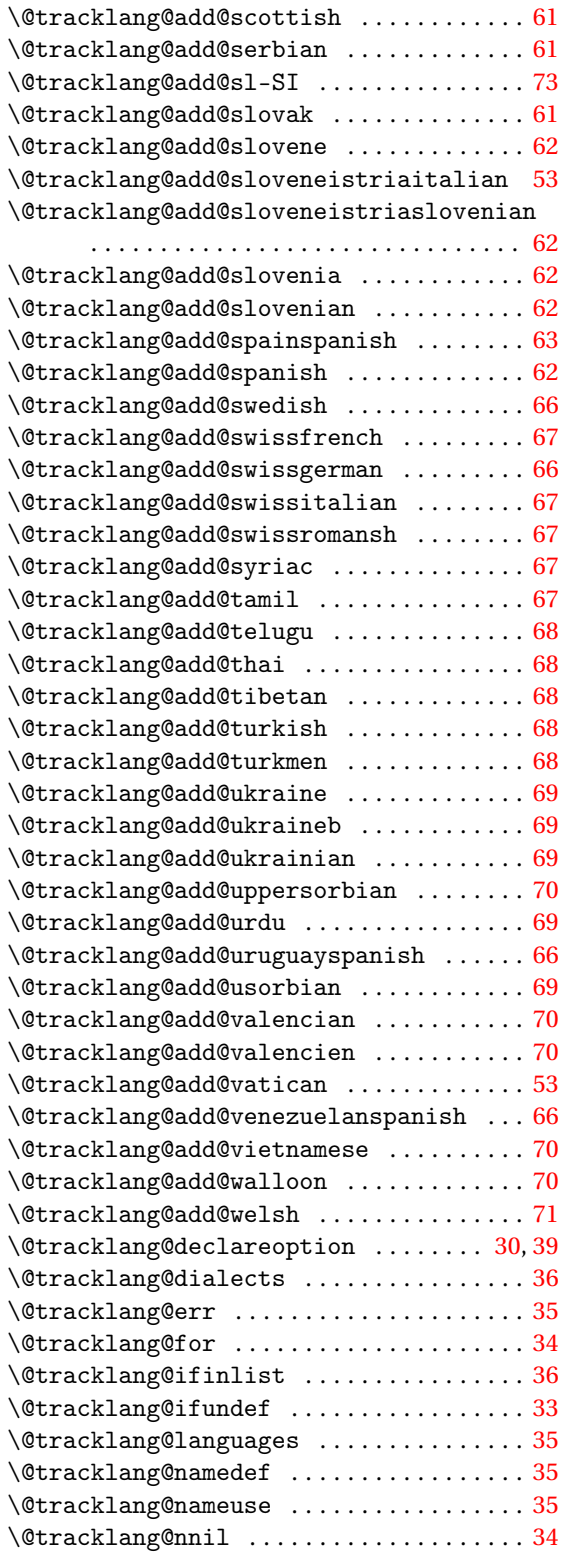

### **A**

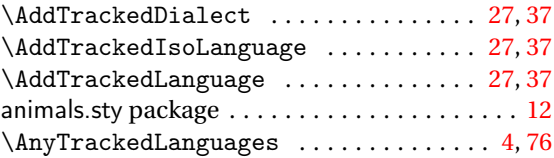

# **B**

babel package [1](#page-0-0)[–3,](#page-2-0) [13,](#page-12-0) [15,](#page-14-0) [16,](#page-15-0) [19,](#page-18-0) [21,](#page-20-0) [26,](#page-25-0) [30,](#page-29-0) [31,](#page-30-0) [33](#page-32-0)

# **C**

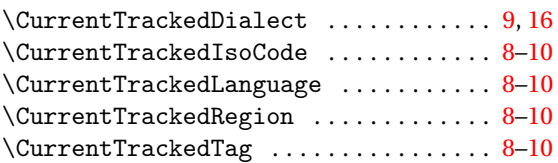

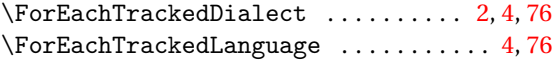

**F**

### **I**

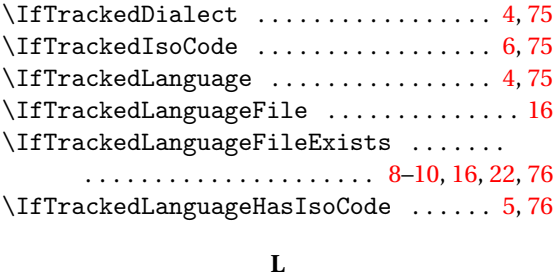

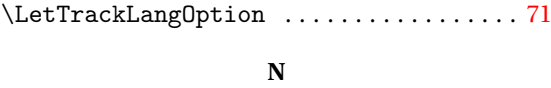

ngerman package . . . . . . . . . . . . . . . [2,](#page-1-0) [3,](#page-2-0) [21,](#page-20-0) [30](#page-29-0)

# **P**

polyglossia package . . . [1](#page-0-0)[–3,](#page-2-0) [13,](#page-12-0) [15–](#page-14-0)[17,](#page-16-0) [19,](#page-18-0) [21,](#page-20-0) [31](#page-30-0)

### **T**

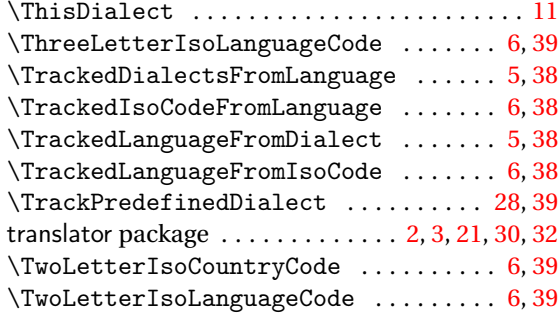